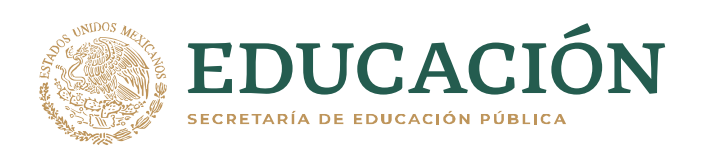

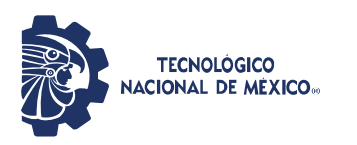

**Instituto Tecnológico de Pabellón de Arteaga** Departamento de Ciencias Económico Administrativas

# **PROYECTO DE TITULACIÓN**

*DISEÑO DE PIEZAS Y ESTANDARIZACIÓN DE PROCESOS*

# **PARA OBTENER EL TÍTULO DE**

*INGENIERO INDUSTRIAL*

# **PRESENTA:**

*MARIO JASSIEL PUENTES MARTINEZ*

# **ASESOR:**

*OSCAR MARTIN NÁJERA SOLÍS*

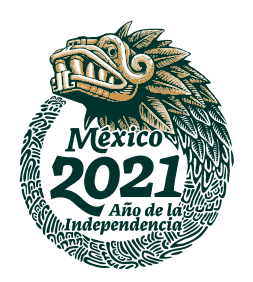

Junio

# Índice

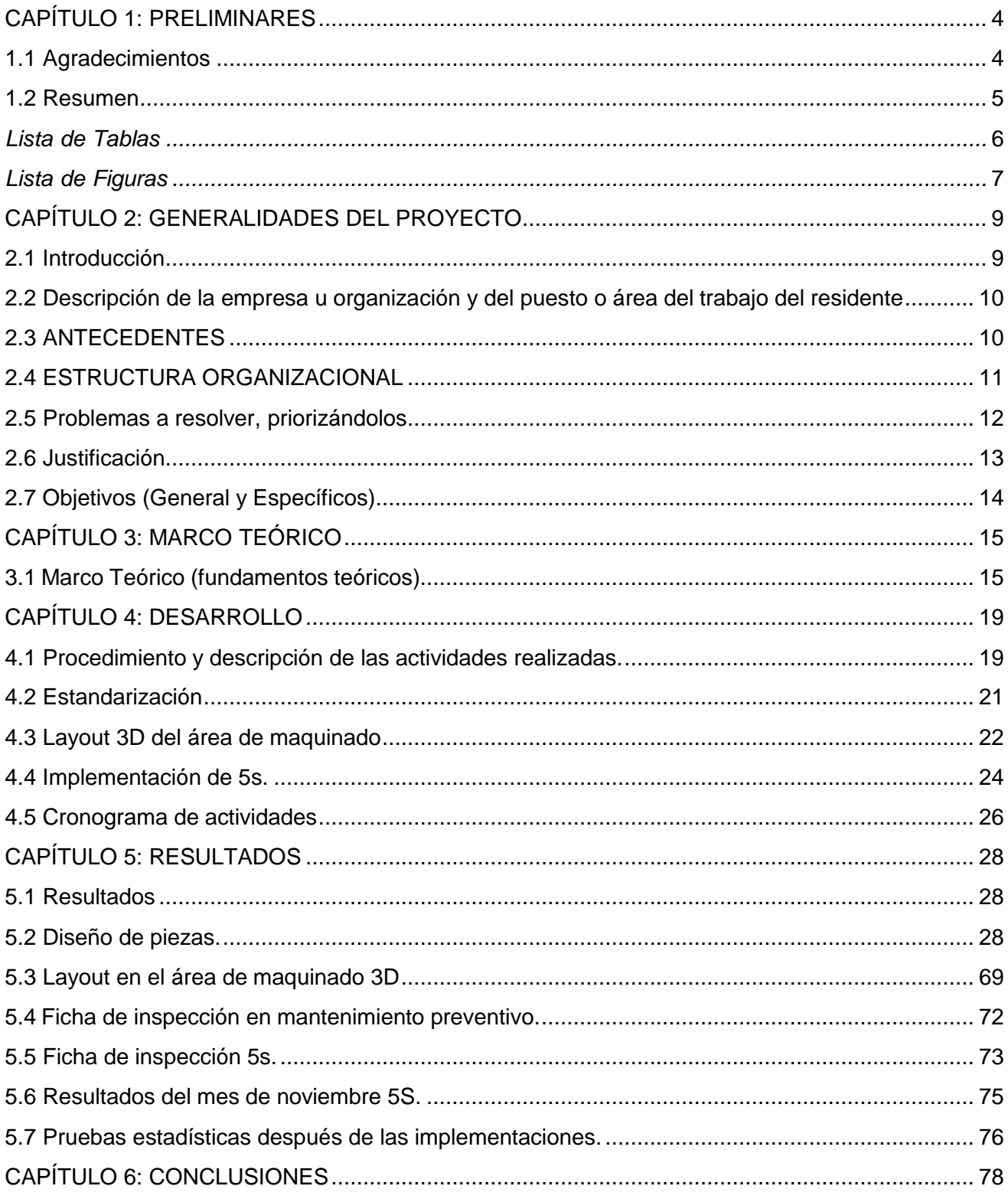

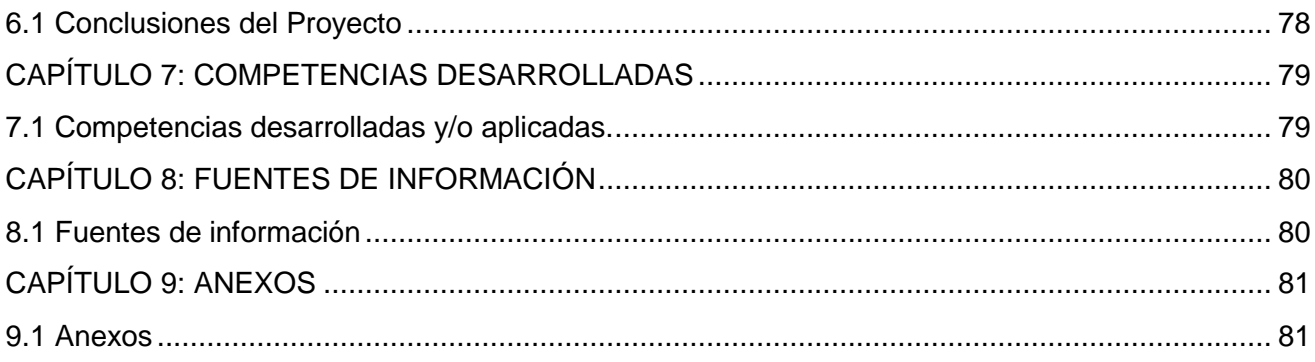

### **CAPÍTULO 1: PRELIMINARES**

#### <span id="page-3-1"></span><span id="page-3-0"></span>**1.1 Agradecimientos.**

El siguiente trabajo es un esfuerzo en el cual no fui el único en realizarlo ya que me fue otorgada la ayuda de distintas personas dándome ánimo, opinando, corrigiéndome, acompañándome en los malos momentos y los buenos momentos. Este trabajo me ha permitido poder aprovechar la experiencia de algunas personas a las cuales deseo agradecerles en este apartado.

Primeramente quiero agradecer a mi familia ya que siempre ha estado conmigo en todo momento al igual que mi dulce novia que siempre esta hay para levantarme el ánimo cuando me siento frustrado.

En segundo lugar tengo a todos mis profesores y a mi asesor dentro de la empresa que siempre me han estado llenando de cosas buenas y por tener la suficiente paciencia para enseñarme correctamente.

Pero sobre todo le doy gracias a Dios por darme todas estas oportunidades y momentos que he pasado con los seres que me rodean, por mi salud y mi bienestar, estoy muy agradecido de la vida que se me ha otorgado.

#### <span id="page-4-0"></span>**1.2 Resumen.**

Mi proyecto se basa principalmente en el maquinado de piezas y estandarización de los procesos sobre una máquina de cintilla con la ayuda del software inventor con el cual pude determinar anotaciones en una vista, cotas, las medidas, dimensiones y diseños correctos para realizar los maquinados gracias a sus planos.

Seguido de eso, la herramienta AMEF (Análisis de Modo y Efecto de Fallas), el cual se implementó sobre las máquinas de la empresa, esto para identificar cuáles son las fallas más ocurrentes y detectar una posible solución y tener un método documentado de prevención, así como la elaboración de una ficha de inspección sobre el mantenimiento.

Después se implementó la metodología de 5s mediante una ficha de inspección, en la cual se obtuvo como resultado organización y limpieza así como mejoras en la gestión del material, evitando pérdidas.

Por último se realizó un layout 3D en el software inventor el cual es de gran utilidad ya que son medidas reales y te da la oportunidad de tener distintas vistas para lograr una mejor distribución en el área de maquinado, por último se implementaron pruebas estadísticas para ver las mejoras que se aplicaron del proyecto.

## <span id="page-5-0"></span>Lista de Tablas

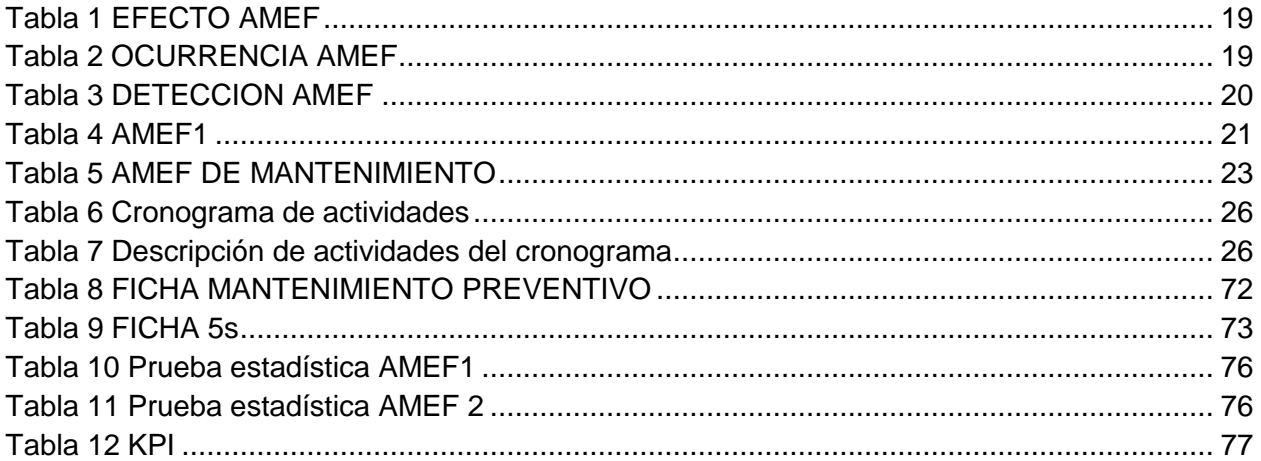

# <span id="page-6-0"></span>*Lista de Figuras*

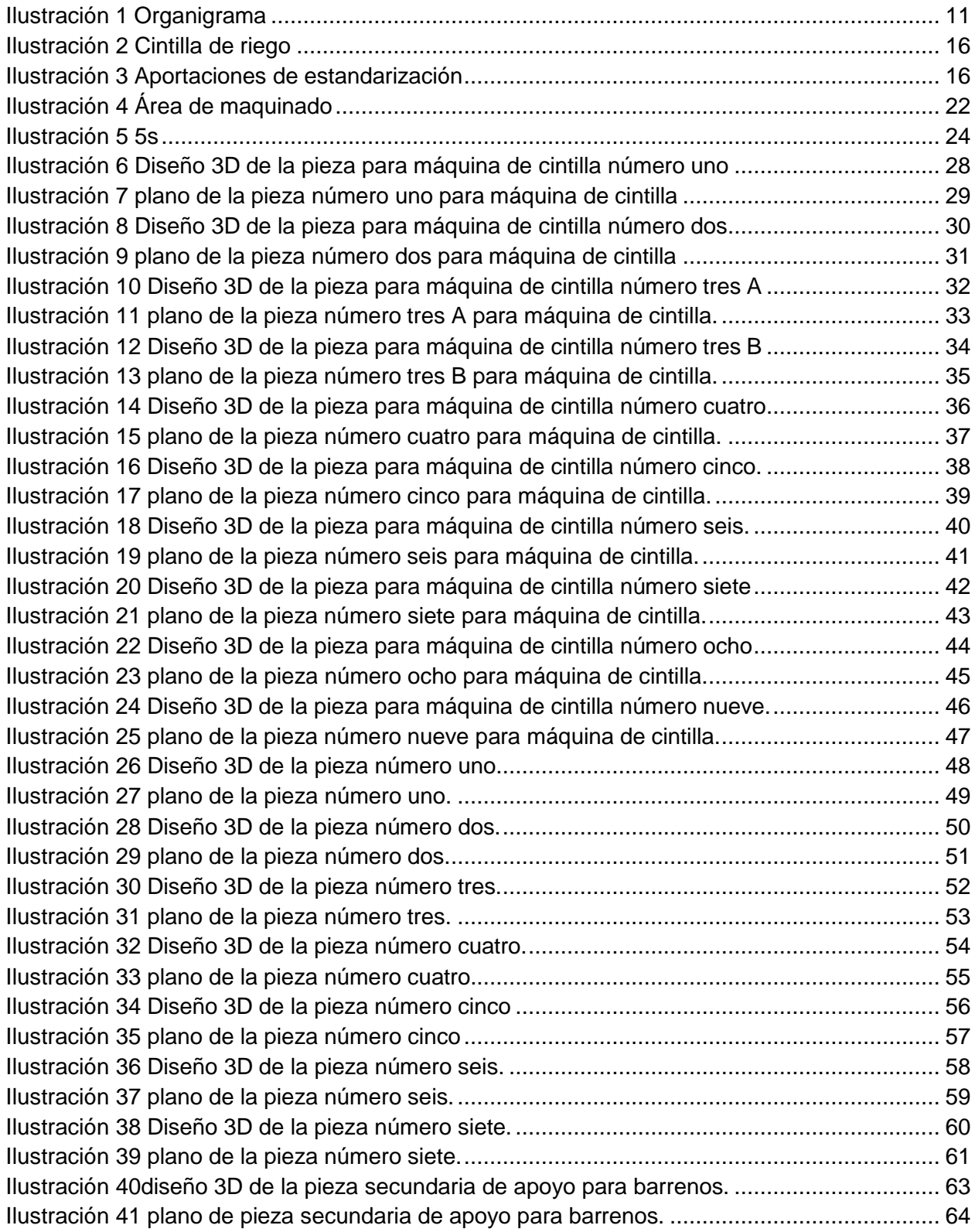

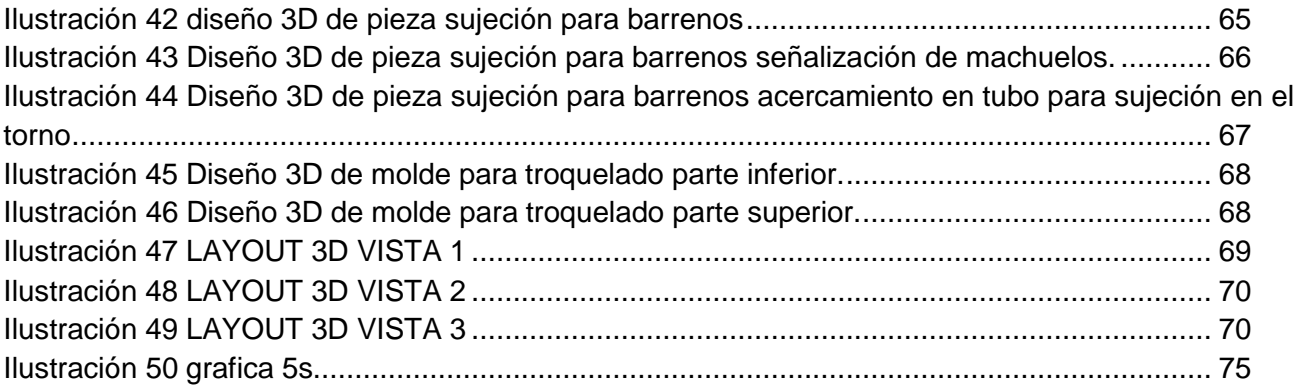

### **CAPÍTULO 2: GENERALIDADES DEL PROYECTO**

#### <span id="page-8-1"></span><span id="page-8-0"></span>**2.1 Introducción**

En siguiente documento se dará a conocer la implementación del diseño CAD y maquinados de piezas en el área de maquinado y ensamble en la empresa SERVICIOS INDUSTRIALES MOLINA.

Primeramente se verán los datos que posee la empresa tanto como localización y antecedentes que ha realizado la empresa desde sus comienzos, al igual que la caracterización de la empresa, en este apartado se mencionan las metas y objetivos que tiene la empresa al igual que la misión y visión de esta misma.

Después se analizan los antecedentes del área de trabajo para, junto con las estadísticas, la problemática que pretende resolver en la empresa, se genera un plan de acción que ayudará para el desenvolvimiento del trabajo dentro de la empresa, que, en conjunto a la descripción de la metodología indicarán específicamente todos los pasos que se llevarán a cabo para poder alcanzar los logros del proyecto.

Por ultimo observará como se llevó a cabo la implementación de optimizar y estandarizar el diseño y maquinado de partes del área maquinado.

Después se muestra la implementación de varias metodologías, como lo son las 5s por medio de una ficha inspección, al igual que el mantenimiento preventivo en otra ficha de inspección, seguido de una nueva distribución en el área de maquinado mediante un layout 3D y por ultimo las pruebas estadísticas.

## <span id="page-9-0"></span>**2.2 Descripción de la empresa u organización y del puesto o área del trabajo del residente.**

NOMBRE O RAZÓN SOCIAL: SERVICIOS INDUSTRIALES MOLINA RAMO: Industrial DIRECCIÓN: Avenida Sebastián Laredo de Tejado no. 6 Colonia Centro, Pabellón de Arteaga, Ags. TELÉFONO: 4651010036 AREA DE TRABAJO: Maquinados/Ensamble

## <span id="page-9-1"></span>**2.3 ANTECEDENTES.**

Se fundó en el año de 1975 por Rubén Molina, en ese entonces la empresa solo contaba con un solo torno. En el año de 1985 la empresa paso a mano de sus hijos los cuales introdujeron más maquinaria como lo son 4 nuevos tornos además de 2 fresadoras y una prensa hidráulica entre otros equipos de maquinaria y desde ese entonces son los principales diseñadores y reparadores de maquinaria agrícola en el municipio de Pabellón de Arteaga y sus alrededores.

**Principales clientes:**

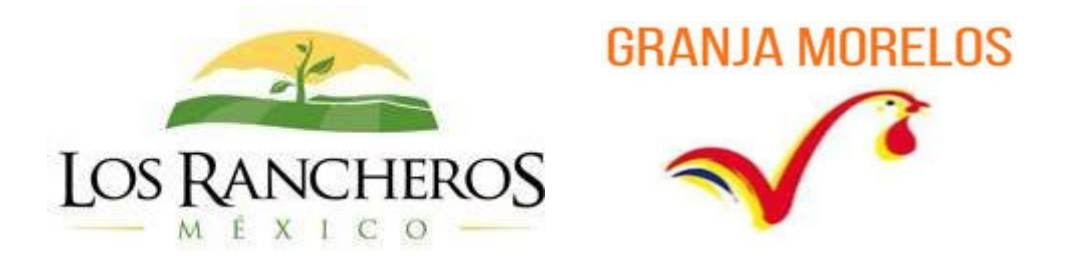

**CARACTERIZACIÓN DE LA EMPRESA.**

MISIÓN.

Ser una compañía global, que ofrezca calidad en el servicio a sus clientes con el objetivo de integrar una gestión global.

VISIÓN.

Producir los mejores maquinados, a través de la realización de procesos con alta tecnología. POLÍTICA DE CALIDAD.

El compromiso de la calidad de SERVICIOS INDUSTRIALES MOLINA es manufacturar productos requeridos por la industria agropecuaria y automotriz que cumplan los requisitos especificados por nuestros clientes, con seguridad en las operaciones y siguiendo con la filosofía de la mejora continua".

VALORES.

Efectividad

Ejecutamos con precisión y excelencia.

Confianza

Cultivamos relaciones con integridad Ofrecemos productos de calidad superior

# <span id="page-10-0"></span>**2.4 ESTRUCTURA ORGANIZACIONAL**.

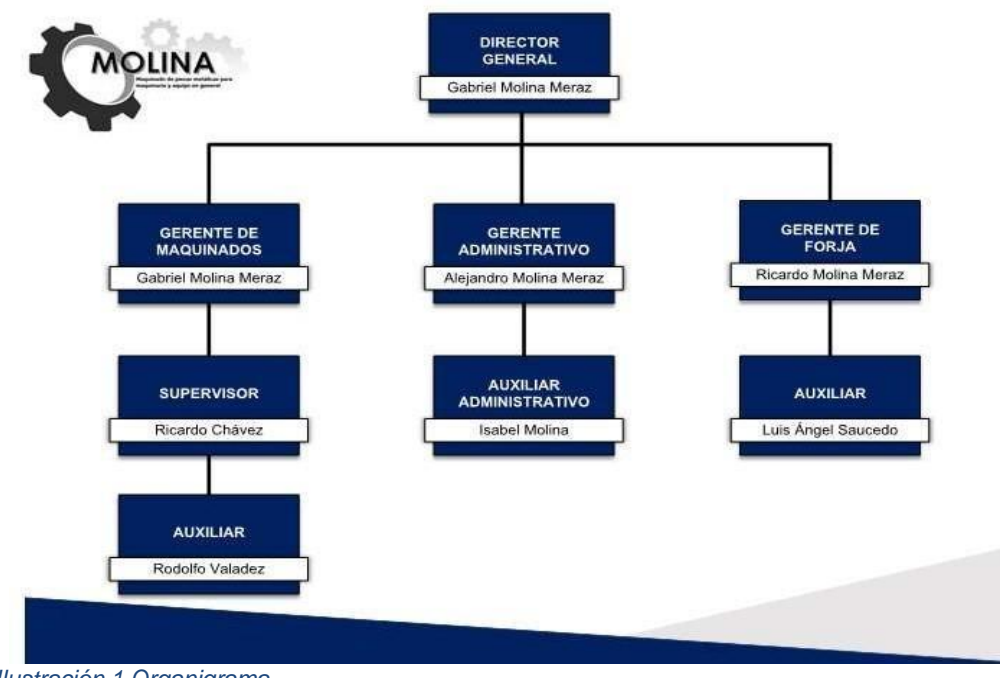

<span id="page-10-1"></span>*Ilustración 1 Organigrama*

#### <span id="page-11-0"></span>**2.5 Problemas a resolver, priorizándolos.**

- 1. Mal desempeño en el sector de diseño, planos de la maquinaria y piezas que se realizan en dicha empresa, así como la inexistencia de un control de documentos controlados: los planos que existen empleados cuentan con una baja calidad de diseño, lo que ocasiona que se pierda tiempo al momento de realizar ingeniería inversa para capturar las medidas, lo cual demanda perdidas monetarias, existe la posibilidad de que se llegara a tomar malas dimensiones del producto y esto origine la fabricación de un producto defectuoso, de baja calidad y este ocasione fallas en la maquinaria y consecuentemente al cliente.
- 2. La empresa carece de Hojas de verificación en sus mantenimientos las máquinas: Como consecuencia tiene un mayor riesgo de averías y reducción de la vida útil de los equipos, consecuentemente mayores costos de mantenimiento.
- 3. Falta de orden y limpieza: El desorden produce tropiezos, resbalones, caídas, incendios, entre otros. Son numerosos los accidentes que se producen por golpes, quemaduras, salpicaduras y caídas como consecuencia de un ambiente desordenado o sucio, pisos resbaladizos, materiales colocados fuera de lugar y acumulación de desperdicios.

#### <span id="page-12-0"></span>**2.6 Justificación**

Hoy en día todas las empresas pueden estandarizar sus procesos si queremos ser competitivos, sin importar que sea una grande empresa o una Pyme, además de tener orden y limpieza externa en los lugares de trabajo, se tiene que conseguir el orden interno, es decir tener una manera organizada y controlada adaptándonos a las normas.

Actualmente muchos de los problemas de una empresa se deben a la falta de estandarización de procesos, como lo es en SERVICIOS INDUSTRIALES MOLINA, en la cual se detectó que el área de maquinado, lleva un mal desempeño en el sector de diseño, planos de la maquinaria y piezas que se realizan en dicha área, es por eso que se tiene que estandarizar el diseño y maquinado a través de la identificación de parámetros que determinen el adecuado control de documentos, con el fin de estandarizar y llevar un mayor control de los maquinados de las piezas, contar con una mayor confiabilidad del proceso de manufactura como tal, así como aplicar conocimientos técnicos para la realización de fichas de inspección e implementación de 5s, esto contribuirá a que los productos realizados cuenten con un mayor porcentaje de eficacia, un ambiente ordenado y fuera de accidentes y por lo tanto se reduzca los costos de producción.

## <span id="page-13-0"></span>**2.7 Objetivos (General y Específicos)**

Generar un plan de mejora para optimizar y estandarizar el diseño y maquinado de partes del área maquinado de la empresa SERVICIOS INDUSTRIALES MOLINA, a través de la identificación de parámetros que determinen el adecuado control de documentos, con el fin de estandarizar y llevar un mayor control de los maquinados de las piezas, contar con una mayor confiabilidad del proceso de manufactura como tal, así como aplicar conocimientos técnicos para la realización de la maquinaria, esto contribuirá a que los productos realizados cuenten con un mayor porcentaje de eficacia y reduzca los precios de producción.

## **Objetivos específicos.**

- Analizar la problemática dentro del área asignada en la empresa.
- Elaborar la estandarización de diseño de piezas.
- Elaborar los equipos y herramientas para el maquinado de piezas.
- Reducir la exposición a riesgos que pueden derivar en accidentes de trabajo
- Adoptar conductas que garanticen el orden y la limpieza en el lugar del trabajo.

## **CAPÍTULO 3: MARCO TEÓRICO**

#### <span id="page-14-1"></span><span id="page-14-0"></span>**3.1 Marco Teórico (fundamentos teóricos).**

**Cad** En 1962 [Iván Sutherland d](https://es.wikipedia.org/wiki/Ivan_Sutherland)esarrolla el sistema [Sketchpad b](https://es.wikipedia.org/wiki/Sketchpad)asado en su propia tesis doctoral "A Machines Graphics Comunications System". Con ello establece las bases que conocemos hoy en día sobre los gráficos interactivos por ordenador. Sutherland propuso la idea de utilizar un teclado y un lápiz óptico para seleccionar situar y dibujar conjuntamente con una imagen representada en la pantalla. El diseño asistido por ordenador (CAD) consiste en el uso de programas de ordenador para crear, modificar, analizar y documentar representaciones gráficas bidimensionales o tridimensionales (2D o 3D) de objetos físicos como una alternativa a los borradores manuales y a los prototipos de producto. El CAD se utiliza mucho en los efectos especiales en los medios y en la animación por ordenador, así como en el diseño industrial y de productos. (Durá, A. A. 2004)

**Cintilla** El riego por goteo moderno tuvo sus orígenes en la región de Neguev, zona árida en el sur de Israel. Allí, a finales de los 50', el ingeniero israelita Simja Blass observó que ciertos árboles - próximos a una pequeña fuga de agua proveniente de una tubería- crecían notablemente mejor que otros árboles de las cercanías. Luego el ingeniero realizó sus primeros experimentos de riego con goteo. La Cinta de Riego (CINTILLA) funciona como una manguera con goteros cada 30 centímetros; con lo cual se pueden regar cultivos los cuales requieren un mínimo espacio entre planta y planta, como es el caso de los cultivos de plantas de hojas y aromáticas.

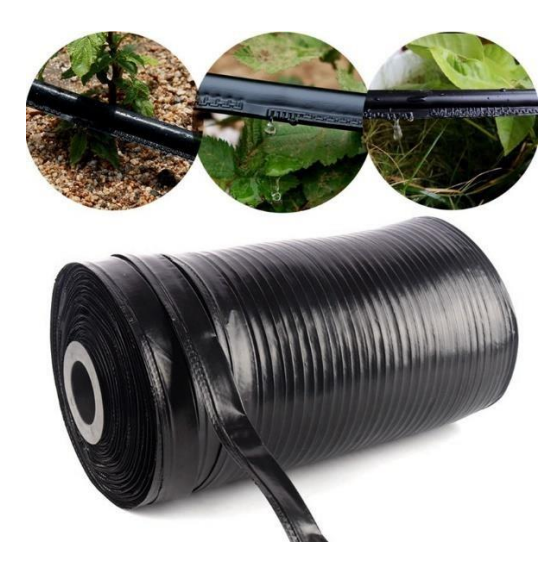

<span id="page-15-0"></span>*Ilustración 2 Cintilla de riego*

(Salazar-Sosa, 2007)

**Estandarización de procesos** Es la implantación de normas claras y precisas de los métodos y formas de ejecutar un proceso concreto, un procedimiento de trabajo, la forma de actuar de un equipo de trabajo, los cuales fueron aportados a lo largo de la historia:

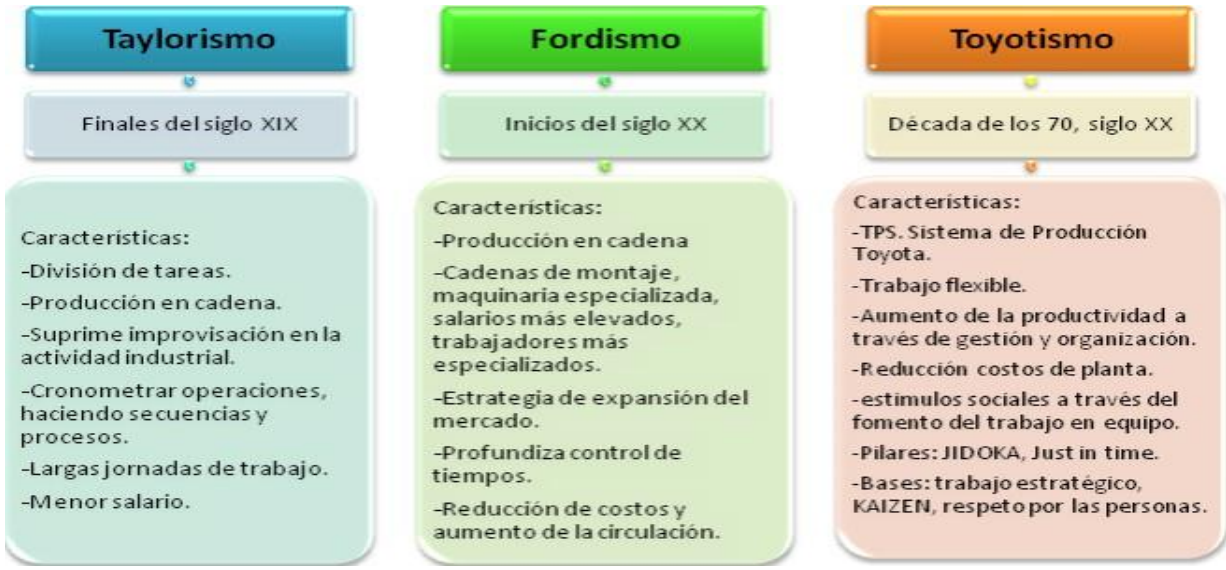

<span id="page-15-1"></span>*Ilustración 3 Aportaciones de estandarización.*

(Quiroz Trejo, J. O. 2010)

**5s** El método de las 5S es una técnica de gestión originaria de Japón basta en cinco principios o fases muy sencillas, que comienzan por S (en japonés) y que son las que dan nombre al método. Su origen está en 1960 en la ciudad de Toyota y su objetivo era conseguir lugares

de trabajo que estuviesen mejor organizados. Para ello se basa en dos principios básicos: el orden y la limpieza. (Sacristán, F. R. 2005)

**Layout** Con layout o distribución de la planta nos estamos refiriendo a la disposición de los elementos de la planta, es decir, las máquinas, las estaciones de trabajo, las áreas de almacenamiento, los pasillos y los espacios comunes que se compone una instalación productiva. Se trata de un aspecto estratégico para cualquier tipo de empresa, sea de manufactura o de servicios. (Baker, RJ (2019)

**Dimensiones** refiere a la longitud, extensión o [volumen q](https://www.definicionabc.com/audio/volumen.php)ue una línea, superficie o cuerpo ocuparán, respectivamente, en el espacio.

**Ficha de inspección** La hoja de verificación, también llamada hoja de chequeo, planilla de inspección y hoja de control, es un formato generalmente impreso utilizado para recolectar datos por medio de la observación de una situación o proceso específico

**Torno** El **torno** es una de las primeras máquinas inventadas remontándose su uso quizá al año 1000 y con certeza al 850 a. C. En 1250 nació el **torno** de pedal y pértiga flexible, que representó un gran avance sobre el accionado por arquillo, puesto que permitía dejar las manos del operario libres para manejar la herramienta. (Gerling, H. 2000)

**Nylon** El Nylon es un polímero de la familia de las poliamidas y es artificial. Es un polímero semicristalino y con un buen cuadro de propiedades mecánicas, tenacidad alta y resistencia al desgaste. Debe ser estabilizado, calentado en hornos a temperaturas cercanas a la fusión durante días, para eliminar las tensiones internas que evitan que, al mecanizar, salgan fisuras. (Schvab, L. (2011)

**Cremallera de torno** es un dispositivo mecánico con dos [engranajes,](https://es.wikipedia.org/wiki/Engranaje) denominados [piñón y](https://es.wikipedia.org/wiki/Pi%C3%B1%C3%B3n_(mecanismo)) cremallera, que convierte un movimiento de rotación en un movimiento rectilíneo o viceversa. El engranaje circular denominado «piñón» engrana con una barra dentada denominada cremallera, de forma que un giro aplicado al piñón causa el desplazamiento lineal de la cremallera. (Amor Alcón, G. 2018)

**Inventor** El software CAD Inventor® proporciona herramientas de calidad profesional para diseño mecánico 3D, documentación y simulación de productos. Trabaja de manera eficiente con una combinación potente de capacidades de diseño paramétrico, directo, de formas libres y basado en reglas. (Inventor, A. 2014)

**Amef** fue desarrollado por el Ejército de Estados Unidos a finales de la década de 1940. Su frustración al producir municiones que fallaban al ser utilizadas era muy grande, y es por eso que desarrollaron un método que eliminaría todas las posibles causas, el Análisis de Modo y Efecto de Fallos (AMEF) es un conjunto de directrices, un método y una forma de identificar problemas potenciales (errores) y sus posibles efectos en un SISTEMA con el fin de priorizarlos y concentrar los recursos en planes de prevención, supervisión y respuesta. (Gutiérrez Pulido, H., & de la Vara Salazar, R. 2013)

**Kpi** El término KPI, siglas en inglés, de Key Performance Indicator, cuyo significado en castellano vendría a ser Indicador Clave de Desempeño o Medidor de Desempeño, hace referencia a una serie de métricas que se utilizan para sintetizar la información sobre la eficacia y productividad de las acciones que se lleven a cabo en un negocio con el fin de poder tomar decisiones y determinar aquellas que han sido más efectivas a la hora de cumplir con los objetivos marcados en un proceso o proyecto concreto. (Lopez, 2019)

**Capacitación** es un fenómeno que se ha construido a lo largo del tiempo. El **origen** de la **capacitación** como concepto se remonta a la revolución industrial en siglo XVII hasta principios del siglo XIX con la aparición del aula, este procedimiento comenzó en Europa y ha sido potenciado en EU. La capacitación es un proceso a través del cual se adquieren, actualizan y desarrollan conocimientos, habilidades y actitudes para el mejor desempeño de una función laboral o conjunto de ellas. (NISIS, S. 1997)

### **CAPÍTULO 4: DESARROLLO**

#### <span id="page-18-1"></span><span id="page-18-0"></span>**4.1 Procedimiento y descripción de las actividades realizadas.**

Durante el periodo transcurrido en la empresa se decidió implementar 2 AMEF ya que es un procedimiento que permite identificar fallas en productos, procesos y sistemas, así como evaluar y clasificar de manera objetiva sus efectos, causas y elementos de identificación, para de esta forma, evitar su ocurrencia y tener un método documentado de prevención.

Una de las ventajas potenciales del AMEF, es que esta herramienta es un documento dinámico, en el cual se puede recopilar y clasificar mucha información acerca de los productos, procesos y el sistema en general. (Lopez, 2019)

Para la obtención del porcentaje o calificación para promediar la gravedad, ocurrencia y detección de los problemas identificados se tomaron en cuenta las siguientes tablas para TODOS los AMEF:

<span id="page-18-2"></span>*Tabla 1 EFECTO AMEF*

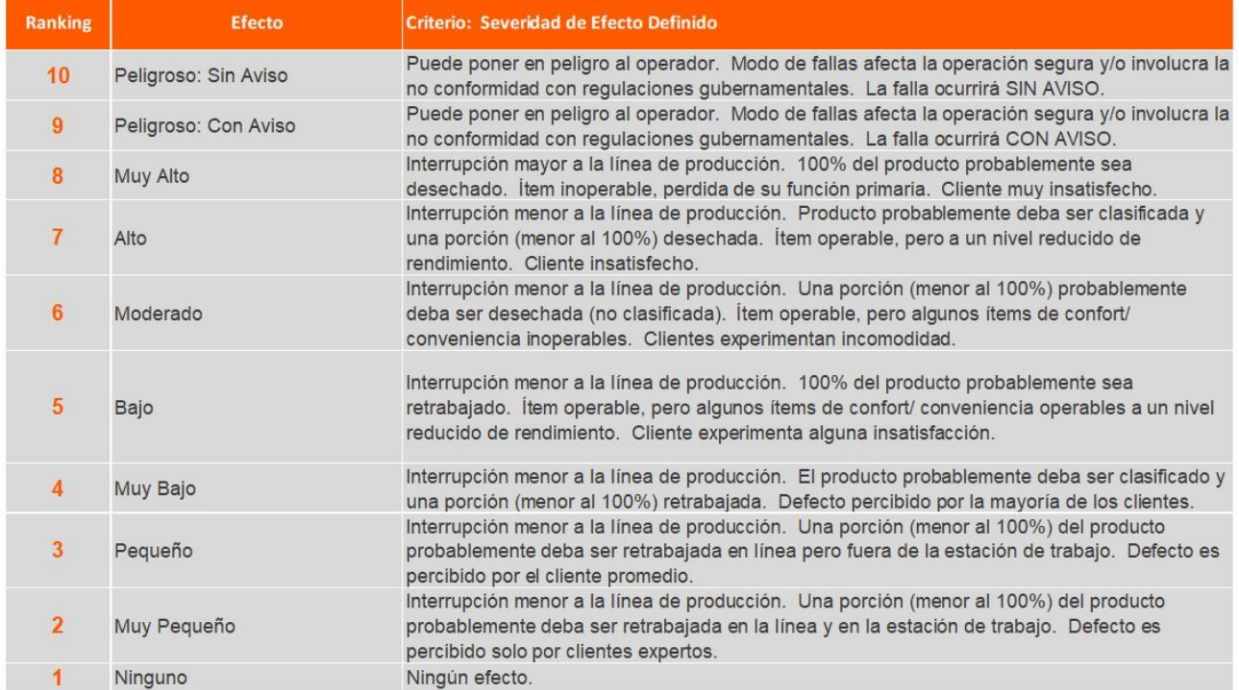

<span id="page-18-3"></span>*Tabla 2 OCURRENCIA AMEF*

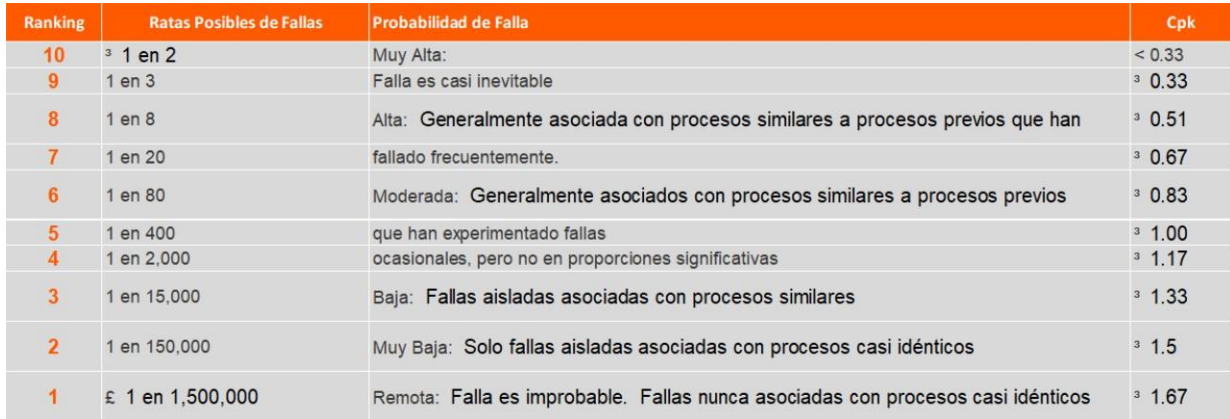

#### <span id="page-19-0"></span>*Tabla 3 DETECCION AMEF*

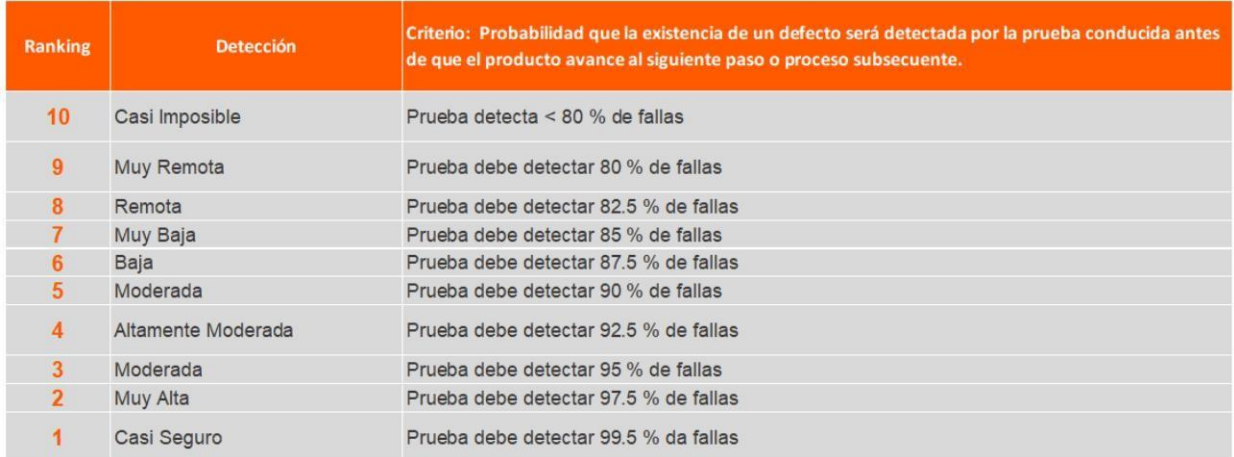

(Solutions, 2010)

#### <span id="page-20-1"></span>*Tabla 4 AMEF1*

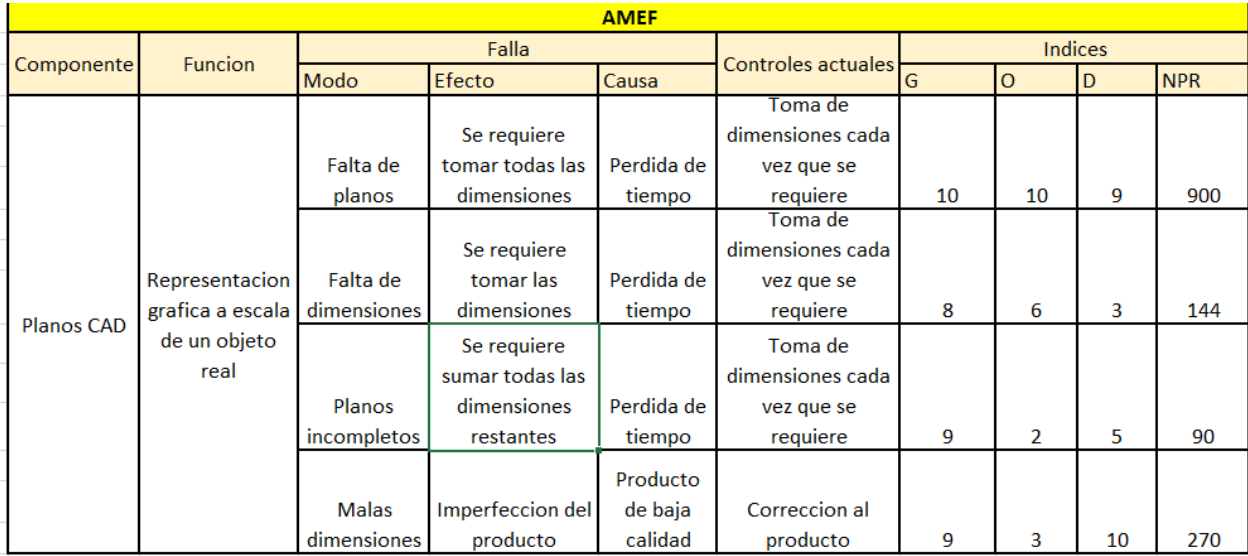

Cuando los plano eran inexistentes se tomaron rangos mínimos y máximos definidos por el gerente de área los cuales fueron determinados en un rango por lo cual se realizaron tres pruebas con distintas piezas de distintos tamaños y dificultad, las cuales no contenían ningún tipo de plano, estas arrojaron las siguientes cifras por lo cual se promedió con un 10 lo cual indica que es una perdida muy grave.

### <span id="page-20-0"></span>**4.2 Estandarización.**

La estandarización de planos digitales garantiza planos con una buena visibilidad y estructura los que se poseían anteriormente, estos al ser digitales podrán ser impresos las veces que sean necesarios además de haber agregado una sección de información acerca de la pieza como el nombre de esta, la escala de representación, de que material están fabricadas las piezas el número de la pieza, en esta parte cabe mencionar que por decisión de la empresa las piezas no cuentan con un nombre en específico si no que estas al ser de clientes y maquinas diferentes no llevan un nombre u orden en especial por lo que se optó por numerarlas.

Los primeros diseños que se desarrollaron fueron los planos de una máquina para recolectar la cintilla en los campos agrícolas la cual funciona por medio de la tracción trasmitida por medio de un tractor agrícola esta cuenta con 13 piezas el ensamble.

### <span id="page-21-0"></span>**4.3 Layout 3D del área de maquinado.**

Dentro del área de maquinado existe una mala distribución de los tornos ya que cuenta con 4 tornos, 1 mesa grande donde se encuentra el material, 2 fresadoras y un cepillo los cuales provocan una congestión en los pasillos y en ocasiones se provocan daños a materiales debido al mal acomodo de los tornos, los materiales quedan empalmados y cuando son materiales frágiles como laminas tienden a doblarse y por lo tanto provoca pérdidas monetarias ya que no se utiliza material en mal estado. Por lo tanto se realizara una nueva distribución del área utilizando el software Inventor para tener una mayor visibilidad gracias a sus vistas 3D.

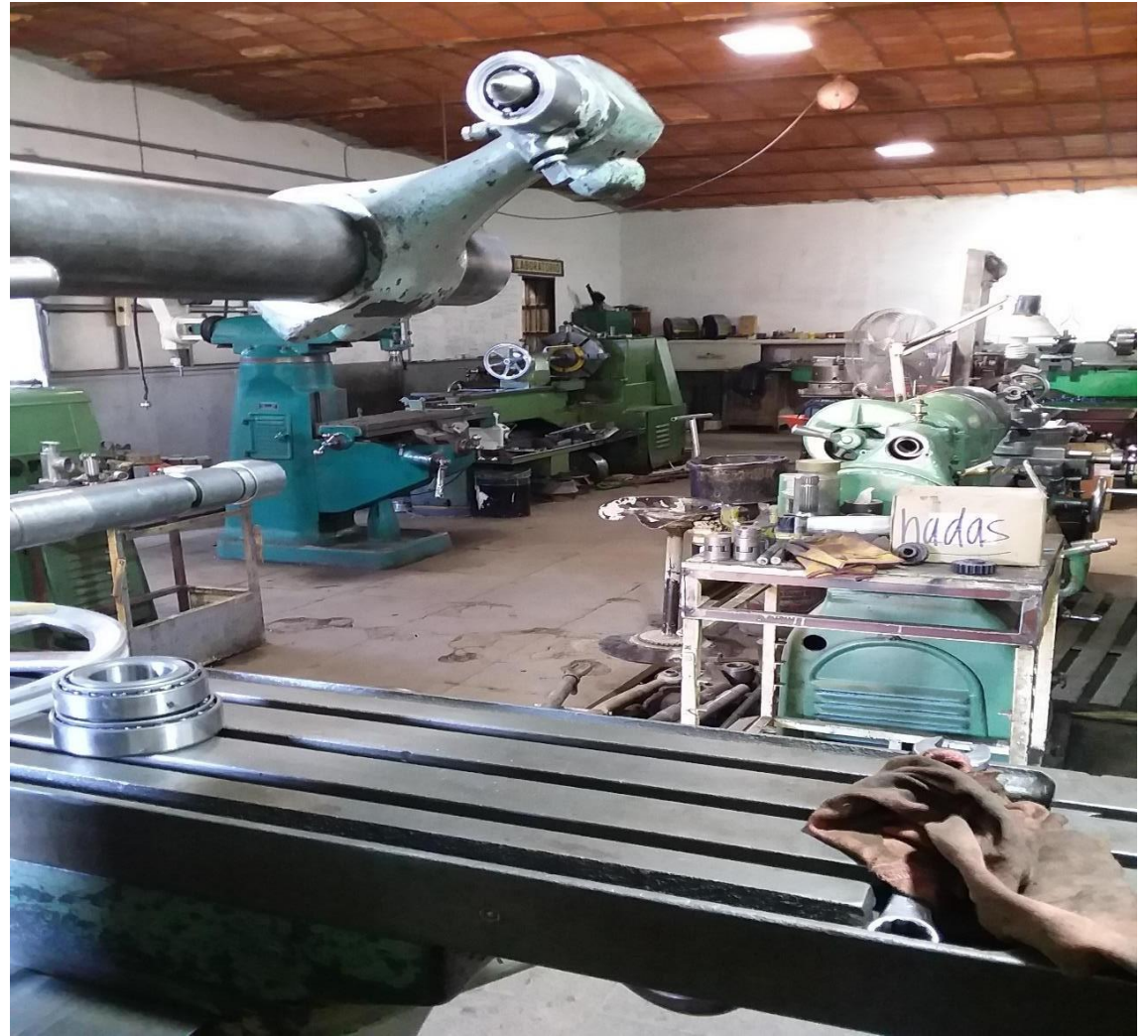

<span id="page-21-1"></span>*Ilustración 4 Área de maquinado*

Después se realizó un segundo AMEF en la empresa SERVICIOS INDUSTRIALES MOLINA porque se presentó la necesidad de detectar fallas y ocurrencias en el mantenimiento de una

manera técnica, debido a la constante utilización del mantenimiento correctivo que no cumplía con las expectativas de la gerencia de producción, además se investiga cual es el estado de las máquinas con respecto a la calidad y producción de las piezas mecanizadas. La solución planteada en este trabajo es un plan de mantenimiento preventivo mediante una Hoja de verificación que establece de manera clara las actividades relacionadas con mantenimiento.

#### <span id="page-22-0"></span>*Tabla 5 AMEF DE MANTENIMIENTO*

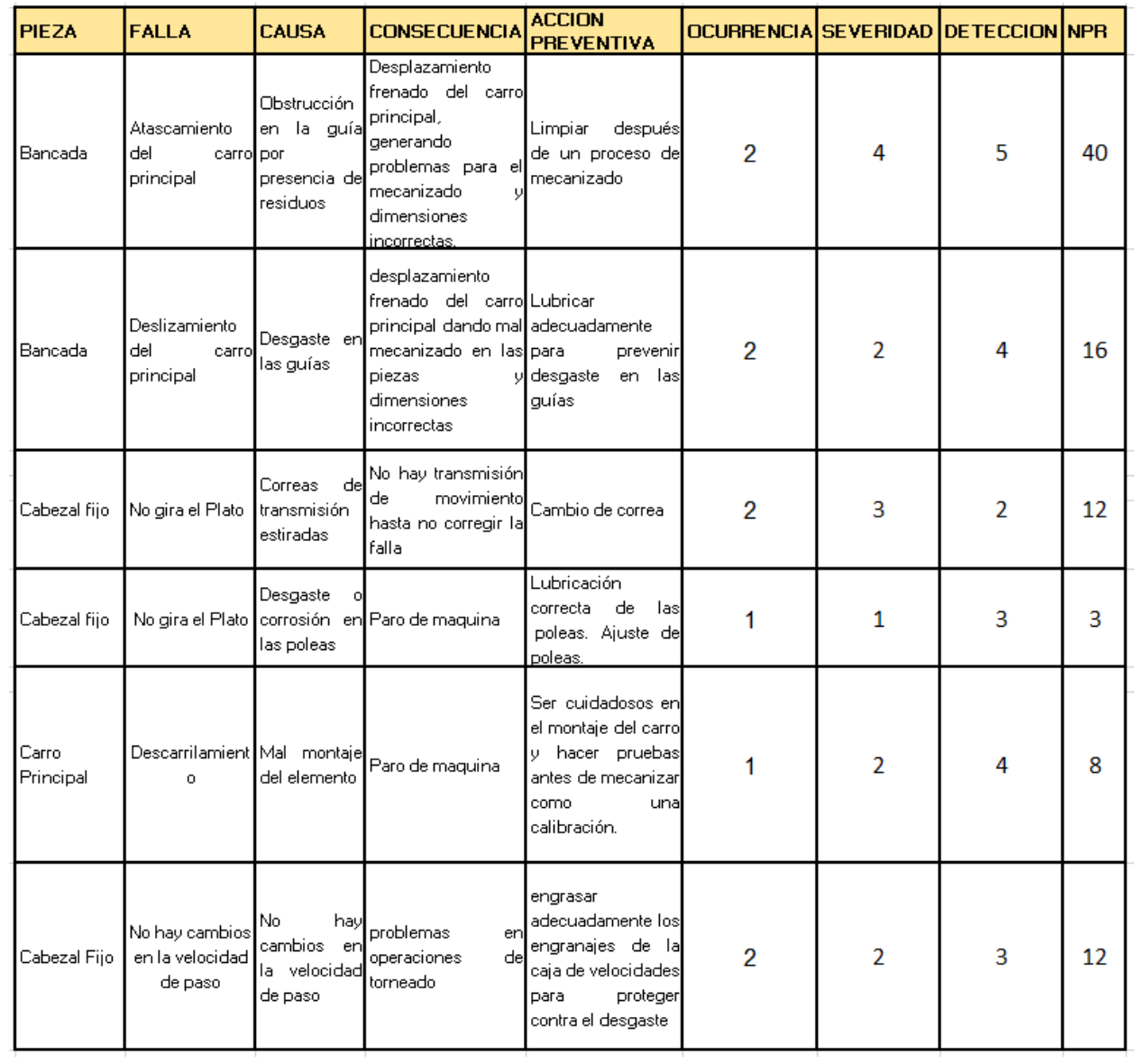

#### <span id="page-23-0"></span>**4.4 Implementación de 5s.**

Otra actividad más a desarrollar en la empresa SERVICIOS INDUSTRIALES MOLINA, fue la elaboración de una Ficha de inspección e implementación de 5S ya que en el trabajo son factores de gran importancia para la salud, la seguridad, la calidad, la productividad, la protección al medio ambiente y la competitividad de la empresa. Como tal son esenciales para la eficiencia personal y organizacional porque nos ayudan a optimizar el tiempo y a reducir los costos de operación.

Cuando un ambiente de trabajo esta desordenado, sucio, con suelos resbaladizos, materiales colocados fuera de lugar y acumulación de material sobrante o de desperdicio, ocurren muchos accidentes, los trabajadores no motivan a realizar un buen trabajo y cuando se almacenan productos combustibles o inflamables, se presentan factores de riesgo de incendio que pueden poner en peligro los bienes patrimoniales de la empresa y la vida de sus ocupantes.

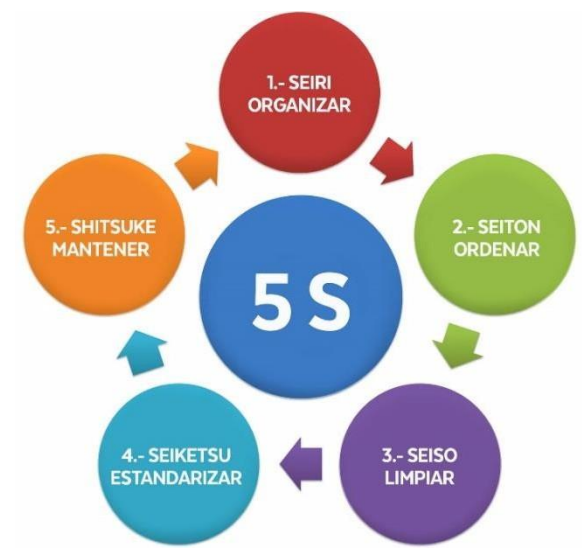

<span id="page-23-1"></span>*Ilustración 5 5s*

(Mendoza Mendranda, G. A. 2015)

Cuando nuestro entorno de trabajo está desorganizado y sin limpieza se minimiza la eficiencia y la motivación laboral y la productividad se reduce.

Actualmente en esta empresa no se aplican de forma adecuada las 5s, lo cual no debería ser así, ya que en el trabajo diario las rutinas de mantener el orden y la organización sirven para mejorar la eficiencia en nuestra labor y la calidad de vida en aquel lugar donde pasamos más de la mitad de nuestra vida. Para la implementación de esta metodología se realizó una Hoja de verificación la cual está conformada por todas las acciones a corregir o seguir cumpliendo dentro de esta empresa.

El orden en la empresa SERVICIOS INDUSTRIALES MOLINA es fundamental en la seguridad, la falta de él puede contribuir a muchas clases de accidentes como caídas y choques, u originar fuego entre otros. Por ello se deben mantener pisos, pasillos y escaleras en buen estado, secas y libres de obstáculos, cables recogidos, tapetes bien estirados, un lugar para cada cosa y cada cosa en su lugar.

La implementación de 5S en esta empresa debe establecer la planificación y demarcación de áreas de circulación, dispositivos de seguridad para máquinas, equipos contra incendio en ya que esto evita el acceso accidental a puntos de riesgo.

El objetivo principal de implementar 5s es ofrecer una ambiente laboral seguro, ordenado, limpio y saludable en la empresa SERVICIOS INDUSTRIALES MOLINA, mediante una gestión de orden y aseo que permita mejorar las condiciones ambientales con el fin de llevar hacia el bienestar laboral y personal de cada uno de nuestros empleados, optimizando el proceso y el espacio físico. Al implementar esta metodología en la empresa se realizó lo siguiente:

- Se dio respuesta a la necesidad de mejorar el ambiente de trabajo, la eliminación de despilfarros producidos por el desorden, falta de aseo, fugas, contaminación, etc.
- Se buscó la reducción de pérdidas por la calidad, tiempo de respuesta y costos con la intervención del personal en el cuidado del sitio de trabajo e incremento de la motivación laboral.
- Se facilitó y creo las condiciones para aumentar la vida útil de los equipos y elementos de trabajo
- Se mejoró la estandarización y la disciplina en el cumplimiento de los estándares al tener el personal la posibilidad de participar en la elaboración de procedimientos de limpieza y orden.
- Se redujo las causas potenciales de accidentes y aumento la conciencia de cuidado y conservación de los equipos y demás recursos de la empresa.

# <span id="page-25-0"></span>**4.5 Cronograma de actividades**

#### *Tabla 6 Cronograma de actividades*

<span id="page-25-1"></span>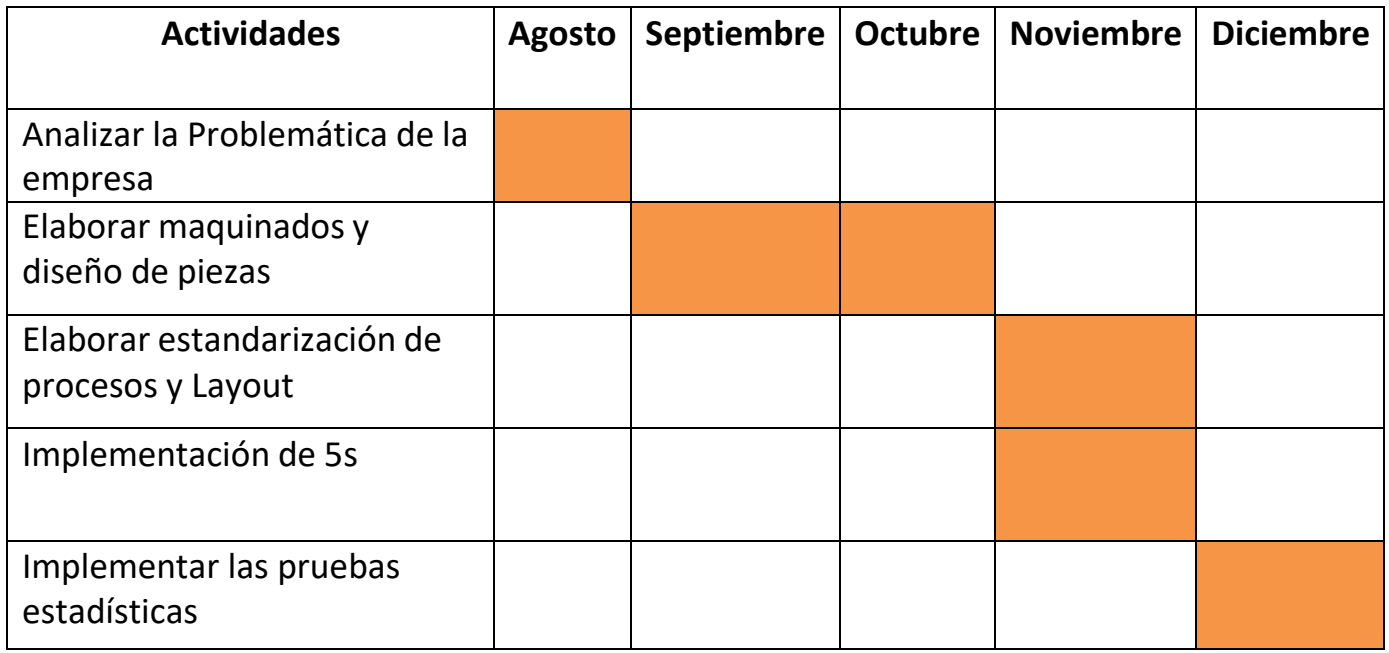

## Descripción de actividades del cronograma:

#### <span id="page-25-2"></span>*Tabla 7 Descripción de actividades del cronograma*

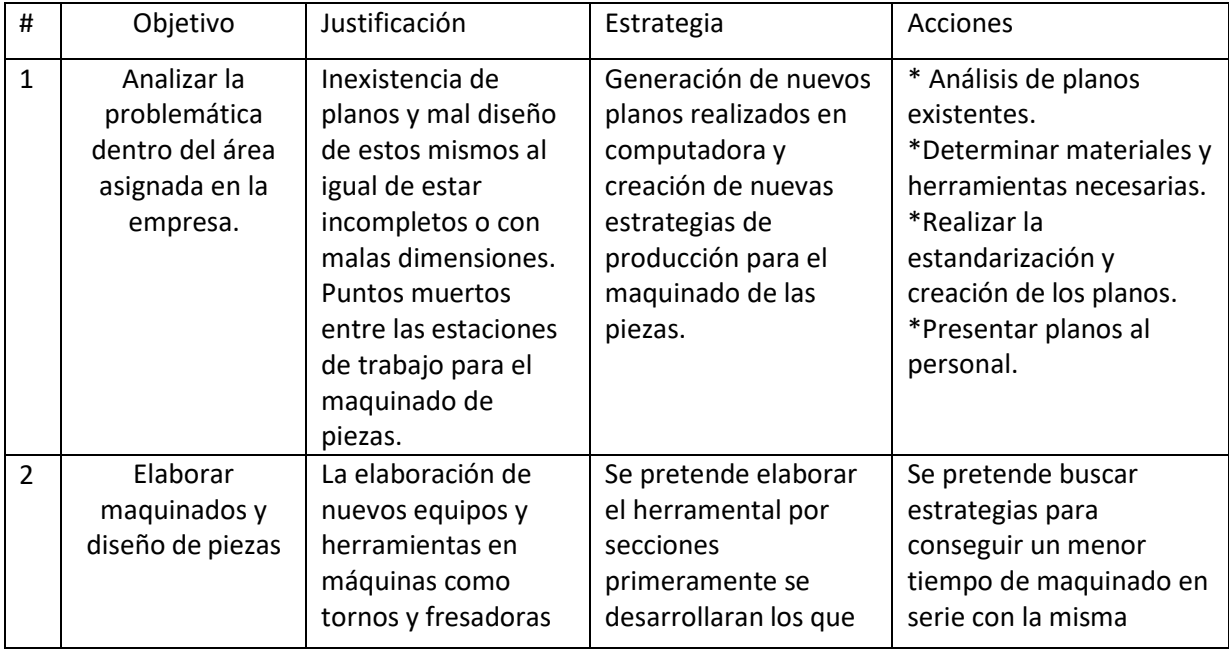

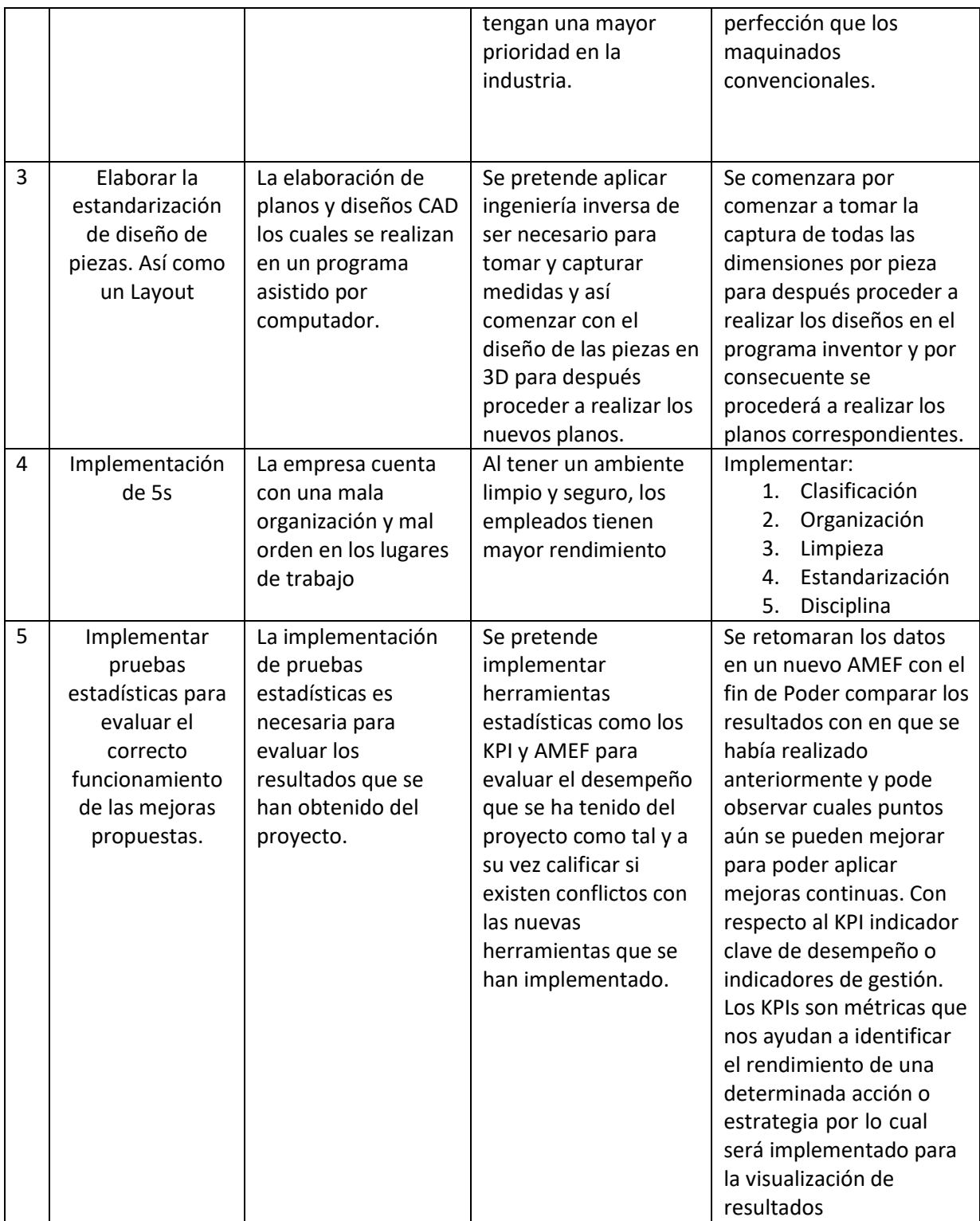

## **CAPÍTULO 5: RESULTADOS**

## <span id="page-27-1"></span><span id="page-27-0"></span>**5.1 Resultados**

### <span id="page-27-2"></span>**5.2 Diseño de piezas.**

El principal producto de SERVICIOS INDUSTRIALES MOLINA, son las máquinas de cintilla para uso agrícola, por lo cual se estandarizaron cada una de las partes de esta máquina.

Máquina de cintilla pieza 1

Para la creación de este plano fue necesario realizar un diseño CAD 3D esto con el fin de poder capturar cualquier ángulo de visión de la pieza y así poder concentrar en el plano todas las dimensiones necesarias para la creación de este, se está implementando el uso del programa Autodesk inventor para la creación de las piezas y planos correspondientes. (La empresa no acredito mostrar imágenes de la pieza en el proyecto).<br>1 de 2010 - 2010 de la partició de la processión de la processión de la procession de contrar de alguna y les comarc

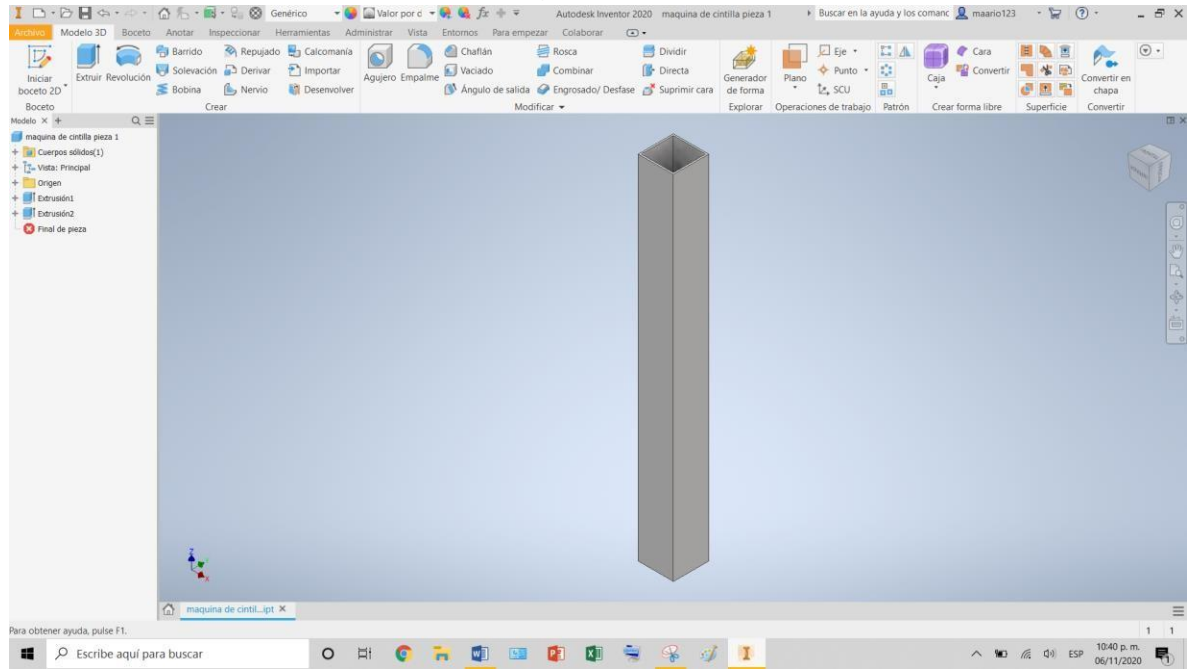

<span id="page-27-3"></span>*Ilustración 6 Diseño 3D de la pieza para máquina de cintilla número uno*

En la siguiente imagen se mostrara el plano de la pieza número uno de la máquina de cintilla en esta imagen se observaran todas las acotaciones y dimensiones de esta pieza además de haberse agregado datos pertenecientes de la empresa en la parte inferior izquierda.

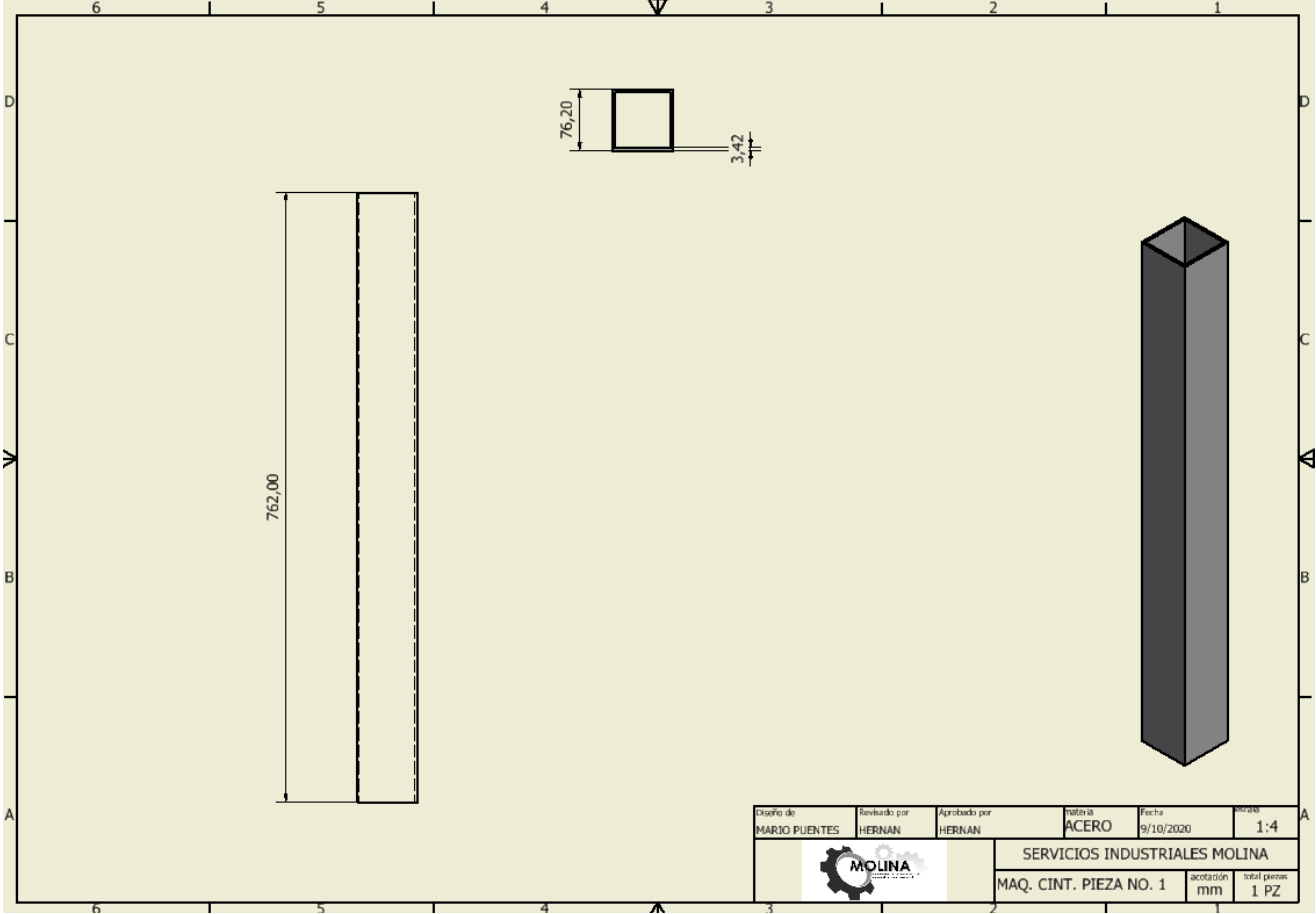

<span id="page-28-0"></span>*Ilustración 7 plano de la pieza número uno para máquina de cintilla*

#### Máquina de cintilla pieza 2

Para la creación de este plano fue necesario realizar un diseño CAD 3D esto con el fin de poder capturar cualquier ángulo de visión de la pieza y así poder concentrar en el plano todas las dimensiones necesarias para la creación de este esta pieza es una de las cuatro patas que sostiene toda la estructura, se está implementando el uso del programa autores inventor para la creación de las piezas y planos correspondientes.

(La empresa no acredito mostrar imágenes de la pieza en el proyecto).

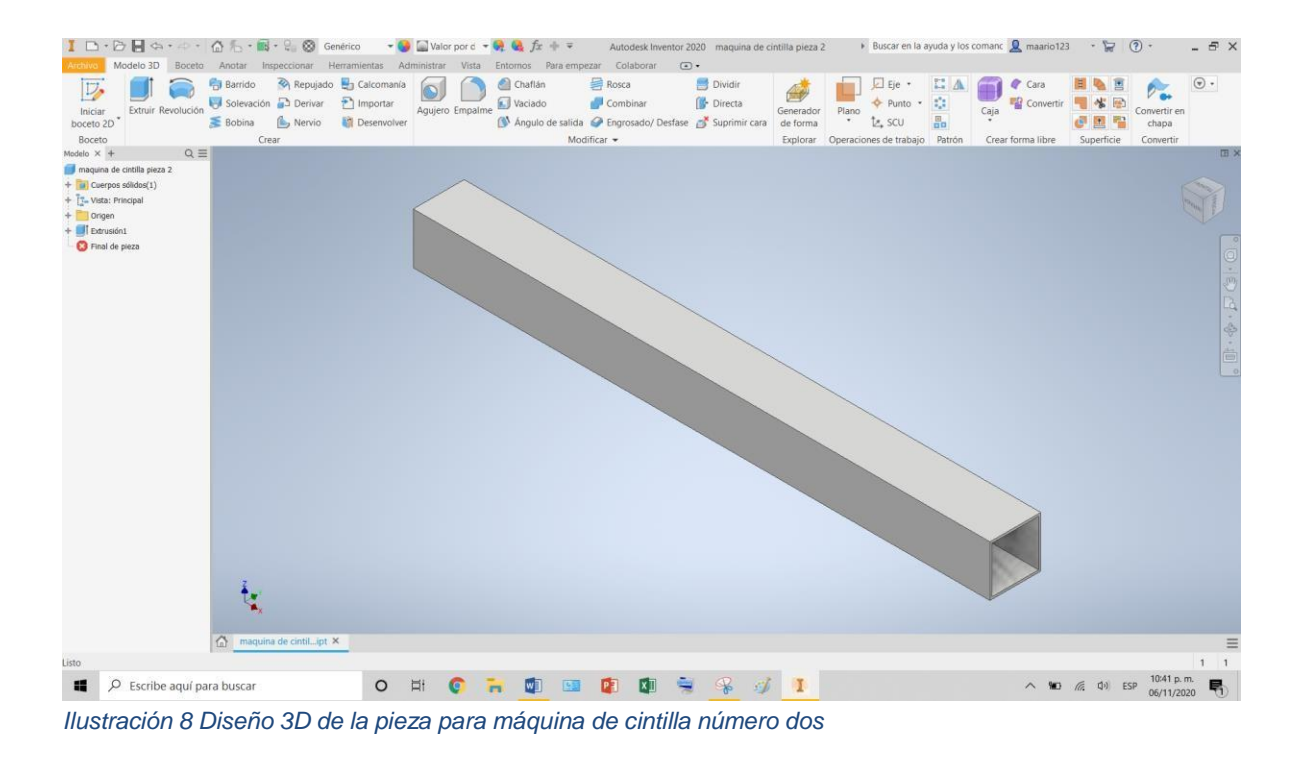

<span id="page-29-0"></span>En la siguiente imagen se mostrara el plano de la pieza número dos de la máquina de cintilla en esta imagen se observaran todas las acotaciones y dimensiones de esta pieza además de haberse agregado datos pertenecientes de la empresa en la parte inferior izquierda.

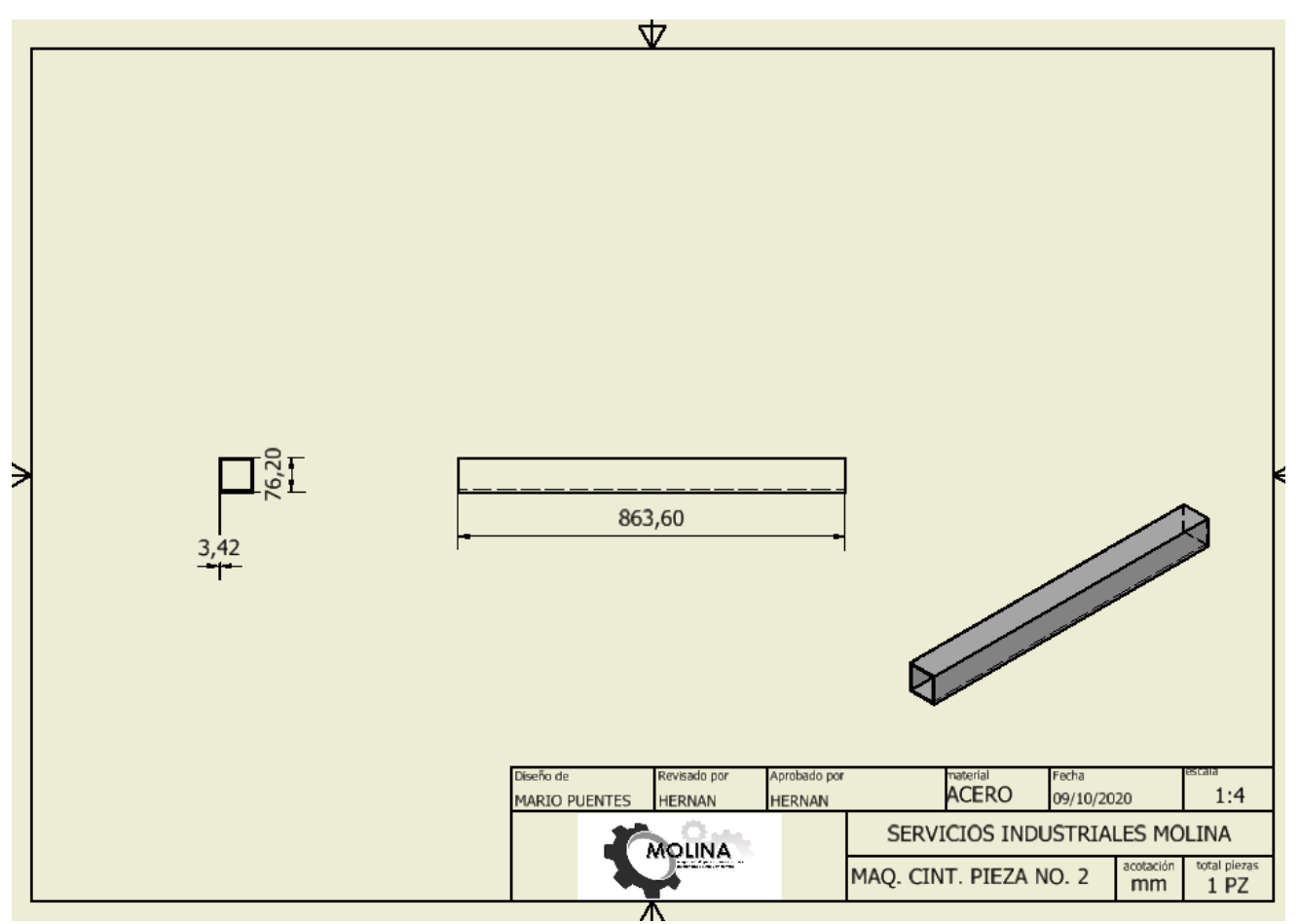

<span id="page-30-0"></span>*Ilustración 9 plano de la pieza número dos para máquina de cintilla*

#### Máquina de cintilla pieza 3a

Para la creación de este plano fue necesario realizar un diseño CAD 3D esto con el fin de poder capturar cualquier ángulo de visión de la pieza y así poder concentrar en el plano todas las dimensiones necesarias para la creación de este esta pieza es la contraparte del triángulo que se forma para el sostén del transporte en el tractor, se está implementando el uso del programa Autodesk inventor para la creación de las piezas y planos correspondientes.

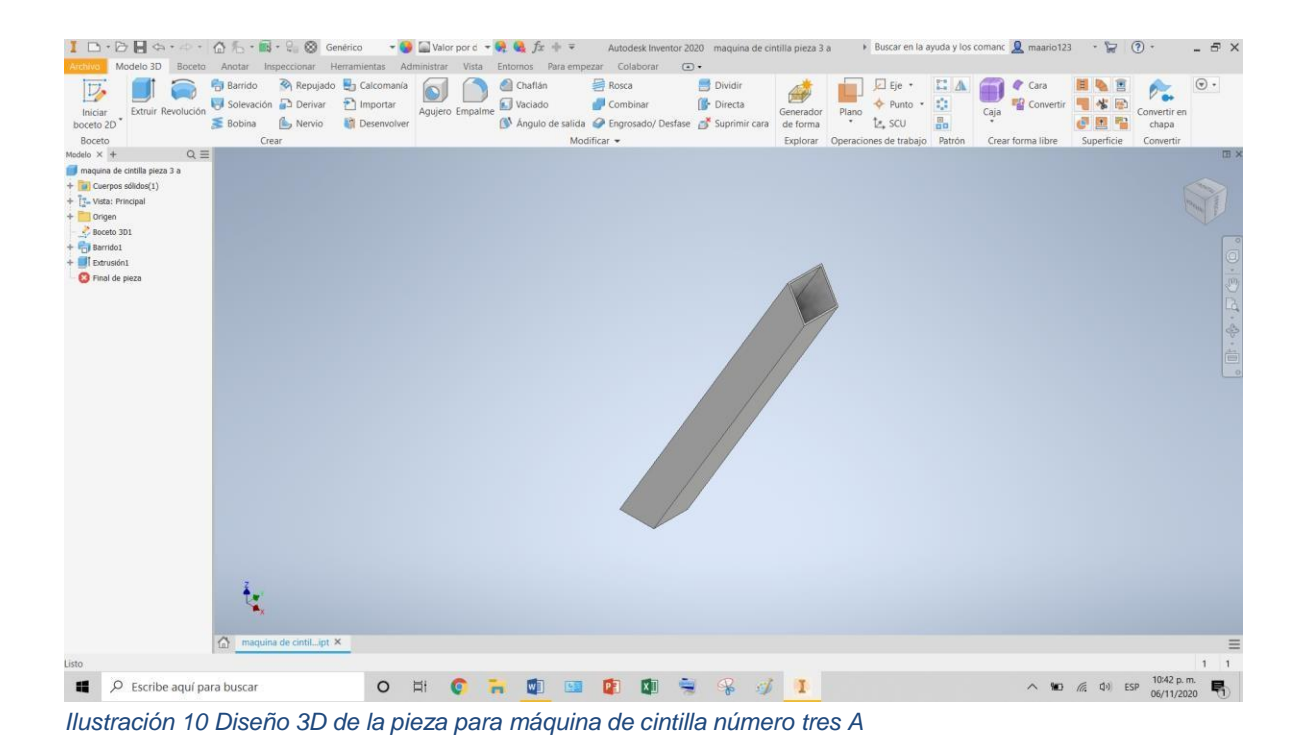

<span id="page-31-0"></span>En la siguiente imagen se mostrara el plano de la pieza número tres a, de la máquina de cintilla en esta imagen se observaran todas las acotaciones y dimensiones de esta pieza además de haberse agregado datos pertenecientes de la empresa en la parte inferior izquierda.

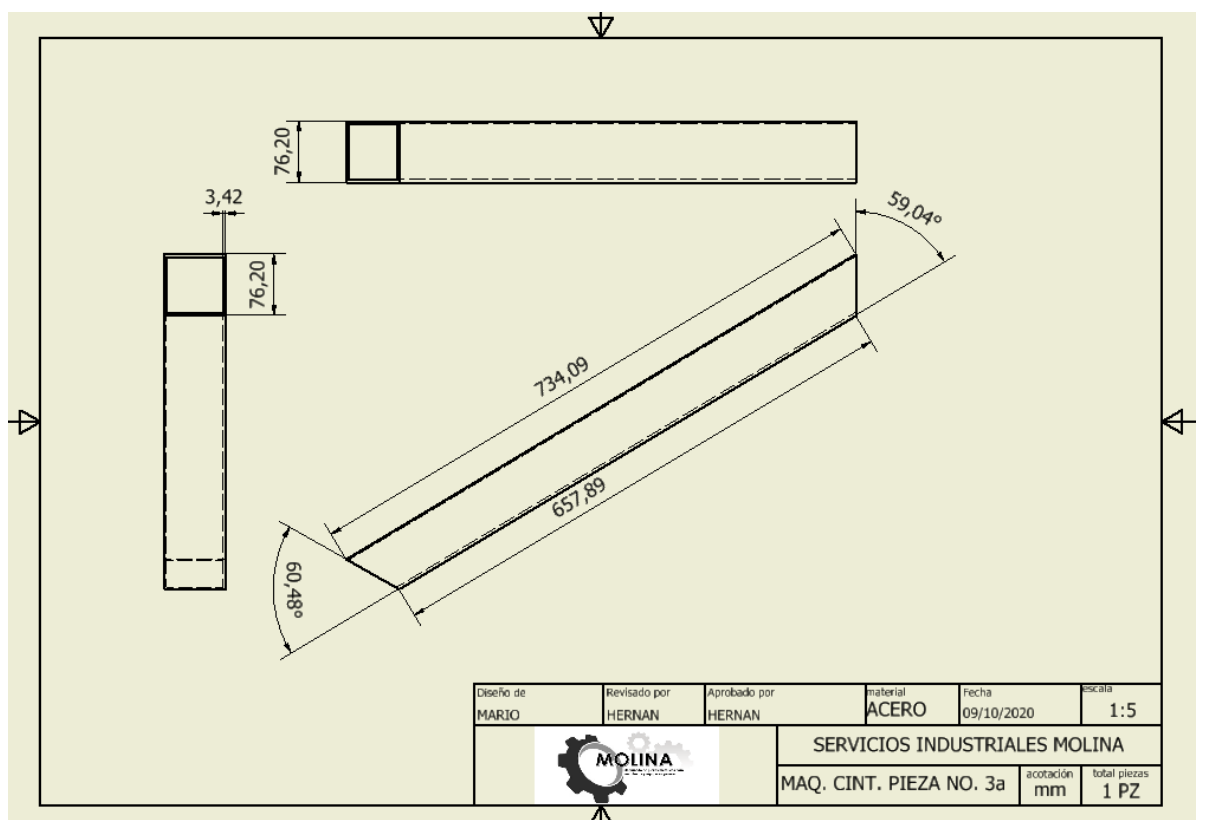

<span id="page-32-0"></span>*Ilustración 11 plano de la pieza número tres A para máquina de cintilla.*

#### Máquina de cintilla pieza 3b

Para la creación de este plano fue necesario realizar un diseño CAD 3D esto con el fin de poder capturar cualquier ángulo de visión de la pieza y así poder concentrar en el plano todas las dimensiones necesarias para la creación de este esta pieza es la contraparte de la pieza número tres a, se está implementando el uso del programa Autodesk inventor para la creación de las piezas y planos correspondientes.

| ID·BA++ · OS·B·8 8 Generico                                      |                                                                                                    |             |                 |                                       |                                                       | Autodesk Inventor 2020 maquina de cintilla pieza 3 b |                 |                                         |                           | Buscar en la ayuda y los comanc Q maario123 | $-1$       | (2)            | $ E$ $\times$ |  |
|------------------------------------------------------------------|----------------------------------------------------------------------------------------------------|-------------|-----------------|---------------------------------------|-------------------------------------------------------|------------------------------------------------------|-----------------|-----------------------------------------|---------------------------|---------------------------------------------|------------|----------------|---------------|--|
|                                                                  | Modelo 3D Boceto Anotar Inspeccionar Herramientas Administrar Vista Entornos Para.empezar Colaborar |             |                 |                                       |                                                       | $\circ$                                              |                 |                                         |                           |                                             |            |                |               |  |
| $\mathbb{E}$                                                     | Barrido X Repujado de Calcomanía                                                                    |             | $\bullet$       | Chaflán                               | Rosca                                                 | Dividir                                              |                 | Eje *                                   | $\frac{1}{2}$ $\triangle$ | Cara                                        |            |                | $\odot$ .     |  |
| Extruir Revolución<br>Inician                                    | Solevación Derivar                                                                                  | Importar    | Agujero Empalme | Vaciado                               | Combinar                                              | Directa                                              | Generador       | $\Leftrightarrow$ Punto $\sim$<br>Plano | ¢,                        | Convertir<br>Caja                           | 座          | Convertir en   |               |  |
| boceto 2D                                                        | Nervio<br>Bobina                                                                                    | Desenvolver |                 |                                       | Angulo de salida A Engrosado/ Desfase A Suprimir cara |                                                      | de forma        | te scu                                  | $\frac{m}{2}$             |                                             | 土<br>m     | chapa          |               |  |
| Boceto                                                           | Crear                                                                                               |             |                 |                                       | Modificar -                                           |                                                      |                 | Explorar Operaciones de trabajo Patrón  |                           | Crear forma libre                           | Superficie | Convertir      |               |  |
| Modelo $\times$ +<br>$Q \equiv$<br>maquina de cintilla pieza 3 b |                                                                                                    |             |                 |                                       |                                                       |                                                      |                 |                                         |                           |                                             |            |                | <b>EX</b>     |  |
| + u Cuerpos sólidos(1)                                           |                                                                                                    |             |                 |                                       |                                                       |                                                      |                 |                                         |                           |                                             |            |                |               |  |
| + [ta Vista: Principal                                           |                                                                                                    |             |                 |                                       |                                                       |                                                      |                 |                                         |                           |                                             |            |                |               |  |
| $+$ Origen                                                       |                                                                                                    |             |                 |                                       |                                                       |                                                      |                 |                                         |                           |                                             |            |                |               |  |
| Boceto 3D1                                                       |                                                                                                    |             |                 |                                       |                                                       |                                                      |                 |                                         |                           |                                             |            |                |               |  |
| $+$ $\Box$ Barrido1<br>$+$ Extrusion1                            |                                                                                                    |             |                 |                                       |                                                       |                                                      |                 |                                         |                           |                                             |            |                |               |  |
| $+$ / Simetrial                                                  |                                                                                                    |             |                 |                                       |                                                       |                                                      |                 |                                         |                           |                                             |            |                |               |  |
| $+$ $\blacksquare$ Extrusión2                                    |                                                                                                    |             |                 |                                       |                                                       |                                                      |                 |                                         |                           |                                             |            |                |               |  |
| Final de pieza                                                   |                                                                                                    |             |                 |                                       |                                                       |                                                      |                 |                                         |                           |                                             |            |                |               |  |
|                                                                  |                                                                                                    |             |                 |                                       |                                                       |                                                      |                 |                                         |                           |                                             |            |                |               |  |
|                                                                  |                                                                                                    |             |                 |                                       |                                                       |                                                      |                 |                                         |                           |                                             |            |                |               |  |
|                                                                  | $\begin{array}{c} 0 \cdot \oplus \cdot \oplus \cdot \oplus \cdot \oplus \end{array}$                |             |                 |                                       |                                                       |                                                      |                 |                                         |                           |                                             |            |                |               |  |
|                                                                  |                                                                                                    |             |                 |                                       |                                                       |                                                      |                 |                                         |                           |                                             |            |                |               |  |
|                                                                  |                                                                                                    |             |                 |                                       |                                                       |                                                      |                 |                                         |                           |                                             |            |                |               |  |
|                                                                  |                                                                                                    |             |                 |                                       |                                                       |                                                      |                 |                                         |                           |                                             |            |                |               |  |
|                                                                  |                                                                                                    |             |                 |                                       |                                                       |                                                      |                 |                                         |                           |                                             |            |                |               |  |
|                                                                  |                                                                                                    |             |                 |                                       |                                                       |                                                      |                 |                                         |                           |                                             |            |                |               |  |
|                                                                  |                                                                                                    |             |                 |                                       |                                                       |                                                      |                 |                                         |                           |                                             |            |                |               |  |
|                                                                  |                                                                                                    |             |                 |                                       |                                                       |                                                      |                 |                                         |                           |                                             |            |                |               |  |
|                                                                  |                                                                                                    |             |                 |                                       |                                                       |                                                      |                 |                                         |                           |                                             |            |                |               |  |
|                                                                  |                                                                                                    |             |                 |                                       |                                                       |                                                      |                 |                                         |                           |                                             |            |                |               |  |
|                                                                  |                                                                                                    |             |                 |                                       |                                                       |                                                      |                 |                                         |                           |                                             |            |                |               |  |
|                                                                  |                                                                                                    |             |                 |                                       |                                                       |                                                      |                 |                                         |                           |                                             |            |                |               |  |
|                                                                  |                                                                                                    |             |                 |                                       |                                                       |                                                      |                 |                                         |                           |                                             |            |                |               |  |
|                                                                  |                                                                                                    |             |                 |                                       |                                                       |                                                      |                 |                                         |                           |                                             |            |                |               |  |
|                                                                  |                                                                                                    |             |                 |                                       |                                                       |                                                      |                 |                                         |                           |                                             |            |                |               |  |
|                                                                  | $\bigcap$ maquina de cintilipt $\times$                                                             |             |                 |                                       |                                                       |                                                      |                 |                                         |                           |                                             |            |                | Ξ             |  |
| Listo                                                            |                                                                                                    |             |                 |                                       |                                                       |                                                      |                 |                                         |                           |                                             |            |                | $1 \quad 1$   |  |
| $O$ Escribe aguí para buscar<br>疅                                |                                                                                                    | $\circ$     | Ħ<br>$\bullet$  | W<br>0 <sup>1</sup><br>$\overline{r}$ | $\blacksquare$<br>$x$ <sub>D</sub>                    | $\mathbb{R}$<br>$\blacksquare$                       | $\mathcal{I}$ 1 |                                         |                           |                                             | $\sqrt{6}$ | ESP 08:44 p.m. |               |  |
|                                                                  |                                                                                                    |             |                 |                                       |                                                       |                                                      |                 |                                         |                           |                                             |            | LAA 08/11/2020 |               |  |

<span id="page-33-0"></span>*Ilustración 12 Diseño 3D de la pieza para máquina de cintilla número tres B*

En la siguiente imagen se mostrara el plano de la pieza número tres b, de la máquina de cintilla en esta imagen se observaran todas las acotaciones y dimensiones de esta pieza además de haberse agregado datos pertenecientes de la empresa en la parte inferior izquierda.

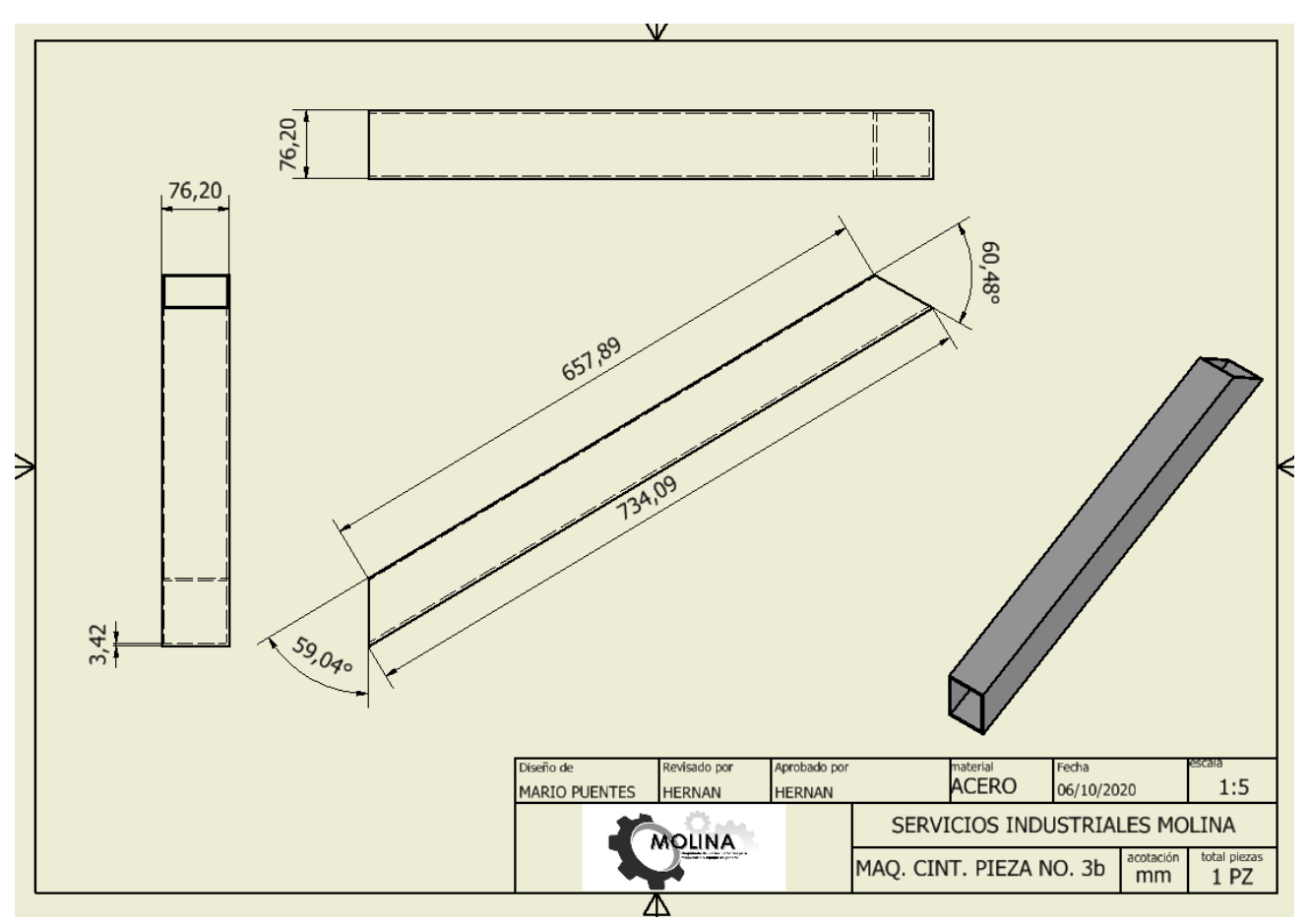

<span id="page-34-0"></span>*Ilustración 13 plano de la pieza número tres B para máquina de cintilla.*

#### Máquina de cintilla pieza 4

Para la creación de este plano fue necesario realizar un diseño CAD 3D esto con el fin de poder capturar cualquier anglo de visión de la pieza y así poder concentrar en el plano todas las dimensiones necesarias para la creación de este esta pieza es la parte superior del triángulo de soporte de la máquina, se está implementando el uso del programa Autodesk inventor para la creación de las piezas y planos correspondientes.

|                                                  | 【 □·日目☆・☆・ 企名·图·日图 Genérico · ● ■Valor pord · ● ● 左キャ                                               |                              |                        |                                |                 |   |                                                       |             |                |                                  | Autodesk Inventor 2020 maquina de cintilla pieza 4 |           |       | > Buscar en la ayuda y los comanc Q maario123 |                        |      |                   | $\cdot$ $\approx$ 0. |                | $ \theta$ $\times$ |           |
|--------------------------------------------------|----------------------------------------------------------------------------------------------------|------------------------------|------------------------|--------------------------------|-----------------|---|-------------------------------------------------------|-------------|----------------|----------------------------------|----------------------------------------------------|-----------|-------|-----------------------------------------------|------------------------|------|-------------------|----------------------|----------------|--------------------|-----------|
|                                                  | Modelo 3D Boceto Anotar Inspeccionar Herramientas Administrar Vista Entornos Para.empezar Colaborar |                              |                        |                                |                 |   |                                                       |             |                | $\circ$                          |                                                    |           |       |                                               |                        |      |                   |                      |                |                    |           |
| $\mathbb{E}$                                     |                                                                                                    |                              |                        | Barrido Repujado de Calcomanía | $\bullet$       |   | Chaflán                                               |             | <b>目</b> Rosca |                                  | Dividir                                            |           |       | Eje *                                         | $\frac{1}{2}$ $\Delta$ |      | Cara              |                      |                | $\odot$ .          |           |
|                                                  | Extruir Revolución                                                                                  | Solevación Derivar Dimportar |                        |                                | Agujero Empalme |   | Vaciado                                               |             | Combinar       |                                  | Directa                                            | Generador | Plano | $\Leftrightarrow$ Punto $\star$               | e<br>Sa                | Caja | Convertir         | 學                    | Convertir en   |                    |           |
| Iniciar<br>boceto 2D                             |                                                                                                    | Bobina (b Nervio             |                        | Desenvolver                    |                 |   | Angulo de salida A Engrosado/ Desfase A Suprimir cara |             |                |                                  |                                                    | de forma  |       | te scu                                        |                        |      |                   | 土<br>m               | chapa          |                    |           |
| Boceto                                           |                                                                                                    | Crear                        |                        |                                |                 |   |                                                       | Modificar - |                |                                  |                                                    |           |       | Explorar Operaciones de trabajo Patrón        |                        |      | Crear forma libre | Superficie           | Convertir      |                    |           |
| Modelo $\times$ +<br>maquina de cintilla pieza 4 | $\mathsf{Q}\equiv$                                                                                  |                              |                        |                                |                 |   |                                                       |             |                |                                  |                                                    |           |       |                                               |                        |      |                   |                      |                |                    | <b>EX</b> |
| + [u] Cuerpos sólidos(1)                         |                                                                                                    |                              |                        |                                |                 |   |                                                       |             |                |                                  |                                                    |           |       |                                               |                        |      |                   |                      |                |                    |           |
| + T. Vista: Principal                            |                                                                                                    |                              |                        |                                |                 |   |                                                       |             |                |                                  |                                                    |           |       |                                               |                        |      |                   |                      |                |                    |           |
| $+$ Origen                                       |                                                                                                    |                              |                        |                                |                 |   |                                                       |             |                |                                  |                                                    |           |       |                                               |                        |      |                   |                      |                |                    |           |
| Boceto 3D1<br>$+$ $\Box$ Barrido1                |                                                                                                    |                              |                        |                                |                 |   |                                                       |             |                |                                  |                                                    |           |       |                                               |                        |      |                   |                      |                |                    |           |
| $+$ / Extrusion1                                 |                                                                                                    |                              |                        |                                |                 |   |                                                       |             |                |                                  |                                                    |           |       |                                               |                        |      |                   |                      |                |                    |           |
| Final de pieza                                   |                                                                                                    |                              |                        |                                |                 |   |                                                       |             |                |                                  |                                                    |           |       |                                               |                        |      |                   |                      |                |                    |           |
|                                                  |                                                                                                    |                              |                        |                                |                 |   |                                                       |             |                |                                  |                                                    |           |       |                                               |                        |      |                   |                      |                |                    |           |
|                                                  |                                                                                                    |                              |                        |                                |                 |   |                                                       |             |                |                                  |                                                    |           |       |                                               |                        |      |                   |                      |                |                    |           |
|                                                  |                                                                                                    |                              |                        |                                |                 |   |                                                       |             |                |                                  |                                                    |           |       |                                               |                        |      |                   |                      |                |                    |           |
|                                                  |                                                                                                    |                              |                        |                                |                 |   |                                                       |             |                |                                  |                                                    |           |       |                                               |                        |      |                   |                      |                |                    |           |
|                                                  |                                                                                                    |                              |                        |                                |                 |   |                                                       |             |                |                                  |                                                    |           |       |                                               |                        |      |                   |                      |                |                    |           |
|                                                  |                                                                                                    |                              |                        |                                |                 |   |                                                       |             |                |                                  |                                                    |           |       |                                               |                        |      |                   |                      |                |                    |           |
|                                                  |                                                                                                    |                              |                        |                                |                 |   |                                                       |             |                |                                  |                                                    |           |       |                                               |                        |      |                   |                      |                |                    |           |
|                                                  |                                                                                                    |                              |                        |                                |                 |   |                                                       |             |                |                                  |                                                    |           |       |                                               |                        |      |                   |                      |                |                    |           |
|                                                  |                                                                                                    |                              |                        |                                |                 |   |                                                       |             |                |                                  |                                                    |           |       |                                               |                        |      |                   |                      |                |                    |           |
|                                                  |                                                                                                    |                              |                        |                                |                 |   |                                                       |             |                |                                  |                                                    |           |       |                                               |                        |      |                   |                      |                |                    |           |
|                                                  |                                                                                                    |                              |                        |                                |                 |   |                                                       |             |                |                                  |                                                    |           |       |                                               |                        |      |                   |                      |                |                    |           |
|                                                  |                                                                                                    |                              |                        |                                |                 |   |                                                       |             |                |                                  |                                                    |           |       |                                               |                        |      |                   |                      |                |                    |           |
|                                                  |                                                                                                    |                              |                        |                                |                 |   |                                                       |             |                |                                  |                                                    |           |       |                                               |                        |      |                   |                      |                |                    |           |
|                                                  |                                                                                                    |                              |                        |                                |                 |   |                                                       |             |                |                                  |                                                    |           |       |                                               |                        |      |                   |                      |                |                    |           |
|                                                  |                                                                                                    |                              |                        |                                |                 |   |                                                       |             |                |                                  |                                                    |           |       |                                               |                        |      |                   |                      |                |                    |           |
|                                                  |                                                                                                    |                              |                        |                                |                 |   |                                                       |             |                |                                  |                                                    |           |       |                                               |                        |      |                   |                      |                |                    |           |
|                                                  |                                                                                                    |                              |                        |                                |                 |   |                                                       |             |                |                                  |                                                    |           |       |                                               |                        |      |                   |                      |                |                    |           |
|                                                  |                                                                                                    |                              |                        |                                |                 |   |                                                       |             |                |                                  |                                                    |           |       |                                               |                        |      |                   |                      |                |                    |           |
|                                                  |                                                                                                    |                              | maquina de cintilipt × |                                |                 |   |                                                       |             |                |                                  |                                                    |           |       |                                               |                        |      |                   |                      |                |                    | $\equiv$  |
| Listo                                            |                                                                                                    |                              |                        |                                |                 |   |                                                       |             |                |                                  |                                                    |           |       |                                               |                        |      |                   |                      |                | 1 <sup>1</sup>     |           |
| 疆<br>$O$ Escribe aguí para buscar                |                                                                                                    |                              | $\circ$                | 耳<br><b>le</b>                 | 'n              | W | 9 <sup>o</sup>                                        |             |                | $\mathcal{R}$<br>$\overline{ab}$ | $\mathbf{I}$                                       |           |       |                                               |                        |      | $\sqrt{6}$        | ESP 08:47 p.m.       | 喝              |                    |           |
|                                                  |                                                                                                    |                              |                        |                                |                 |   |                                                       |             |                |                                  |                                                    |           |       |                                               |                        |      |                   |                      | LAA 08/11/2020 |                    |           |

<span id="page-35-0"></span>*Ilustración 14 Diseño 3D de la pieza para máquina de cintilla número cuatro*

En la siguiente imagen se mostrara el plano de la pieza número cuatro de la máquina de cintilla en esta imagen se observaran todas las acotaciones y dimensiones de esta pieza además de haberse agregado datos pertenecientes de la empresa en la parte inferior izquierda.
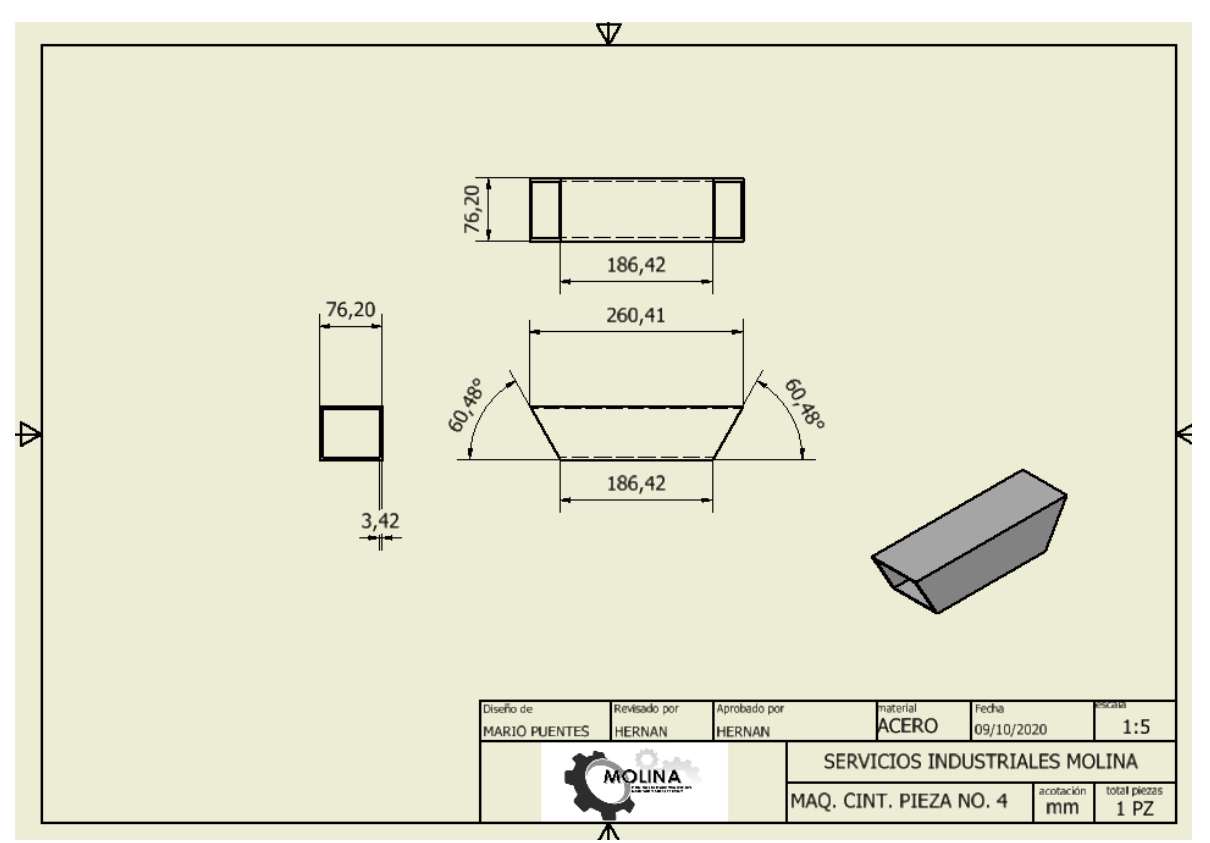

*Ilustración 15 plano de la pieza número cuatro para máquina de cintilla.*

### Máquina de cintilla pieza 5

Para la creación de este plano fue necesario realizar un diseño CAD 3D esto con el fin de poder capturar cualquier ángulo de visión de la pieza y así poder concentrar en el plano todas las dimensiones necesarias para la creación de este esta pieza es la que se encarga de contener los pernos del tractor para poder transportar la máquina, se está implementando el uso del programa Autodesk inventor para la creación de las piezas y planos correspondientes.

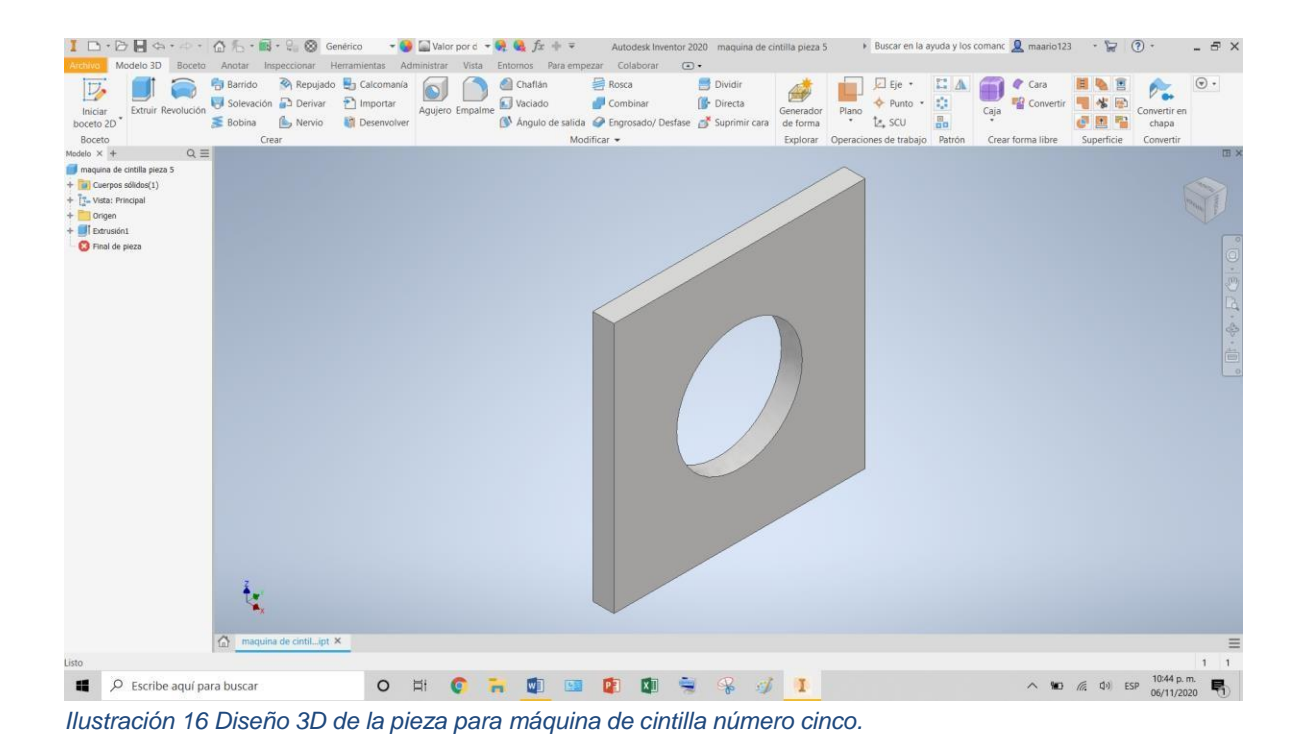

En la siguiente imagen se mostrara el plano de la pieza número seis de la máquina de cintilla en esta imagen se observaran todas las acotaciones y dimensiones de esta pieza además de haberse agregado datos pertenecientes de la empresa en la parte inferior izquierda.

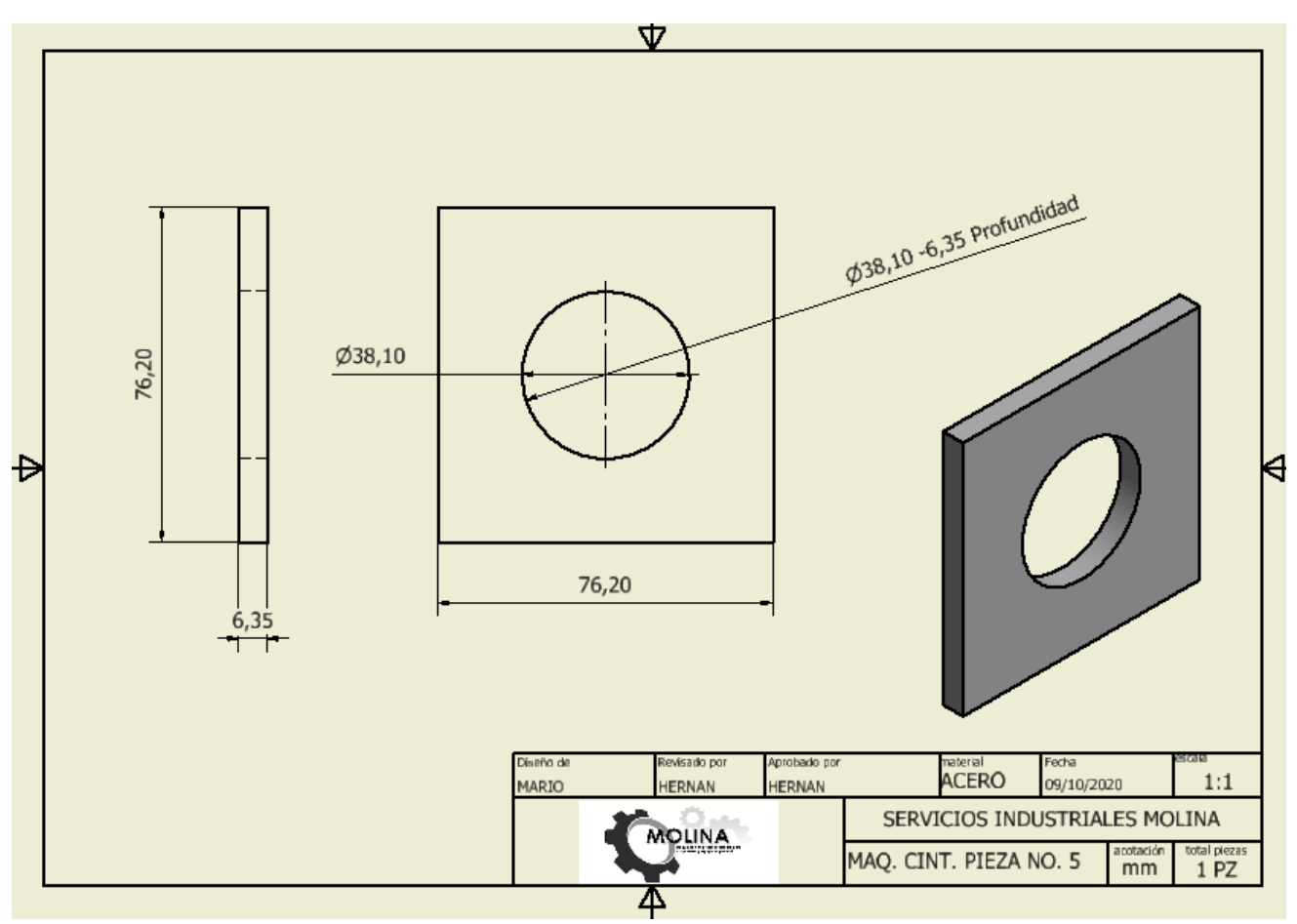

*Ilustración 17 plano de la pieza número cinco para máquina de cintilla.*

### Máquina de cintilla pieza 6

Para la creación de este plano fue necesario realizar un diseño CAD 3D esto con el fin de poder capturar cualquier ángulo de visión de la pieza y así poder concentrar en el plano todas las dimensiones necesarias para la creación de este esta pieza es la parte central de la máquina, se está implementando el uso del programa Autodesk inventor para la creación de las piezas y planos correspondientes.

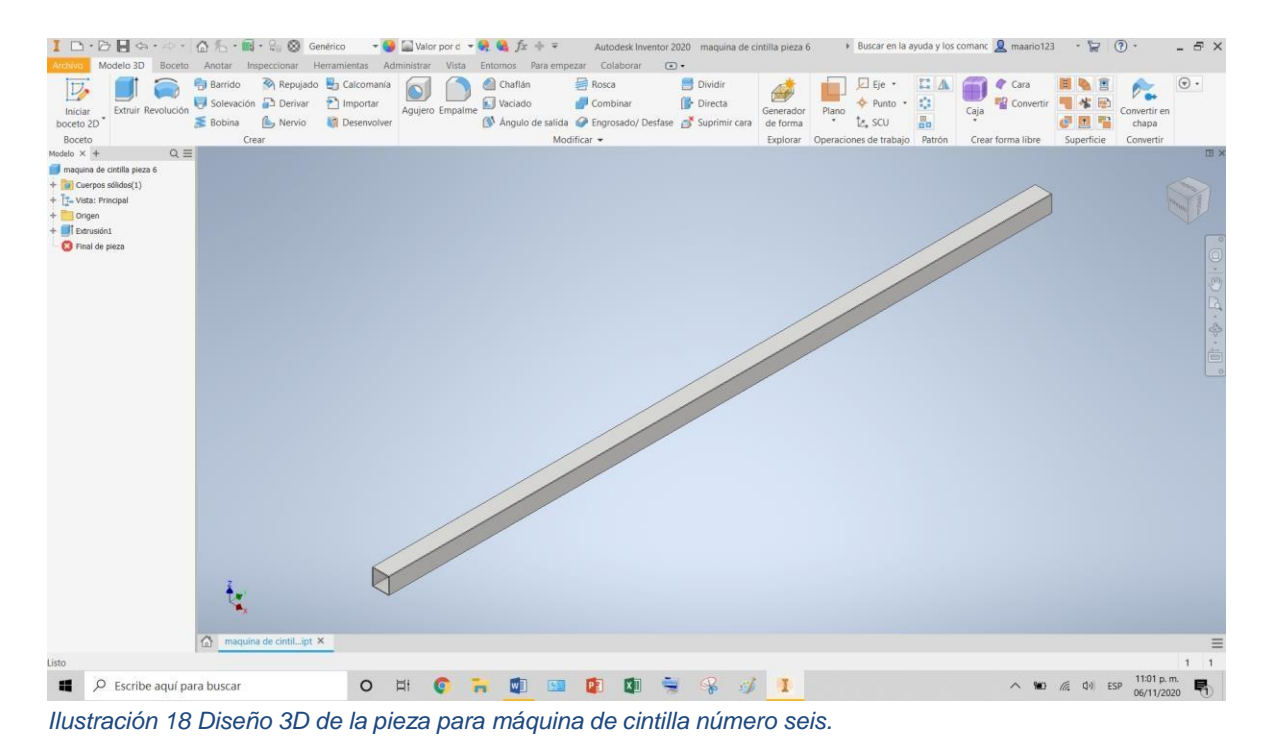

En la siguiente imagen se mostrara el plano de la pieza número siete de la máquina de cintilla en esta imagen se observaran todas las acotaciones y dimensiones de esta pieza además de haberse agregado datos pertenecientes de la empresa en la parte inferior izquierda.

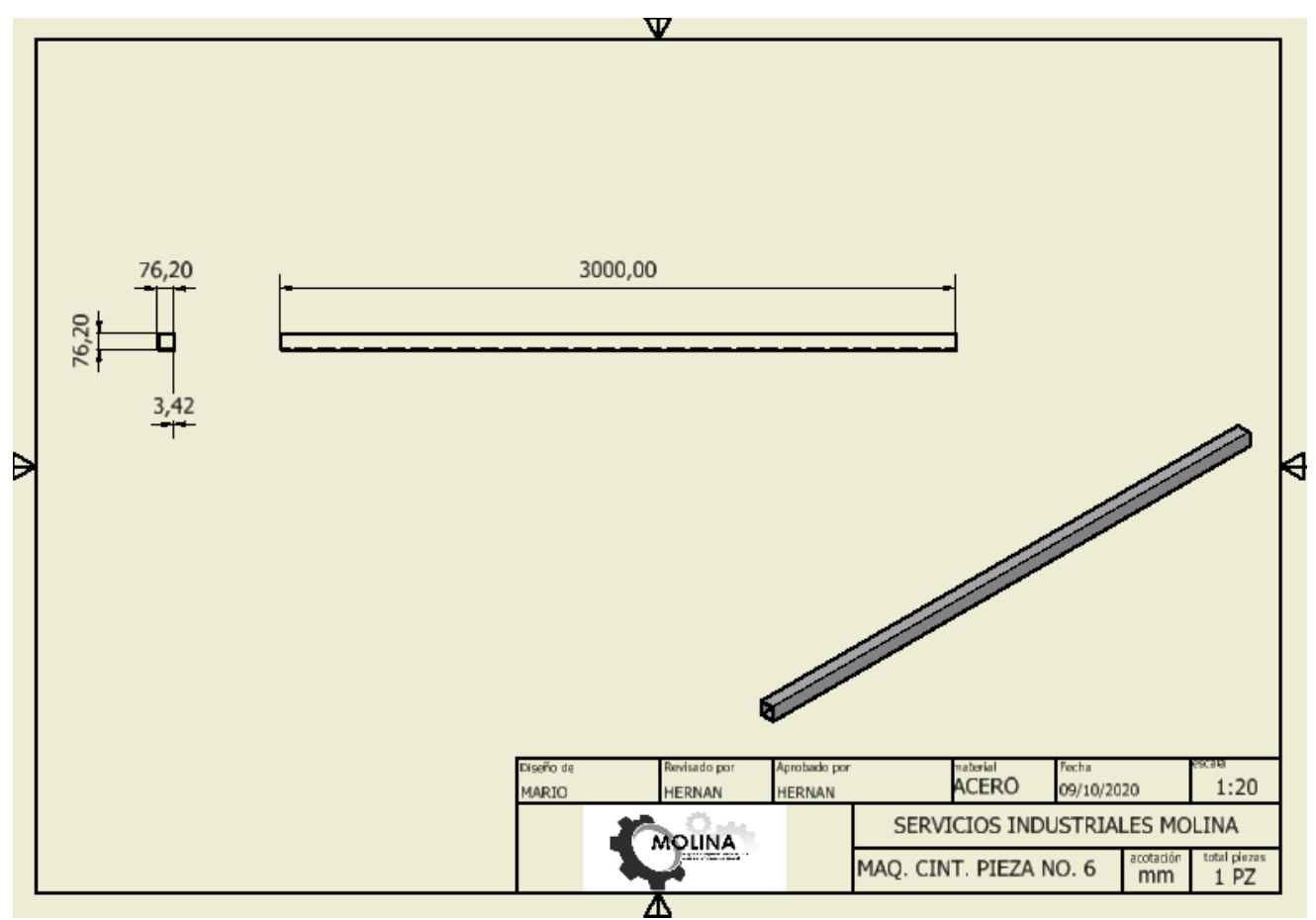

*Ilustración 19 plano de la pieza número seis para máquina de cintilla.*

## Máquina de cintilla pieza 7

Para la creación de este plano fue necesario realizar un diseño CAD 3D esto con el fin de poder capturar cualquier ángulo de visión de la pieza y así poder concentrar en el plano todas las dimensiones necesarias para la creación de este esta pieza es uno de los sostenes de la flecha que se encarga de trasmitir el giro, se está implementando el uso del programa Autodesk inventor para la creación de las piezas y planos correspondientes.

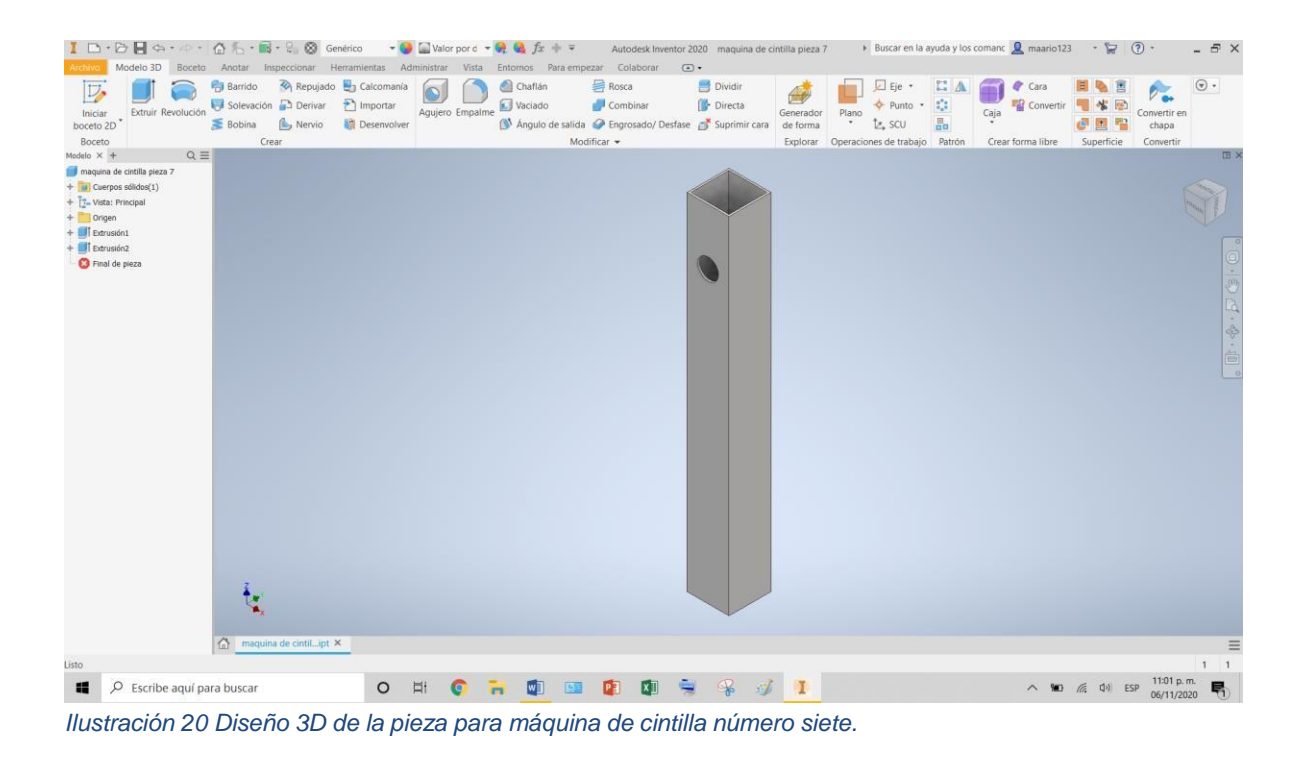

En la siguiente imagen se mostrara el plano de la pieza número siete de la máquina de cintilla en esta imagen se observaran todas las acotaciones y dimensiones de esta pieza además de haberse agregado datos pertenecientes de la empresa en la parte inferior izquierda.

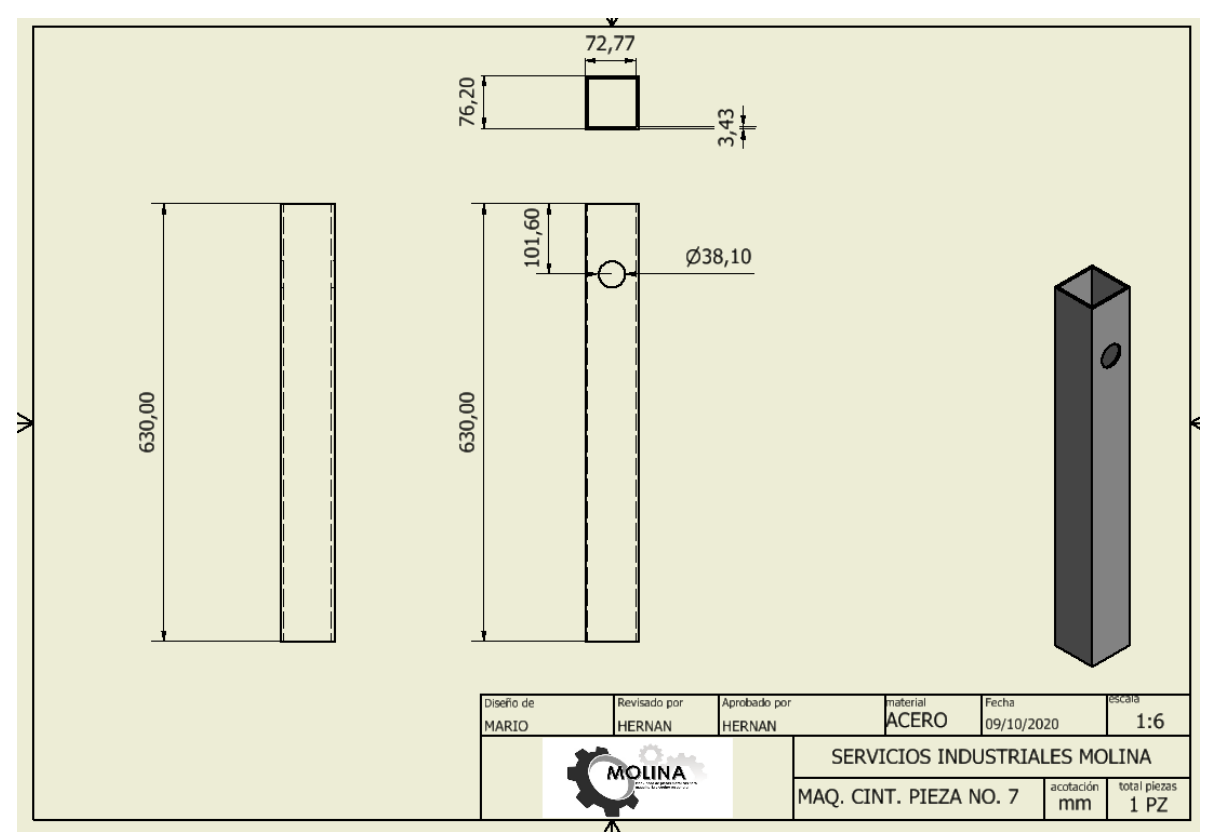

*Ilustración 21 plano de la pieza número siete para máquina de cintilla.*

## Máquina de cintilla pieza 8

Para la creación de este plano fue necesario realizar un diseño CAD 3D esto con el fin de poder capturar cualquier ángulo de visión de la pieza y así poder concentrar en el plano todas las dimensiones necesarias para la creación de este, esta pieza es uno de los sostenes de la flecha que se encarga de trasmitir el giro, se está implementando el uso del programa Autodesk inventor para la creación de las piezas y planos correspondientes.

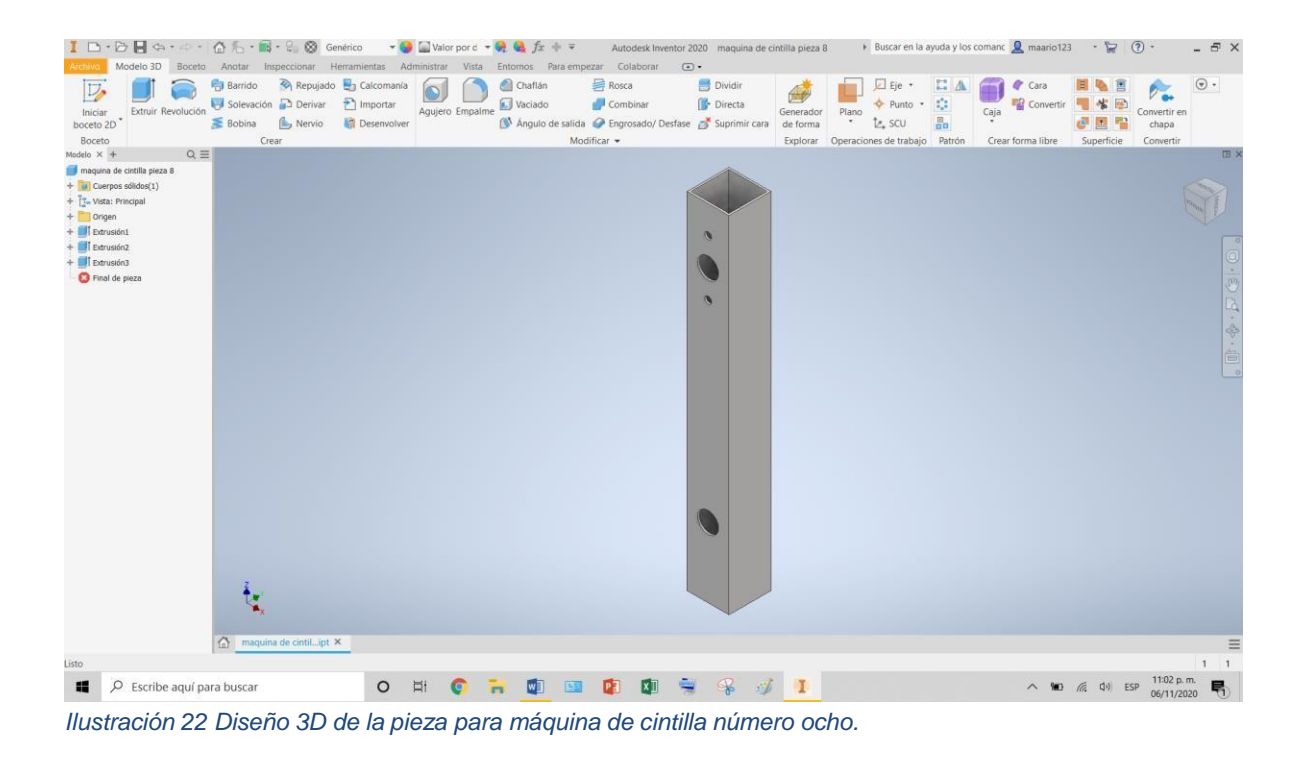

En la siguiente imagen se mostrara el plano de la pieza número dos de la máquina de cintilla en esta imagen se observaran todas las acotaciones y dimensiones de esta pieza además de haberse agregado datos pertenecientes de la empresa en la parte inferior izquierda.

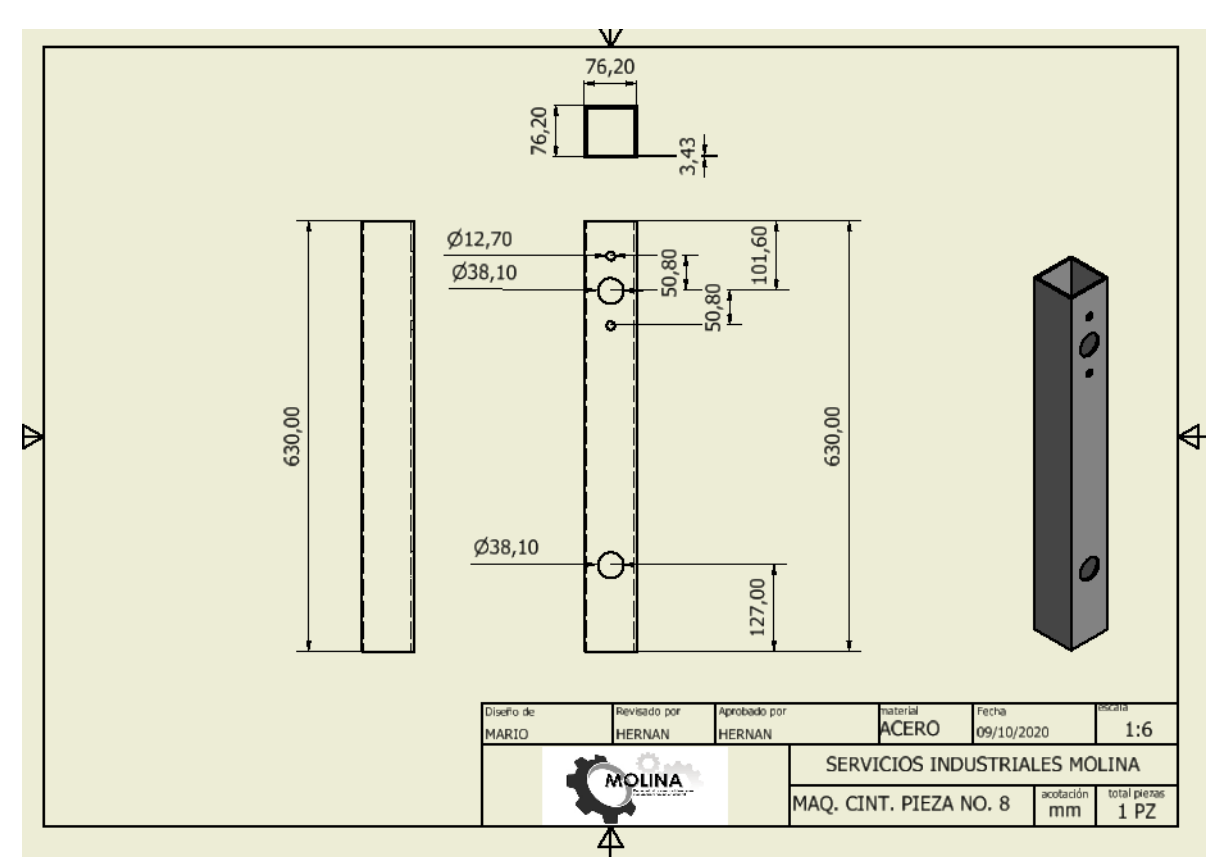

*Ilustración 23 plano de la pieza número ocho para máquina de cintilla.*

### Máquina de cintilla pieza 9

Para la creación de este plano fue necesario realizar un diseño CAD 3D esto con el fin de poder capturar cualquier ángulo de visión de la pieza y así poder concentrar en el plano todas las dimensiones necesarias para la creación de este, se está implementando el uso del programa Autodesk inventor para la creación de las piezas y planos correspondientes.

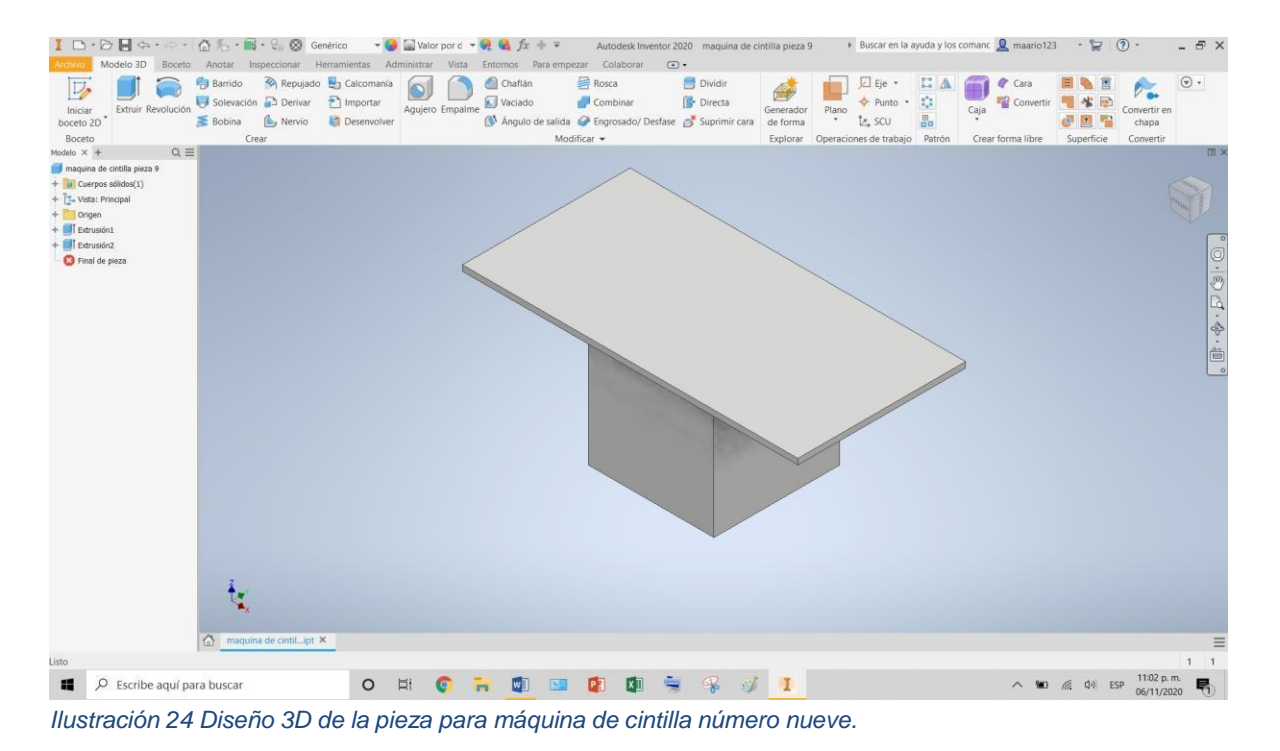

En la siguiente imagen se mostrara el plano de la pieza número nueve de la máquina de cintilla en esta imagen se observaran todas las acotaciones y dimensiones de esta pieza además de haberse agregado datos pertenecientes de la empresa en la parte inferior izquierda.

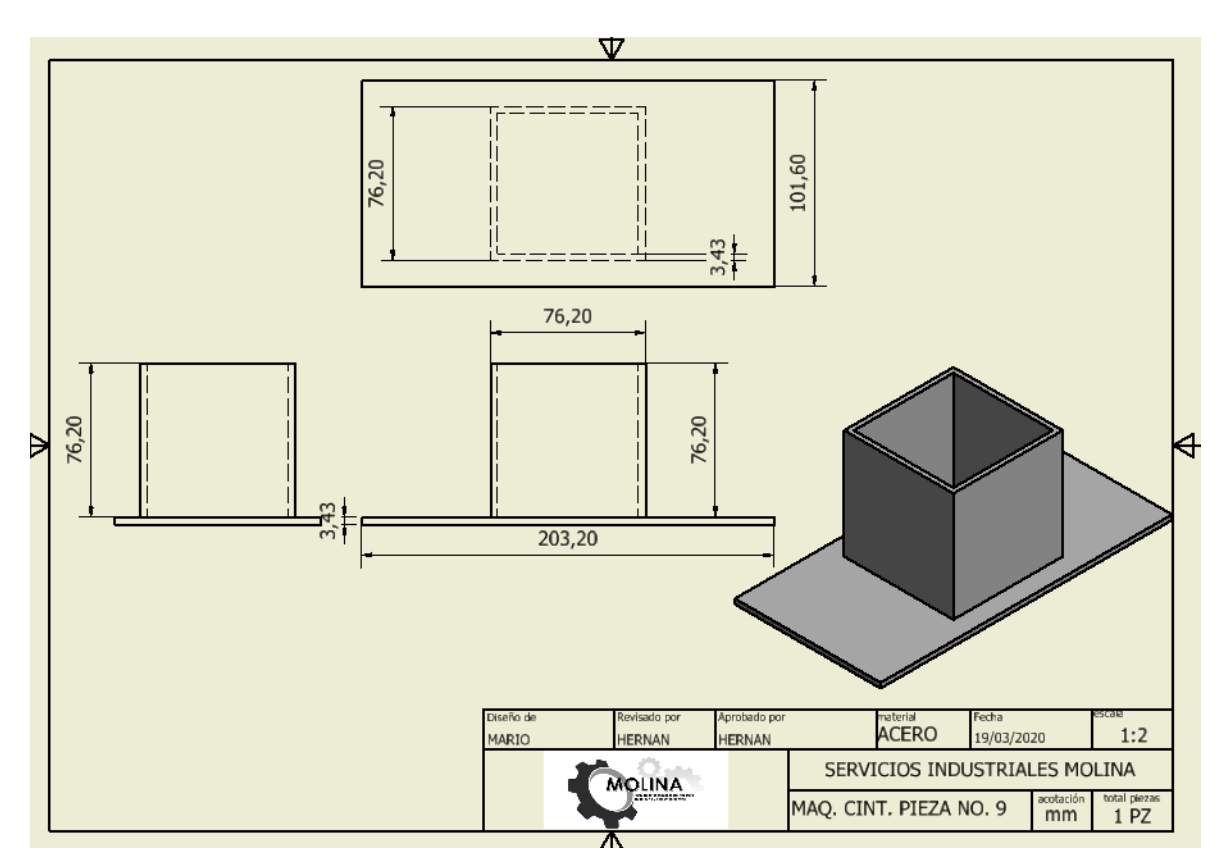

*Ilustración 25 plano de la pieza número nueve para máquina de cintilla.*

Las piezas que se verán a continuación son algunas de las fabricadas con mayor frecuencia por la empresa

## Pieza numero 1

Para la creación y generación de los planos de cada una de estas piezas fue necesario la creación de las piezas en 3D en el programa inventor para después de esto poder proceder

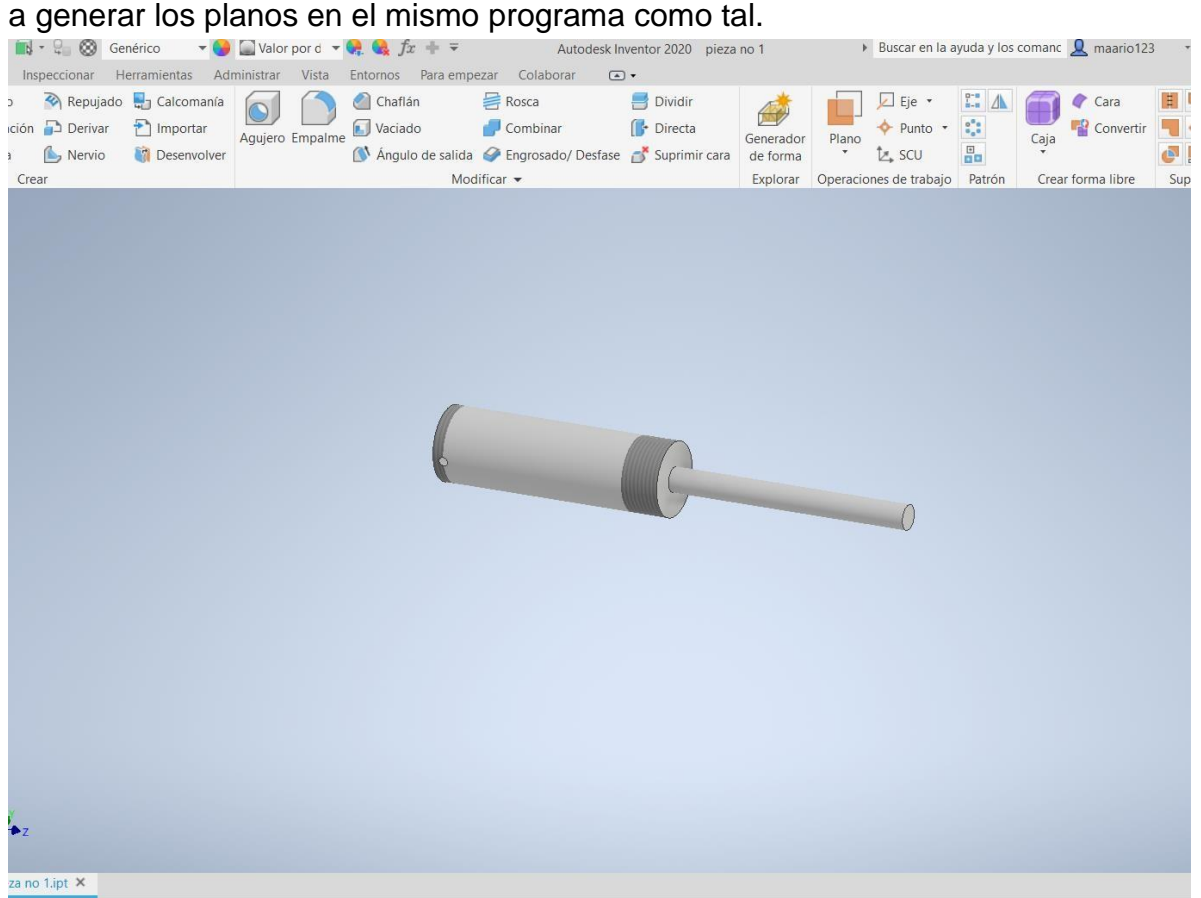

*Ilustración 26 Diseño 3D de la pieza número uno.*

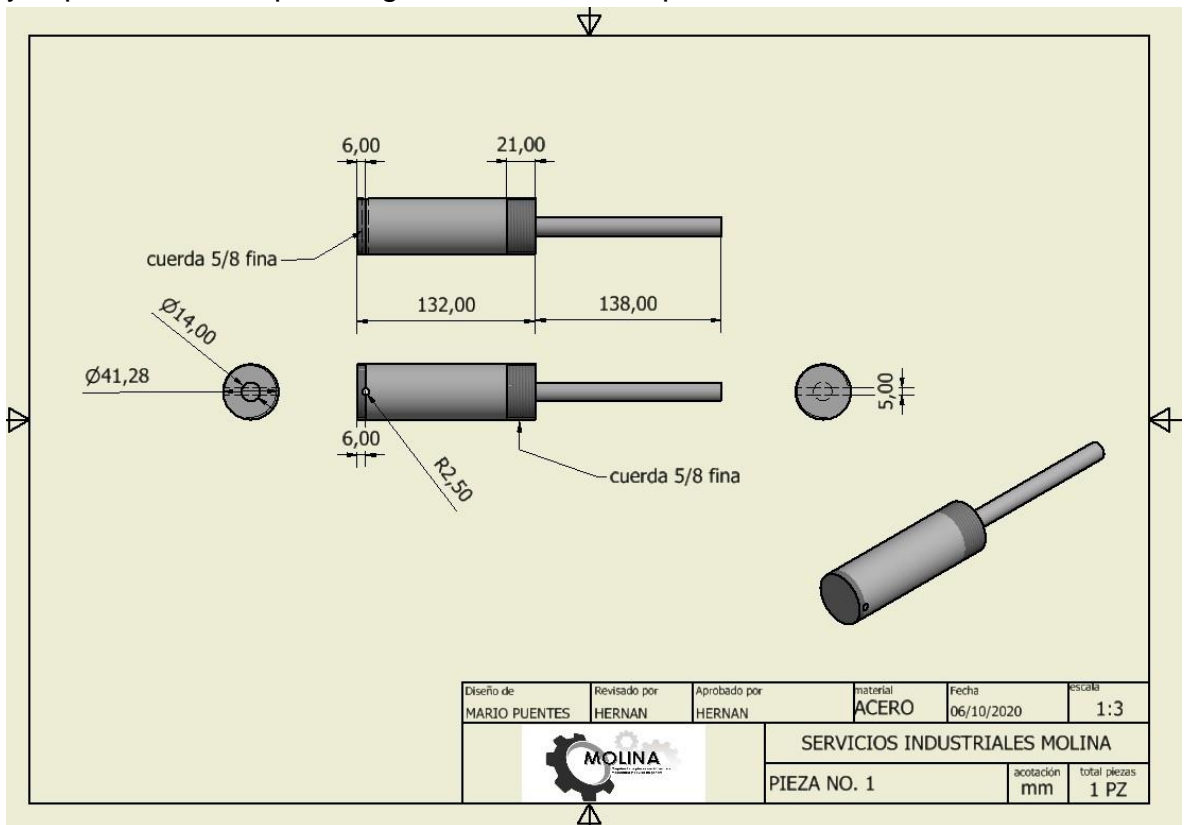

Este es el plano de a figura número uno la cual cuenta con todas las dimensiones necesarias y especificaciones para la generación de esta pieza.

*Ilustración 27 plano de la pieza número uno.*

## Pieza numero 2

Para la creación y generación de los planos de cada una de estas piezas fue necesario la creación de las piezas en 3D en el programa inventor para después de esto poder proceder a generar los planos en el mismo programa como tal.

Esta pieza es solicitada por los clientes ya que a pesar de ser simple requiere de mucha precisión esta cuenta con un rango de error de más menos .01 milímetros, sin mencionar que este tipo de piezas no se encuentra a la venta por separado.<br>Isteratoria a la steria de sentito de la sentito de la segunda de la segunda de la segunda de la parte de la s

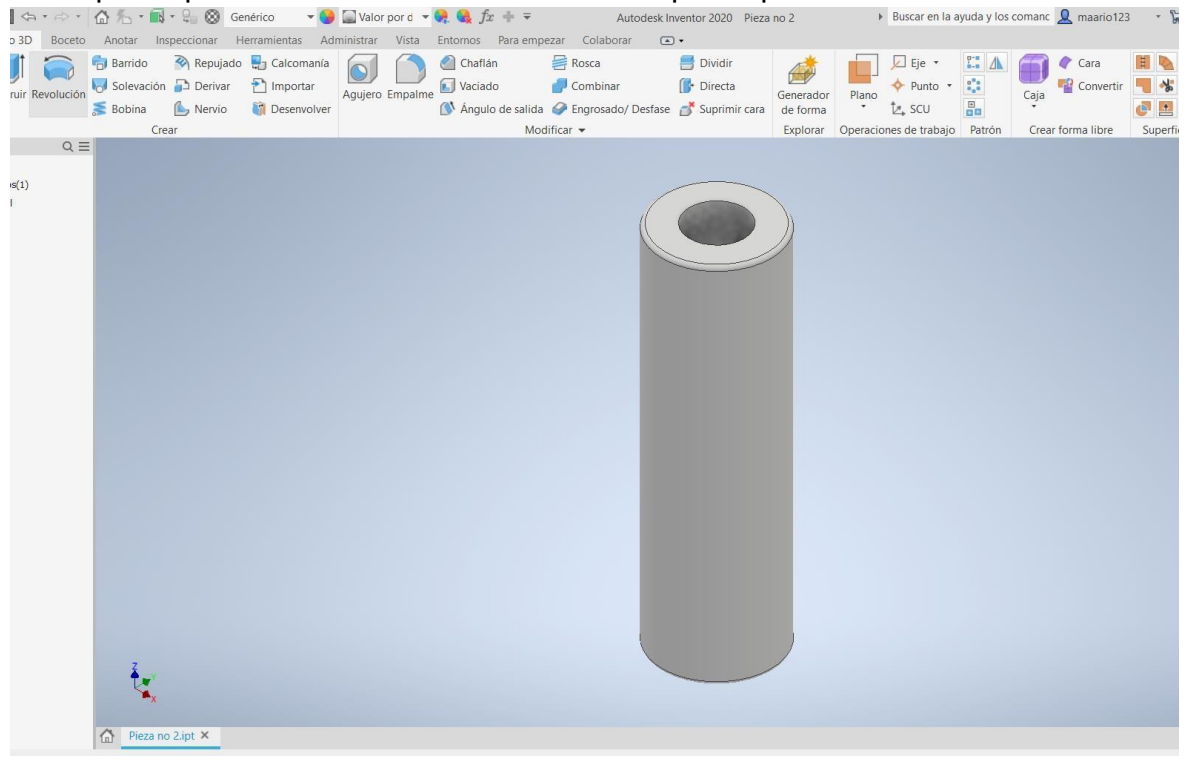

*Ilustración 28 Diseño 3D de la pieza número dos.*

Este es el plano de a figura numero dos la cual cuenta con todas las dimensiones necesarias y especificaciones para la generación de esta pieza.

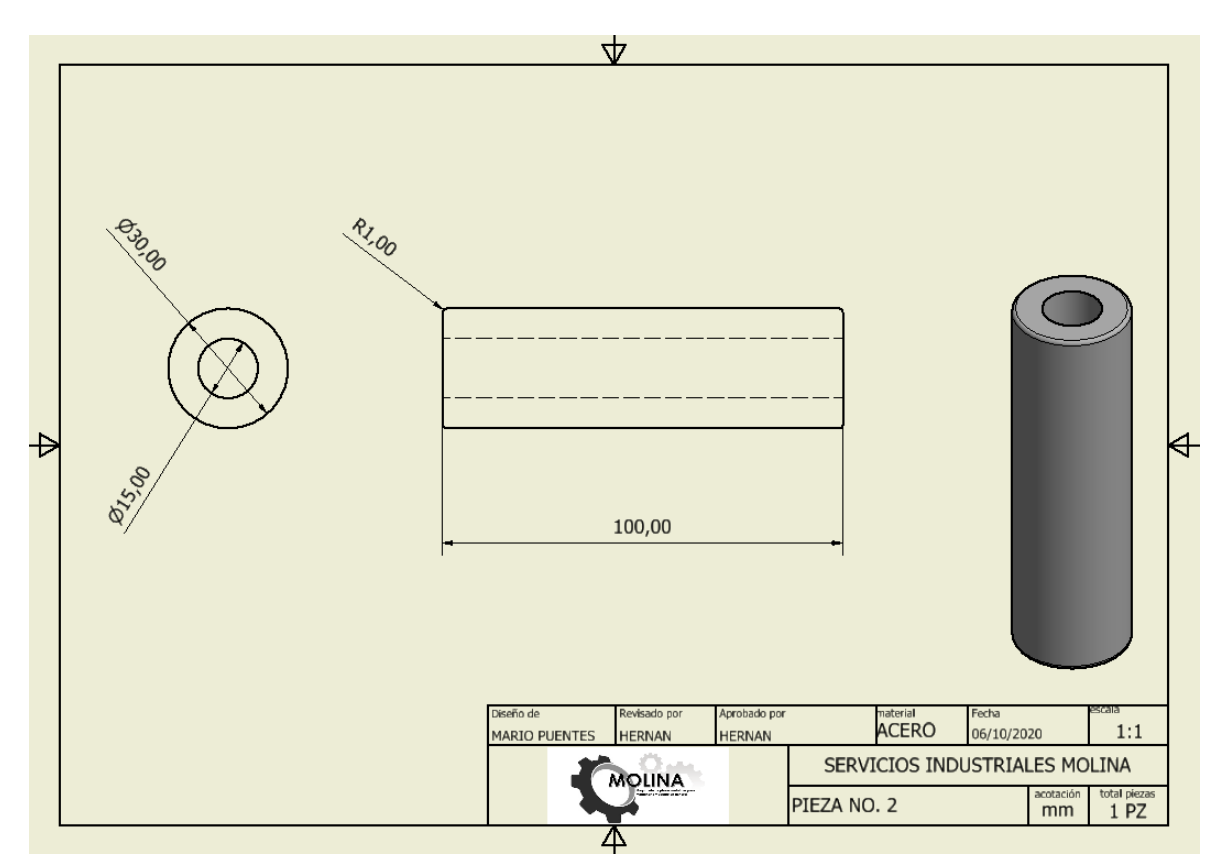

*Ilustración 29 plano de la pieza número dos.*

Pieza numero 3

Para la creación y generación de los planos de cada una de estas piezas fue necesario la creación de las piezas en 3D en el programa inventor para después de esto poder proceder a generar los planos en el mismo programa como tal.

Esta pieza es solicitada por los clientes ya que a pesar de ser simple requiere de mucha precisión esta cuenta con un rango de error de más menos .01 milímetros, sin mencionar que este tipo de piezas no se encuentra a la venta por separado.

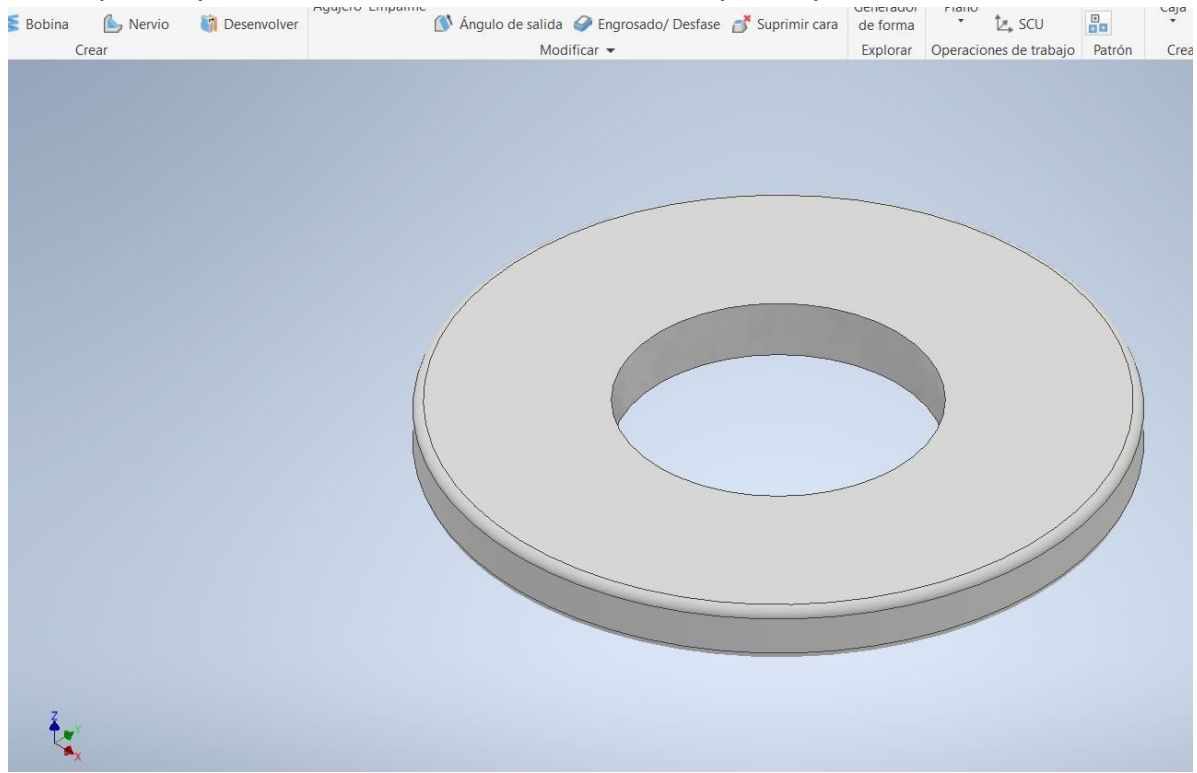

*Ilustración 30 Diseño 3D de la pieza número tres.*

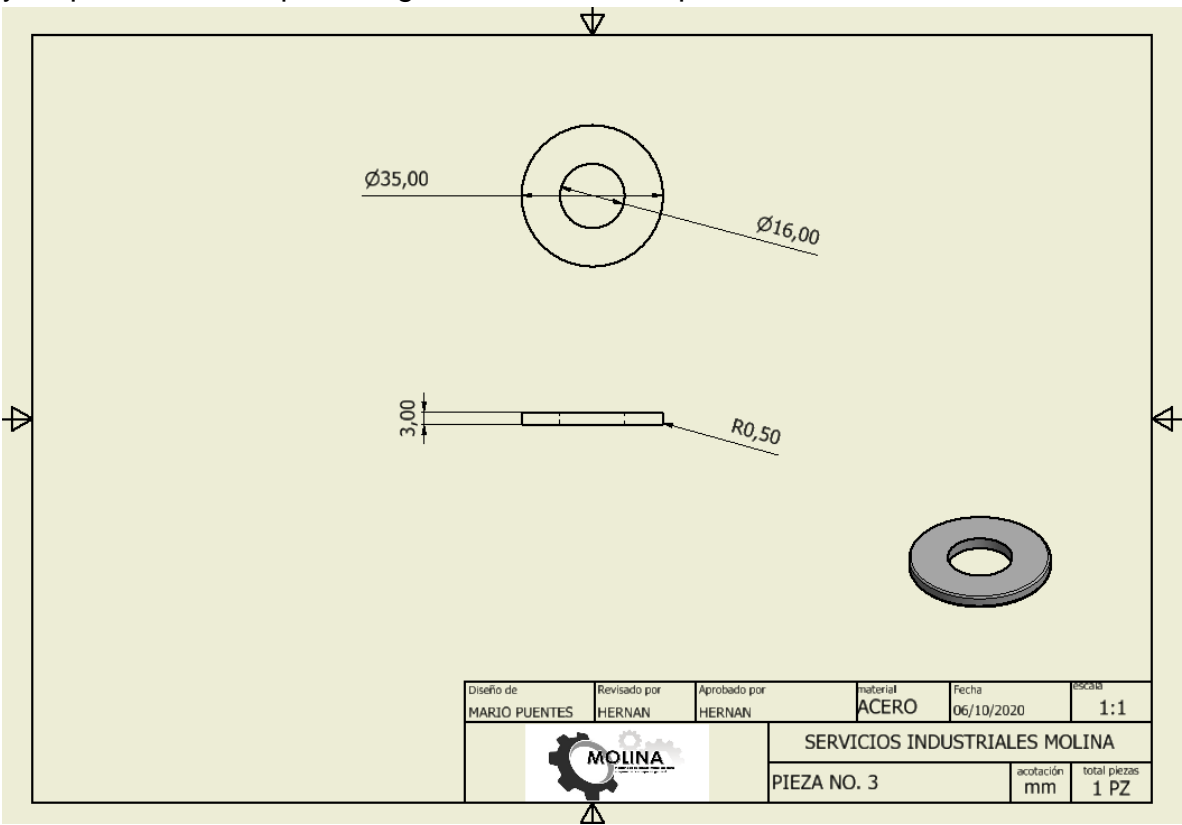

Este es el plano de a figura número tres la cual cuenta con todas las dimensiones necesarias y especificaciones para la generación de esta pieza.

*Ilustración 31 plano de la pieza número tres.*

#### Pieza numero 4

Para la creación y generación de los planos de cada una de estas piezas fue necesario la creación de las piezas en 3D en el programa inventor para después de esto poder proceder a generar los planos en el mismo programa como tal.

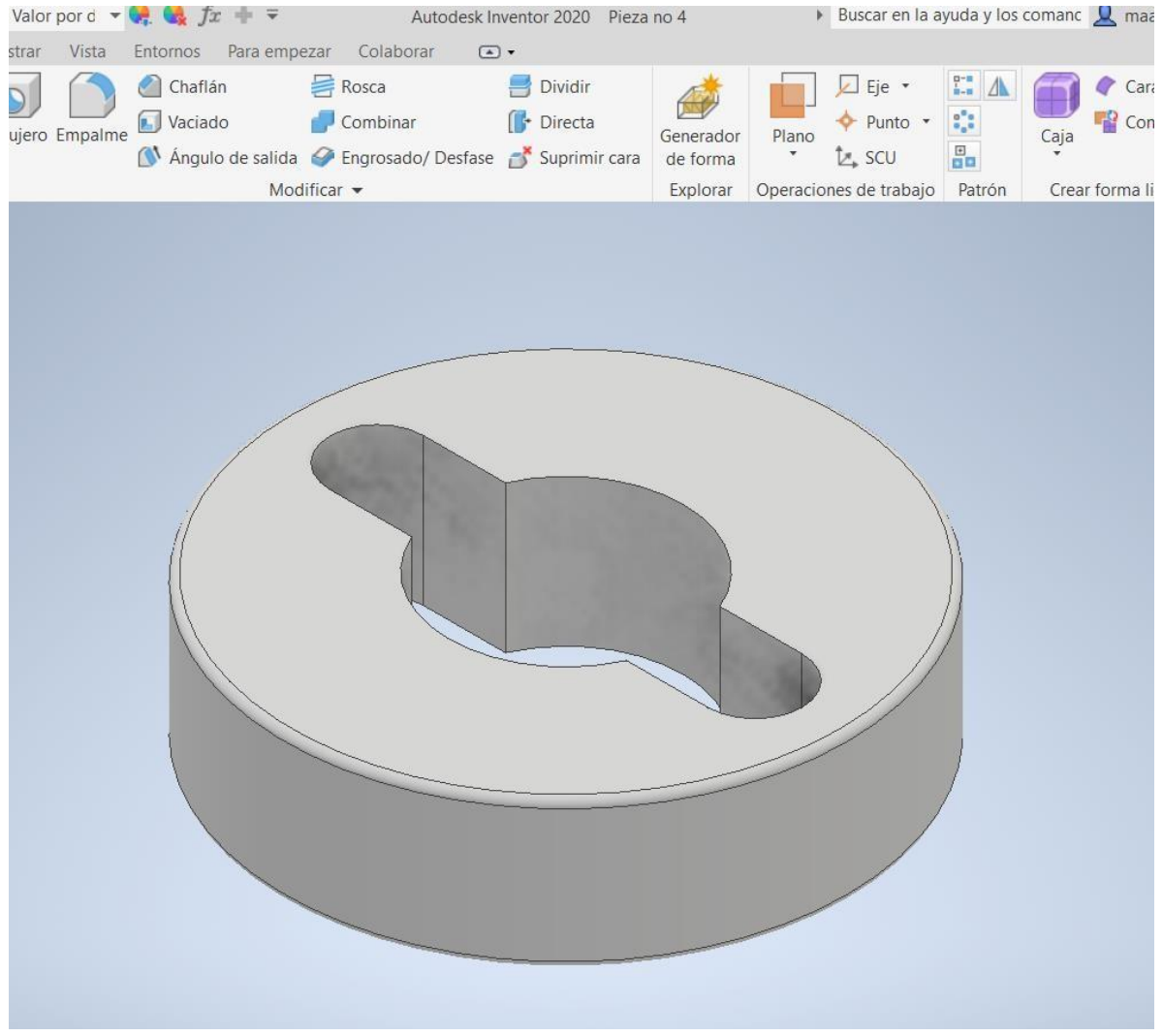

*Ilustración 32 Diseño 3D de la pieza número cuatro.*

Este es el plano de a figura número cuatro la cual cuenta con todas las dimensiones necesarias y especificaciones para la generación de esta pieza.

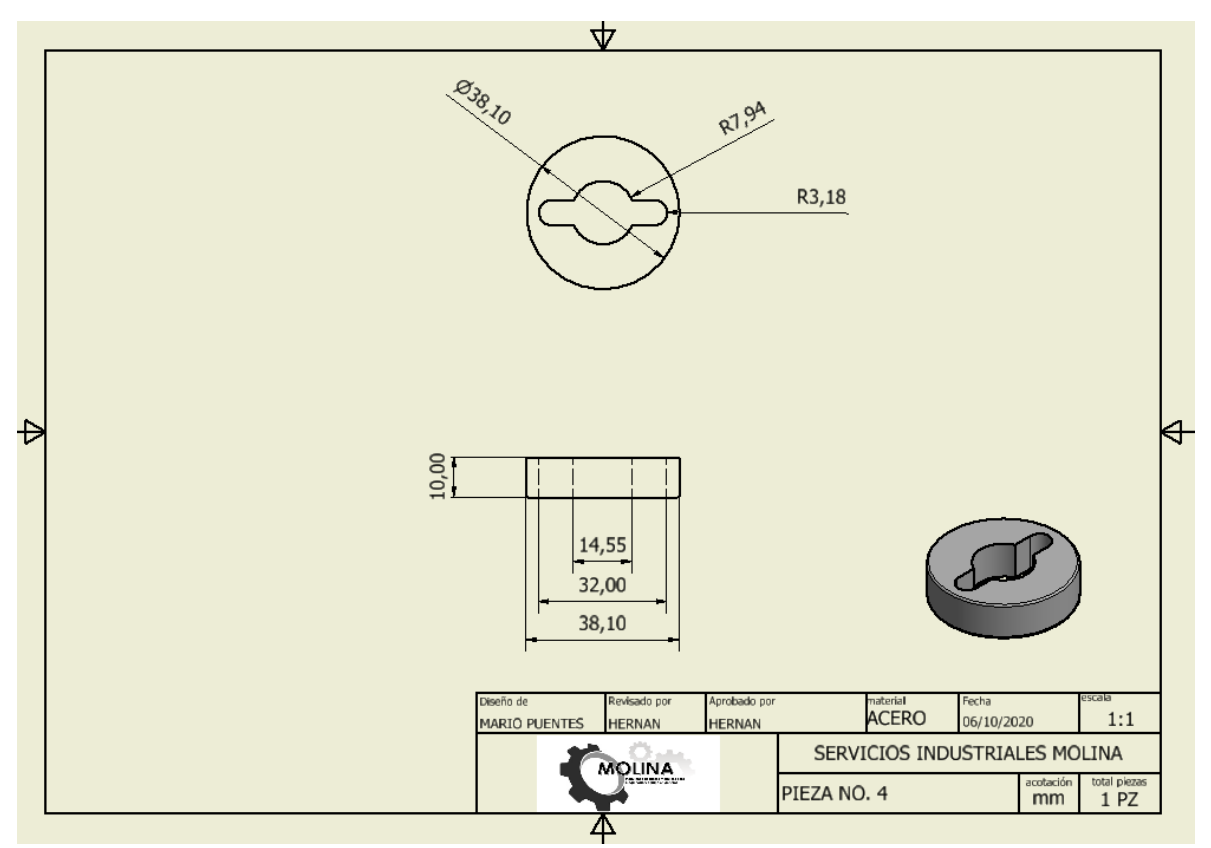

*Ilustración 33 plano de la pieza número cuatro.*

## Pieza numero 5

Para la creación y generación de los planos de cada una de estas piezas fue necesario la creación de las piezas en 3D en el programa inventor para después de esto poder proceder a generar los planos en el mismo programa como tal.

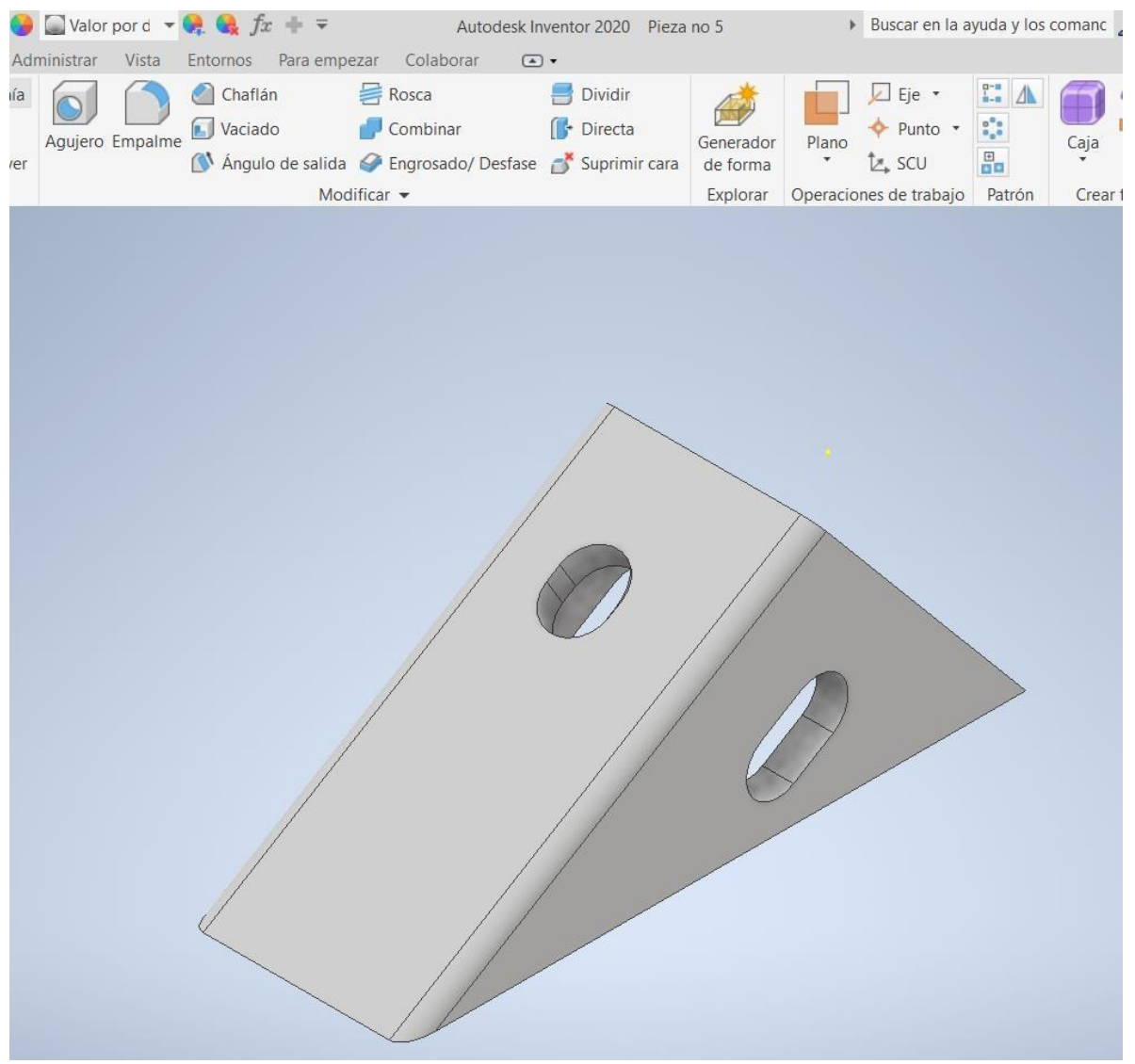

*Ilustración 34 Diseño 3D de la pieza número cinco.*

Este es el plano de a figura número cinco la cual cuenta con todas las dimensiones necesarias y especificaciones para la generación de esta pieza.

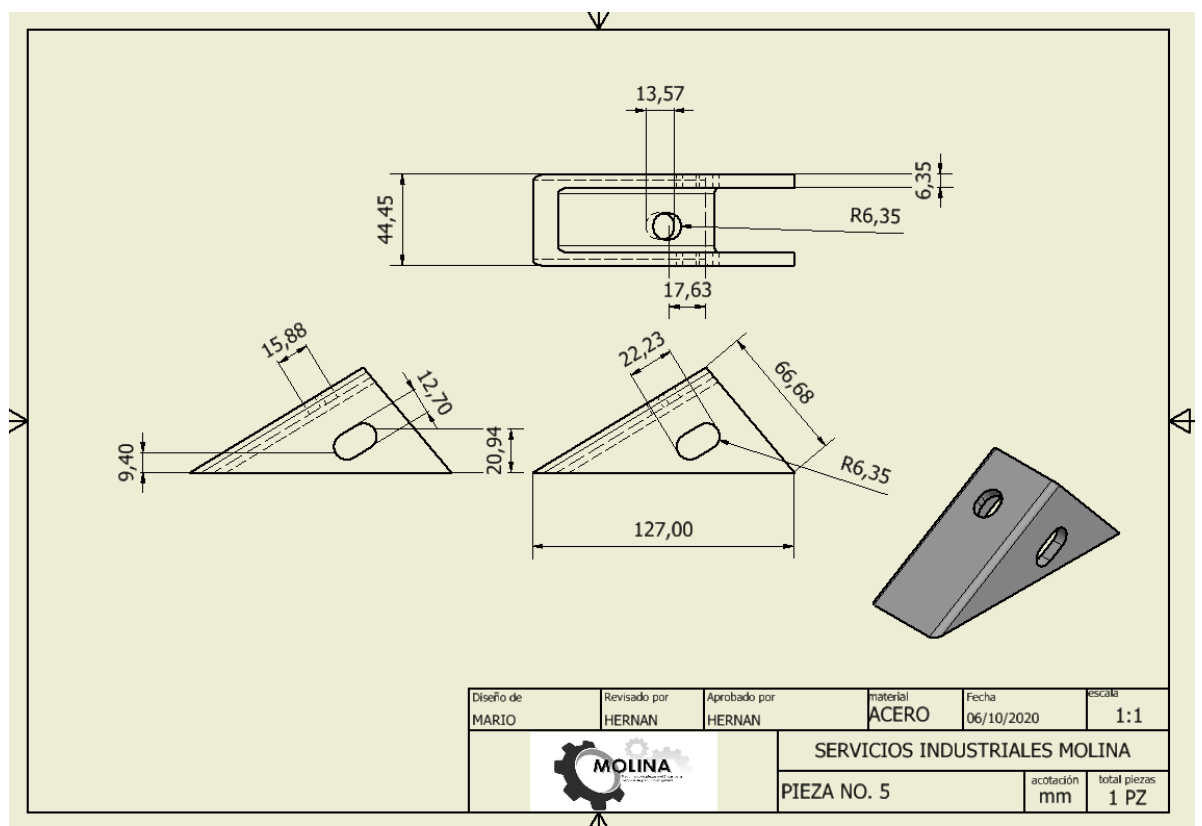

*Ilustración 35 plano de la pieza número cinco.*

## Pieza numero 6

Para la creación y generación de los planos de cada una de estas piezas fue necesario la creación de las piezas en 3D en el programa inventor para después de esto poder proceder a generar los planos en el mismo programa como tal.

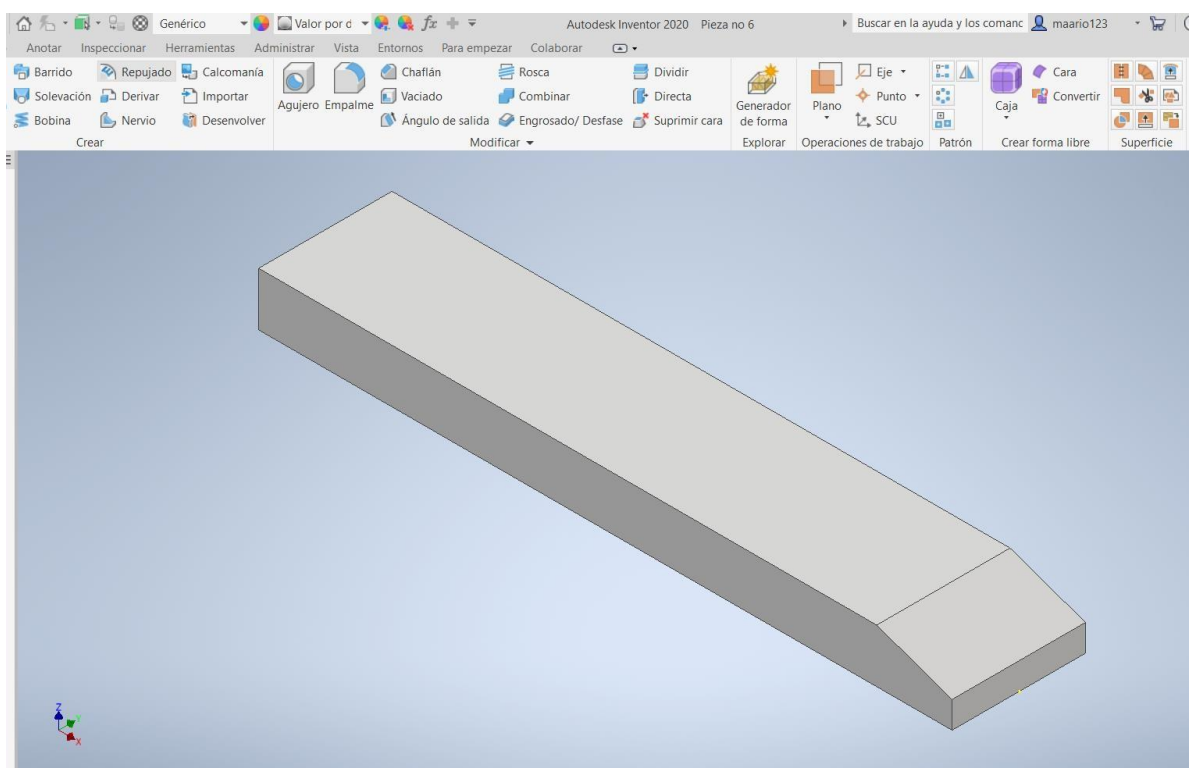

*Ilustración 36 Diseño 3D de la pieza número seis.*

Este es el plano de a figura número seis la cual cuenta con todas las dimensiones necesarias y especificaciones para la generación de esta pieza.

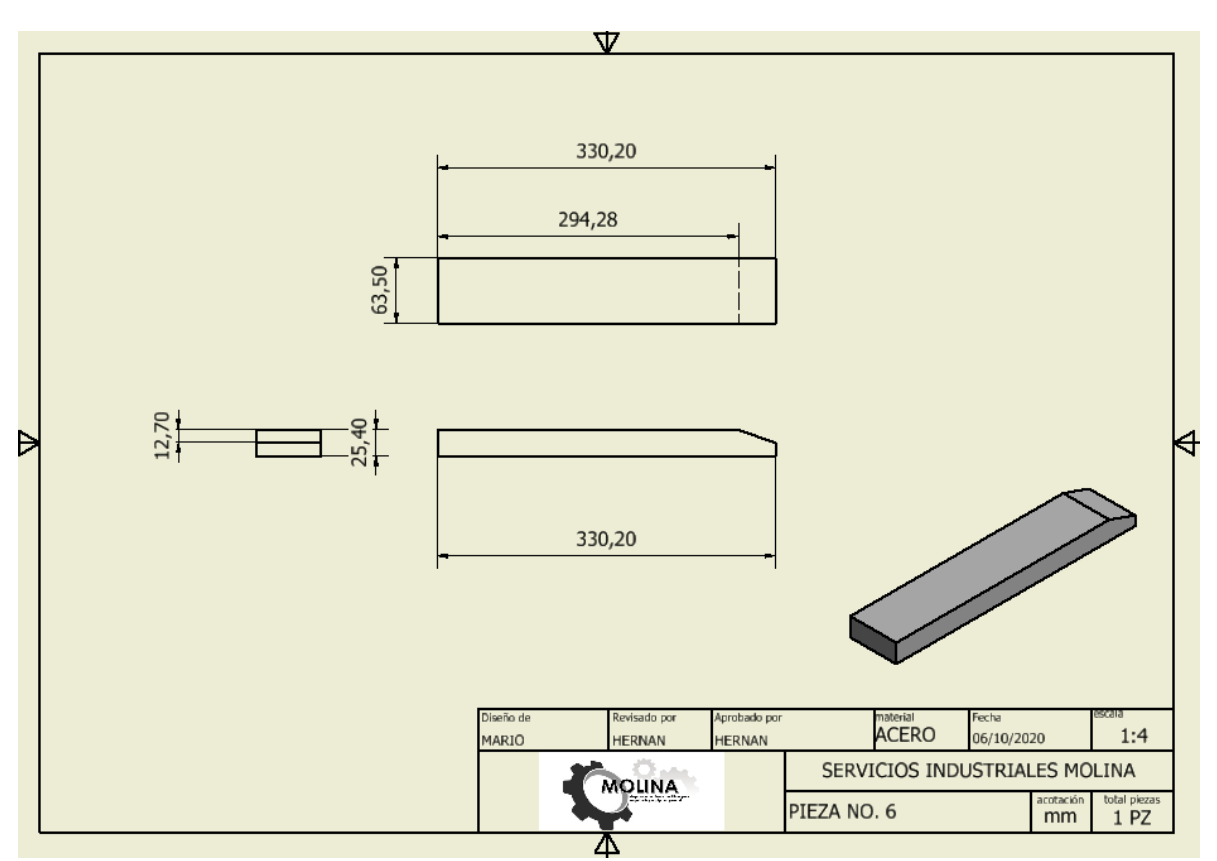

*Ilustración 37 plano de la pieza número seis.*

### Pieza numero 7

Para la creación y generación de los planos de cada una de estas piezas fue necesario la creación de las piezas en 3D en el programa inventor para después de esto poder proceder a generar los planos en el mismo programa como tal.

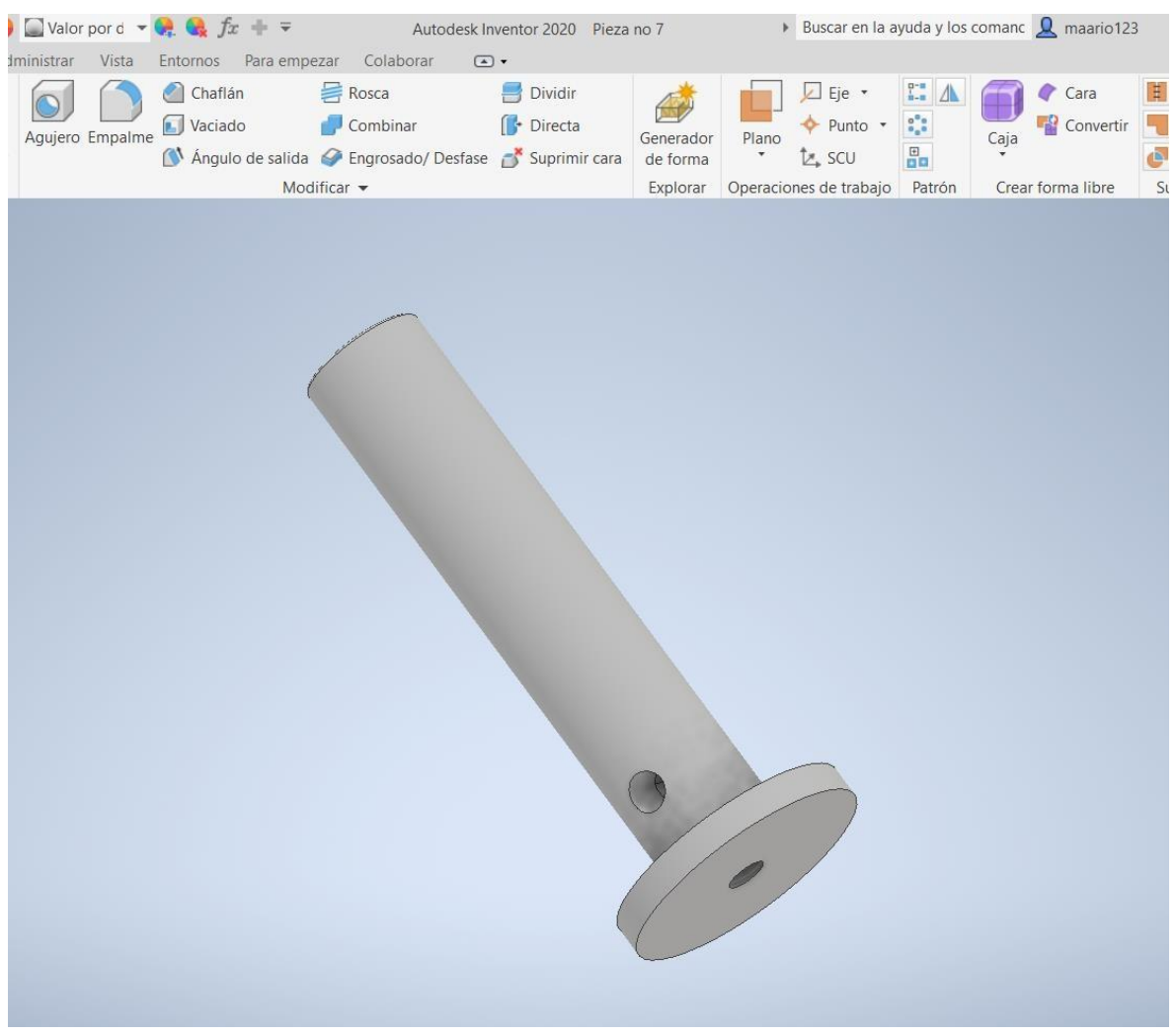

*Ilustración 38 Diseño 3D de la pieza número siete.*

Este es el plano de a figura número siete la cual cuenta con todas las dimensiones necesarias y especificaciones para la generación de esta pieza.

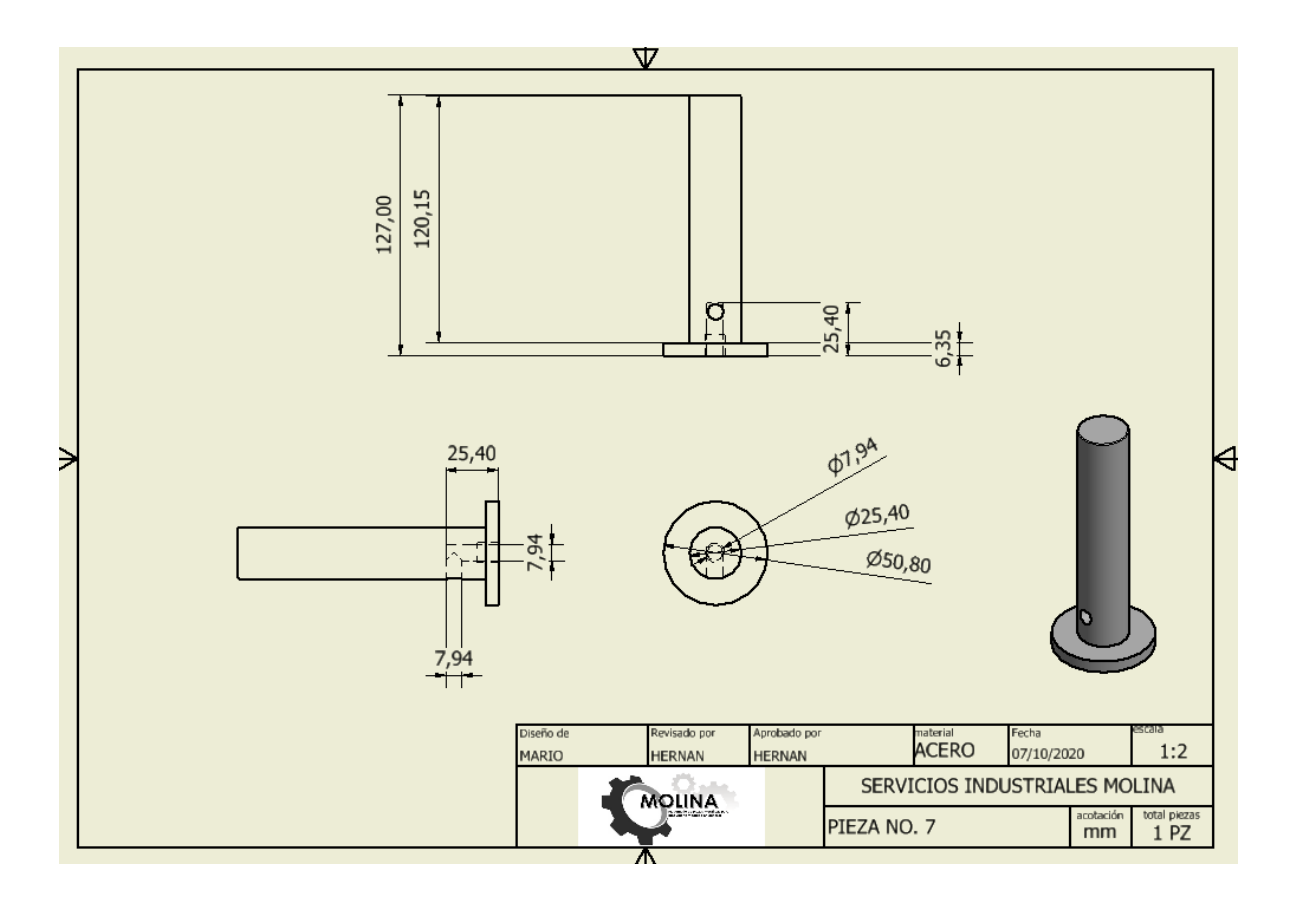

*Ilustración 39 plano de la pieza número siete.*

Elaboración de equipos y herramentales

Este apartado del proyecto consta en mejorar las operaciones de maquinado que se realizan dentro del área de maquinados ya sea en el área de mejorar la calidad o reducir los tiempos muertos que se generan.

Debido a que en esta área el maquinado de partes es bastante flexible en cuestión a la elaboración y creación de piezas debido a que los clientes solicitan una gran variedad de piezas y cada una de estas conlleva a que cada una de las piezas tenga un procedimiento diferente por lo cual es casi nulo el automatizar cualquiera de los equipos que se encuentran dentro del área , con estas circunstancias se realizó una junta con los encargados y el director del área para determinar en qué factores se puede mejorar el área utilizando herramientas eléctricas en lo que se determinó que se podría renovar las herramientas que ya se tenían anteriormente tales como la visión o en sistema de enfriamiento para las herramientas además de determinar herramientas de trabajo para facilitar el maquinado y eliminar puntos muertos además de implementar el sistema de producción en serie para lograr una mayor calidad en los productos y lograrlo en un menor rango de tiempo.

De primera estancia se fabricaron piezas secundarias para poder producir las piezas con una mayor rapidez y una mayor precisión por lo cual esta pieza fue fabricada con el fin de no tener que desordenar el acomodo de la fresadora, genera muchos puntos muertos y provoca pequeños fallos de precisión en las piezas por lo cual con esta herramienta todas las piezas tendrán las mismas dimensiones y acotaciones.

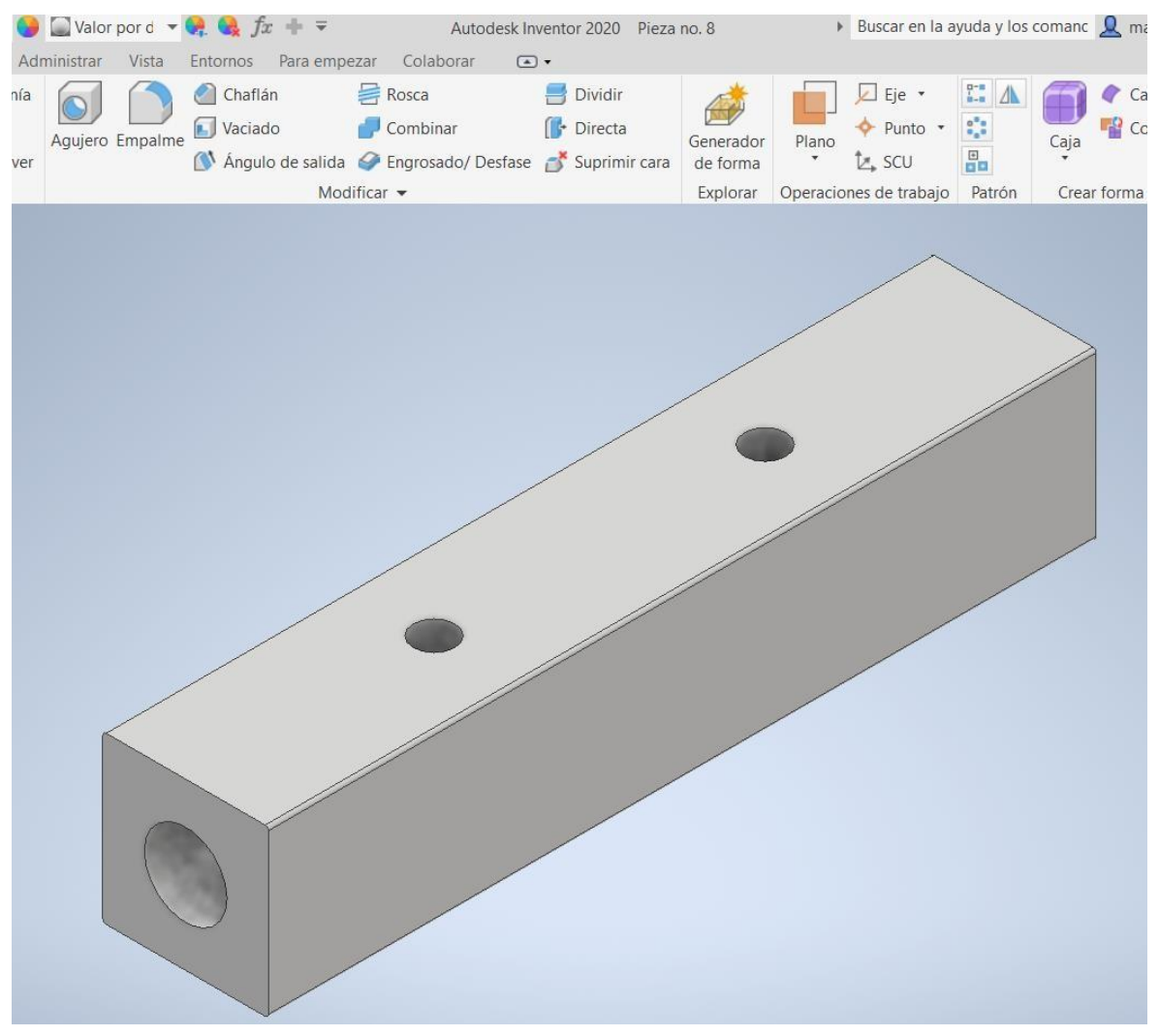

*Ilustración 40diseño 3D de la pieza secundaria de apoyo para barrenos.*

Primero se sujeta la prensa a la fresadora por medio de tornillos y rieles, los extremos de esta pieza son sujetados por la prensa después de esto se nivela al nivel de la fresadora para garantizar que la herramienta trabaje a 90° una vez hecho esto se ingresa la pieza por el barreno de diámetro superior y se realiza el barreno correspondiente después de esto se recorre la cantidad exacta hacia el otro punto se coloca un perno para asegurar la pieza y barrenarlo por segunda vez.

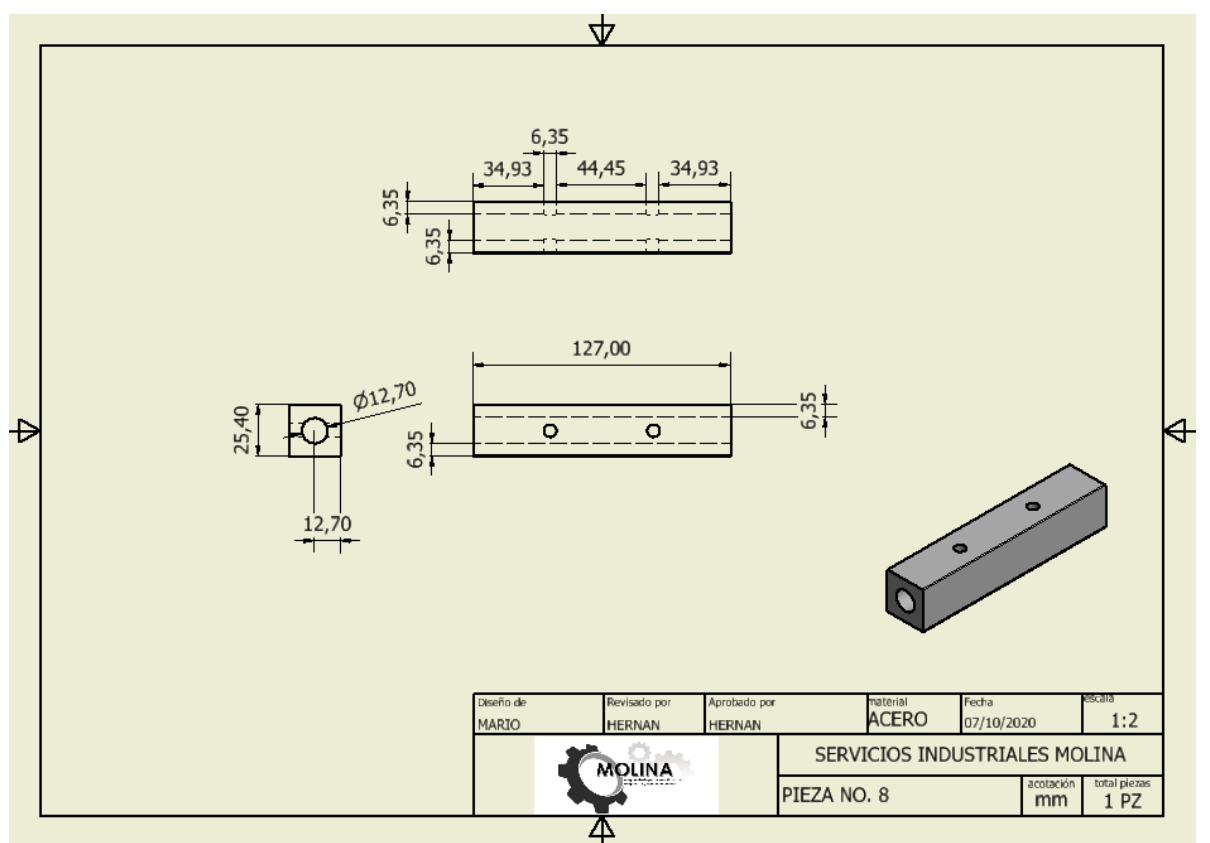

*Ilustración 41 plano de pieza secundaria de apoyo para barrenos.*

Se realizó el plano de esta pieza en caso de que la pieza llegue a estropearse, romperse o a extraviarse.

Esta pieza fue diseñada con el fin de evitar tiempos muertos en el reacomodo y ajuste de cada una de las piezas ya que es muy laborioso el estar sujetando, alineando y centrando todas las piezas cada vez que se maquina una nueva pieza, al ser todas estas iguales

Se plantea emplear una producción en serie reduciendo los tiempos de ajuste entre cada maquinado.

Se pretende emplear una herramienta que sea apta para cualquier tamaño de navaja Que sea ajustable para diversos tipos de estas.

(La empresa no acredito mostrar imágenes de la pieza en el proyecto).

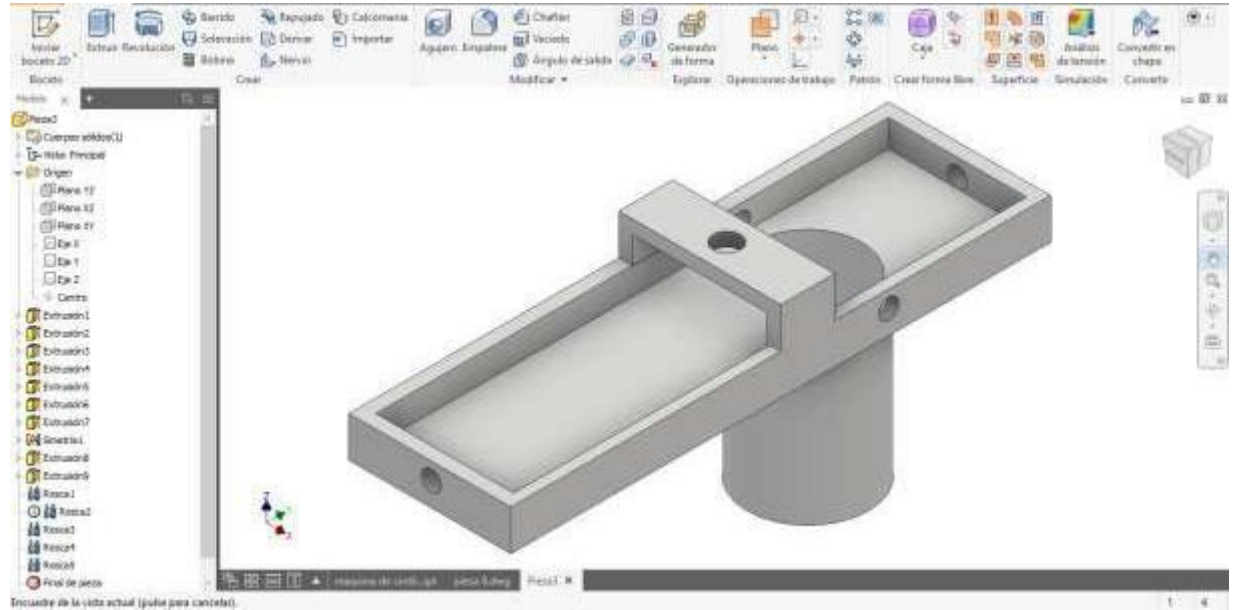

*Ilustración 42 diseño 3D de pieza sujeción para barrenos.*

En los orificios señalados son puestos barios tornillos con los cuales se puede ajustar cada uno de los extremos de la navaja y con estos controlar la dirección en la que se realizaran los barrenos y en el círculo azul se pone una mariposa ya que este orificio es el encargado de mantener sujetado a la navaja contra la herramienta.

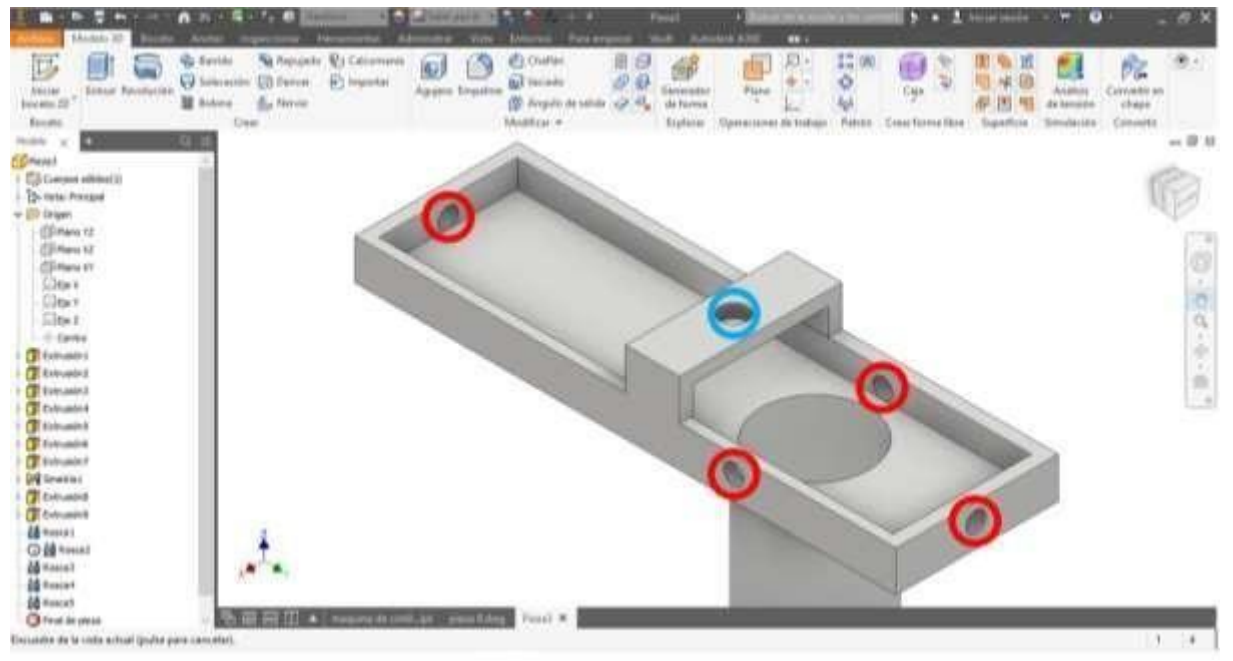

*Ilustración 43 Diseño 3D de pieza sujeción para barrenos señalización de machuelos.*

En la parte cilíndrica de debajo de la pieza esta es utilizada para ser sujetada al torno y el hoyo que se le hizo en medio fue para desahogar la herramienta tanto la broca como el scrap y evitar un sobrecalentamiento por eso se realizó el barreno de un diámetro tan grande.

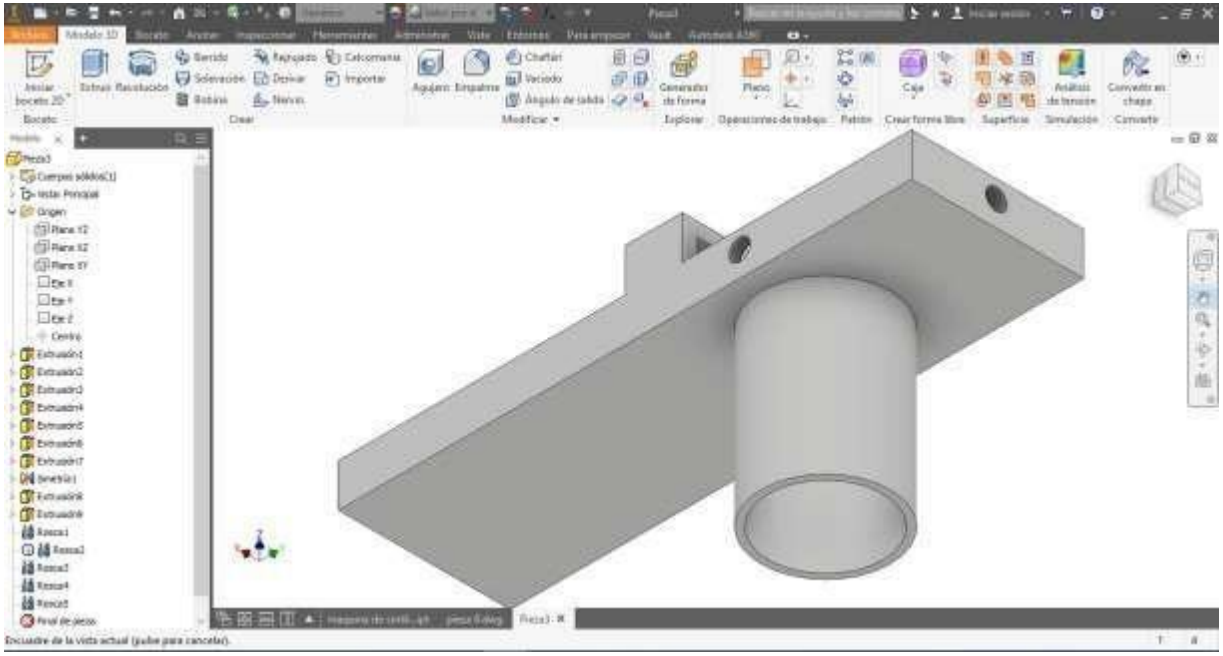

*Ilustración 44 Diseño 3D de pieza sujeción para barrenos acercamiento en tubo para sujeción en el torno.*

La siguiente pieza fue creada debido a la necesidad de reducir el tiempo de maquinado y el costo de producción de la pieza número cinco debido a que esta era calentada manualmente con gas butano y aire comprimido para poder realizar los dobleces necesarios lo cual generaba grandes pérdidas monetarias y a su vez generaba un sinfín de tiempos muertos sin mencionar el rango de riesgo al que se somete a los empleados al manejar los materiales a temperaturas muy altas por lo cual se realizó la propuesta de molde ara realizar las piezas en serie con dos moldes uno que este doblando a 45° y el otro molde ya existente que se encuentra a 90o por ambos lados esto agilizara el maquinado de las partes ya que realizara un dobles para todas las piezas sin forzar tanto a la lámina con la cual se está trabajando a que sufra alguna clase de fractura y comenzar a producir en serie estas piezas.

Este molde consta de dos únicas partes la cual es la parte opresora que es la pieza que oprima la lámina contra el molde inferior dándole así la forma deseada.

| . 1 □ · ② 日 ☆ · ☆ · △ 元 · 丽 · L. ③ Genérico · ● 国Valor por d · ● Q. ▲ 方 キ = |                                                                                                    | Autodesk Inventor 2020 pieza 9                                    | Buscar en la ayuda y los comanc Q maario123                                                                           | $\cdot$ $\approx$ $\circ$ $\cdot$<br>$ \Box$ $\times$                                                                                                    |
|-----------------------------------------------------------------------------|----------------------------------------------------------------------------------------------------|-------------------------------------------------------------------|----------------------------------------------------------------------------------------------------|----------------------------------------------------------------------------------------------------|
| Archivo                                                                     | Modelo 3D Boceto Anotar Inspeccionar Herramientas Administrar Vista Entornos Para-empezar Colaborar (3) . |                                                                   |                                                                                                    |                                                                                                    |
| Barrido Repujado g Calcomanía<br>$\nabla$                                   | Chaflán<br><b>吕</b> Rosca                                                                                 | Dividir                                                           | $\mathbb{L}$ $\Lambda$<br>L Eje ·<br>Cara                                                                             | $\odot$ .<br>$\bullet$                                                                                                    |
| Solevación <b>D</b> Derivar<br>Extruir Revolución<br>Inician                | $\Box$ Importar<br>Vaciado<br>Aquiero Empalme                                                             | Directa<br>Combinar<br>Generador                                  | $\mathbb{I}^{\mathbb{Z}}_{\mathbb{Z}^2}$<br>Convertir<br>$P$ unto $\cdot$<br>Caja<br>Plano<br>$\frac{m}{n}$<br>$\tau$ | 喈<br>$\frac{\sigma A}{\sigma}$<br>Convertir en                                                                                                    |
| boceto 2D <sup>*</sup><br>Bobina L Nervio<br>Crear<br>Boceto                | Desenvolver<br>Modificar *                                                                                | Angulo de salida A Engrosado/ Desfase A Suprimir cara<br>de forma | $L$ , SCU<br>Explorar Operaciones de trabajo Patrón<br>Crear forma libre                                              | Ŧ<br>$\mathbf{r}$<br>chapa<br>Superficie<br>Convertir                                                                                                    |
| Modelo X<br>$Q \equiv$                                                      |                                                                                                    |                                                                   |                                                                                                    | <b>EX</b>                                                                                                    |
| pieza 9                                                                     |                                                                                                    |                                                                   |                                                                                                    |                                                                                                    |
| $+$ $\boxed{\blacksquare}$ Cuerpos sólidos(1)<br>+ T- Vista: Principal      |                                                                                                    |                                                                   |                                                                                                    |                                                                                                    |
| $+$ Origen                                                                  |                                                                                                    |                                                                   |                                                                                                    |                                                                                                    |
| + Fxtrusión1                                                                |                                                                                                    |                                                                   |                                                                                                    |                                                                                                    |
| $+$ Extrusión2<br>$+$ / Simetría1                                           |                                                                                                    |                                                                   |                                                                                                    |                                                                                                    |
| Final de pieza                                                              |                                                                                                    |                                                                   |                                                                                                    |                                                                                                    |
|                                                                             |                                                                                                    |                                                                   |                                                                                                    |                                                                                                    |
|                                                                             |                                                                                                    |                                                                   |                                                                                                    |                                                                                                    |
|                                                                             |                                                                                                    |                                                                   |                                                                                                    |                                                                                                    |
|                                                                             |                                                                                                    |                                                                   |                                                                                                    | $\frac{1}{\ \mathbb{D}^2\cdot\mathbb{D}^2\cdot\mathbb{D}^2}\leq \frac{1}{\ \mathbb{D}^2\cdot\mathbb{D}^2\cdot\mathbb{D}^2}\leq \frac{1}{\ \mathbb{D}^2\cdot\mathbb{D}^2\cdot\mathbb{D}^2}.$ |
|                                                                             |                                                                                                    |                                                                   |                                                                                                    |                                                                                                    |
|                                                                             |                                                                                                    |                                                                   |                                                                                                    |                                                                                                    |
|                                                                             |                                                                                                    |                                                                   |                                                                                                    |                                                                                                    |
|                                                                             |                                                                                                    |                                                                   |                                                                                                    |                                                                                                    |
|                                                                             |                                                                                                    |                                                                   |                                                                                                    |                                                                                                    |
|                                                                             |                                                                                                    |                                                                   |                                                                                                    |                                                                                                    |
|                                                                             |                                                                                                    | Þ                                                                 |                                                                                                    |                                                                                                    |
|                                                                             |                                                                                                    |                                                                   |                                                                                                    |                                                                                                    |
|                                                                             |                                                                                                    |                                                                   |                                                                                                    |                                                                                                    |
|                                                                             |                                                                                                    |                                                                   |                                                                                                    |                                                                                                    |
|                                                                             |                                                                                                    |                                                                   |                                                                                                    |                                                                                                    |
|                                                                             |                                                                                                    |                                                                   |                                                                                                    |                                                                                                    |
|                                                                             |                                                                                                    |                                                                   |                                                                                                    |                                                                                                    |
| Ch pieza 9.ipt ×                                                            |                                                                                                    |                                                                   |                                                                                                    |                                                                                                    |
| Listo                                                                       |                                                                                                    |                                                                   |                                                                                                    | $1 \quad 1 \quad .$                                                                                                    |
| $O$ Escribe aquí para buscar<br>疆                                           | w<br>面<br>$\circ$<br>Ħ<br>G<br>$\sqrt{2}$<br>n                                                            | $\mathscr{F}$<br>55<br>$\mathbf{I}$                               | △ ● 后 (1)                                                                                                    | ESP 08:35 p.m.<br>LAA 08/11/2020<br>巪                                                                                                    |
|                                                                             |                                                                                                    |                                                                   |                                                                                                    |                                                                                                    |

*Ilustración 45 Diseño 3D de molde para troquelado parte inferior.*

Esta pieza funciona como una clase de punzón realizando así el deformado de la lámina oprimiendo su forma contra el molde matriz que se encuentra en la parte inferior.

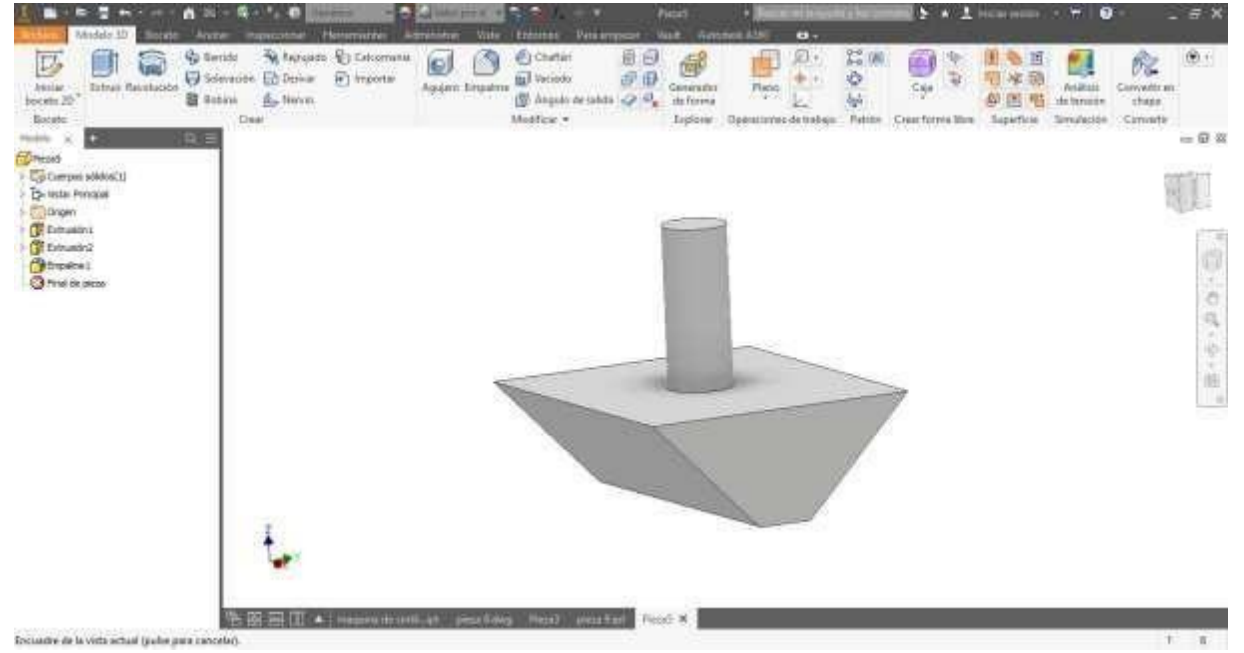

*Ilustración 46 Diseño 3D de molde para troquelado parte superior.*

Esta mejora se pretende implementar en todas las maquinas herramientas el área de maquinado la cual cuenta con cinco tornos y dos fresadoras en las cuales se detectó que no se contaba con la suficiente iluminación lo cual causaba un poco de conflictos al momento de querer alinear o centrar manualmente as piezas por lo que se planteó proporcionar una mayor iluminación con cinco led ultra luminosos los cuales estarían sujetos a un cable rígido maleable para poder tener iluminación desde cualquier punto deseado y todo esto a un bajo costo.

#### **【□·日目 ☆·☆· 企图·Bs·日图 Material · ● Aspecto · · ● ● 左キャ** Autodesk Inventor 2020 DISTRIBUCION PLANTA > Buscar en la ayuda y los comanc <u>Q</u> maario123 + a (2) +  $\bar{m}$   $\times$ Ensamblar Diseño Modelo 3D Boceto Anotar Inspeccionar Herramientas Administrar Vista Entornos Parajempezar Colaborar (20 + G Desplazamiento libre Q<sub>4 33</sub> C <sup>d</sup><sub>2</sub> Mostrar  $\odot$ . Insertar Crear Protación libre Unión Restringir<br>
Unión Restringir<br>
El Douttar todo Productividad Operaciones de trabajo Relaciones -Patrón + Administrar  $\rightarrow$ Simplificación -Compo  $nte \frac{1}{2}$  elo  $\times$  +  $Q \equiv$ nblaje | Modelado Fill Plano YZ El Plano XZ  $\overline{U}$  Ele X  $E_1eY$ <br> $E_2eY$ <br> $E_3eZ$  $\begin{array}{c}\n\Leftrightarrow \text{Centro} \\
\hline\n\text{Set} \rightarrow \text{Soceto1}\n\end{array}$  $\begin{array}{c}\n\hline\n\end{array}\n\begin{array}{c}\n\text{Coincidencia:2} \\
\hline\n\end{array}$  torno de bandas:1 omo de Bandas:1<br>
+ Congen<br>
- Concidenda:4<br>
- Coincidenda:4<br>
- The Condiguition:1 + Origen<br>
2 Boceto1  $\mathcal{C}_\leq$  Boceto2  $\begin{array}{c} \begin{array}{c} \begin{array}{c} \end{array}\\ \end{array} \end{array} \begin{array}{c} \begin{array}{c} \end{array}\\ \end{array} \end{array} \begin{array}{c} \begin{array}{c} \end{array}\\ \end{array} \begin{array}{c} \end{array} \end{array}$ + Origen<br>Es Boceto3 Plano de trabajo2  $\frac{\overline{\mathcal{C}}_c}{\mathcal{C}_c} \text{Boceto20}$  $\frac{\frac{\pi}{2}}{\frac{\pi}{2}}$  Boceto23  $\begin{picture}(180,10) \put(0,0){\line(1,0){10}} \put(10,0){\line(1,0){10}} \put(10,0){\line(1,0){10}} \put(10,0){\line(1,0){10}} \put(10,0){\line(1,0){10}} \put(10,0){\line(1,0){10}} \put(10,0){\line(1,0){10}} \put(10,0){\line(1,0){10}} \put(10,0){\line(1,0){10}} \put(10,0){\line(1,0){10}} \put(10,0){\line(1,0){10}} \put(10,0){\line($ CION P...iam ×  $10$  $\wedge$  90 41)  $\qquad \qquad$  ESP  $\frac{09:38 \text{ p.m.}}{23/11/2020}$ D Escribe aquí para buscar O H **C H O H H D D + + + + + 1**

### **5.3 Layout en el área de maquinado 3D.**

*Ilustración 47 LAYOUT 3D VISTA 1*

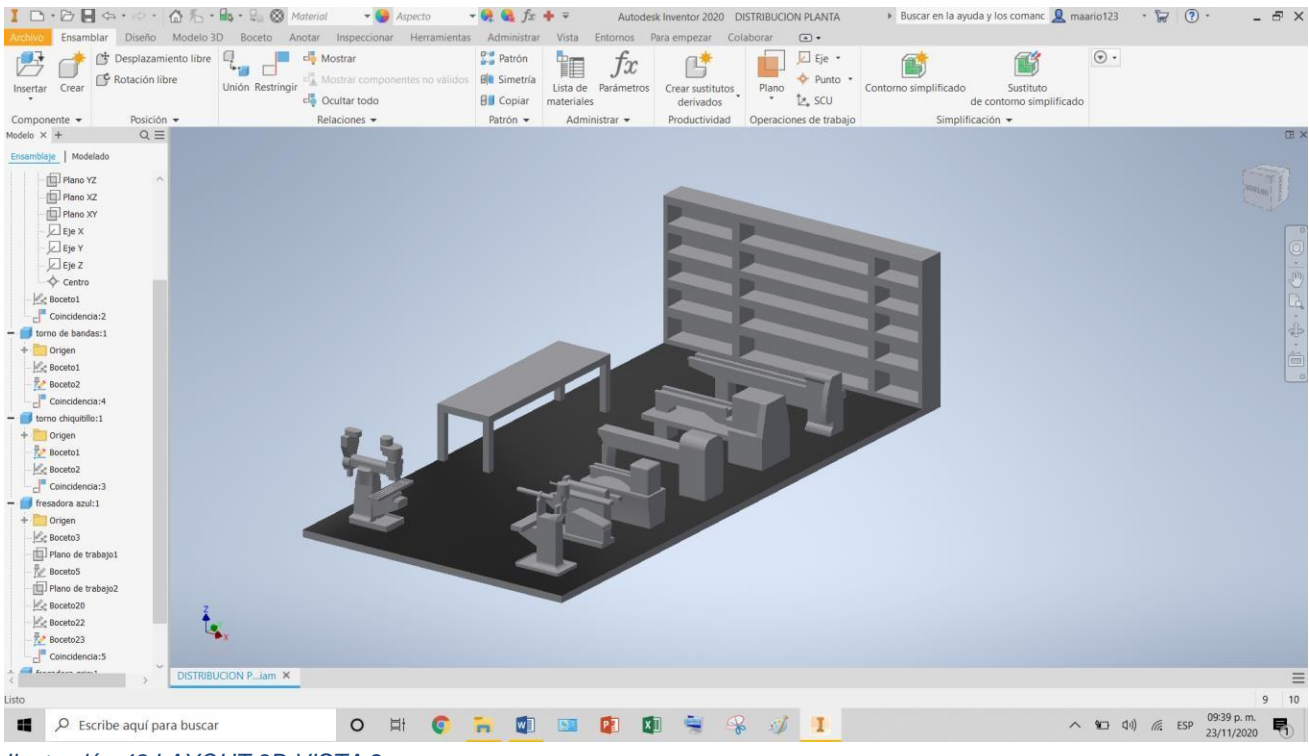

*Ilustración 48 LAYOUT 3D VISTA 2*

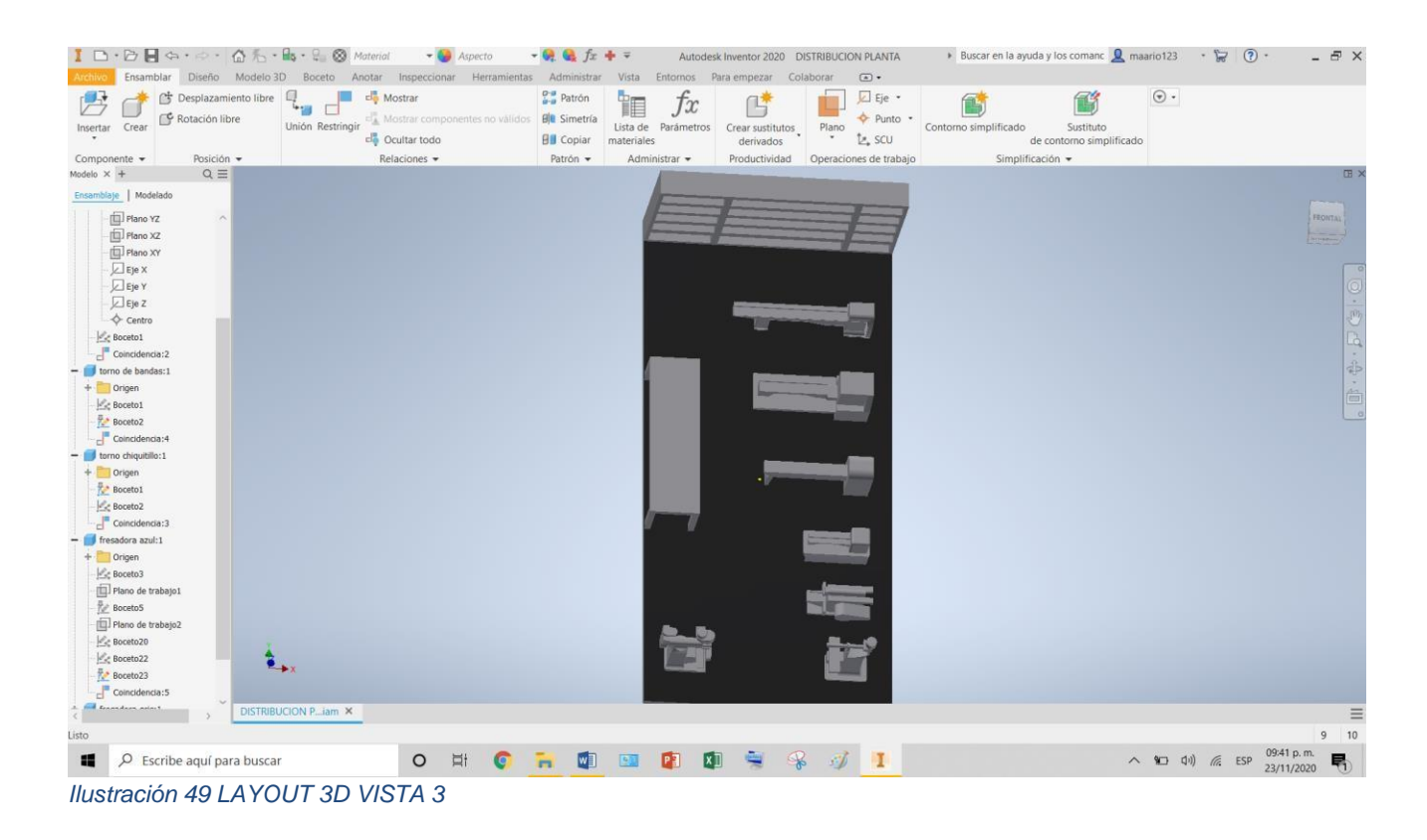

## **VIDEO 3D:**

## <https://youtu.be/VCjtLbs1SYQ>

Después de este nuevo layout en el área de maquinado se espera un mejor orden de las áreas de trabajo y del equipo que sea la más eficiente en costos, al mismo tiempo que sea más segura y satisfactoria para los trabajadores de la empresa, así como también los siguientes beneficios:

## **Optimización del espacio**

Al minimizar las distancias de recorrido y distribuir óptimamente los pasillos, almacenes, equipo y colaboradores, se aprovecha mejor el espacio. Como principio se debe optar por utilizar varios niveles, ya que se aprovecha la tercera dimensión logrando ahorro de superficies.

## **Reducción del material en proceso**

Al disminuir las distancias y al generar secuencias lógicas de producción a través de la distribución, el material permanece menos tiempo en el proceso, y por lo tanto se reducirán los daños a estos materiales.

## **Reducción de riesgos de enfermedades profesionales y accidentes de trabajo**

Se contempla el factor seguridad desde el diseño y es una perspectiva vital desde la distribución, de esta manera se eliminan las herramientas en los pasillos; los pasos peligrosos, se reduce la probabilidad de resbalones, los lugares insalubres, la mala ventilación.

# **5.4 Ficha de inspección en mantenimiento preventivo.**

*Tabla 8 FICHA MANTENIMIENTO PREVENTIVO*

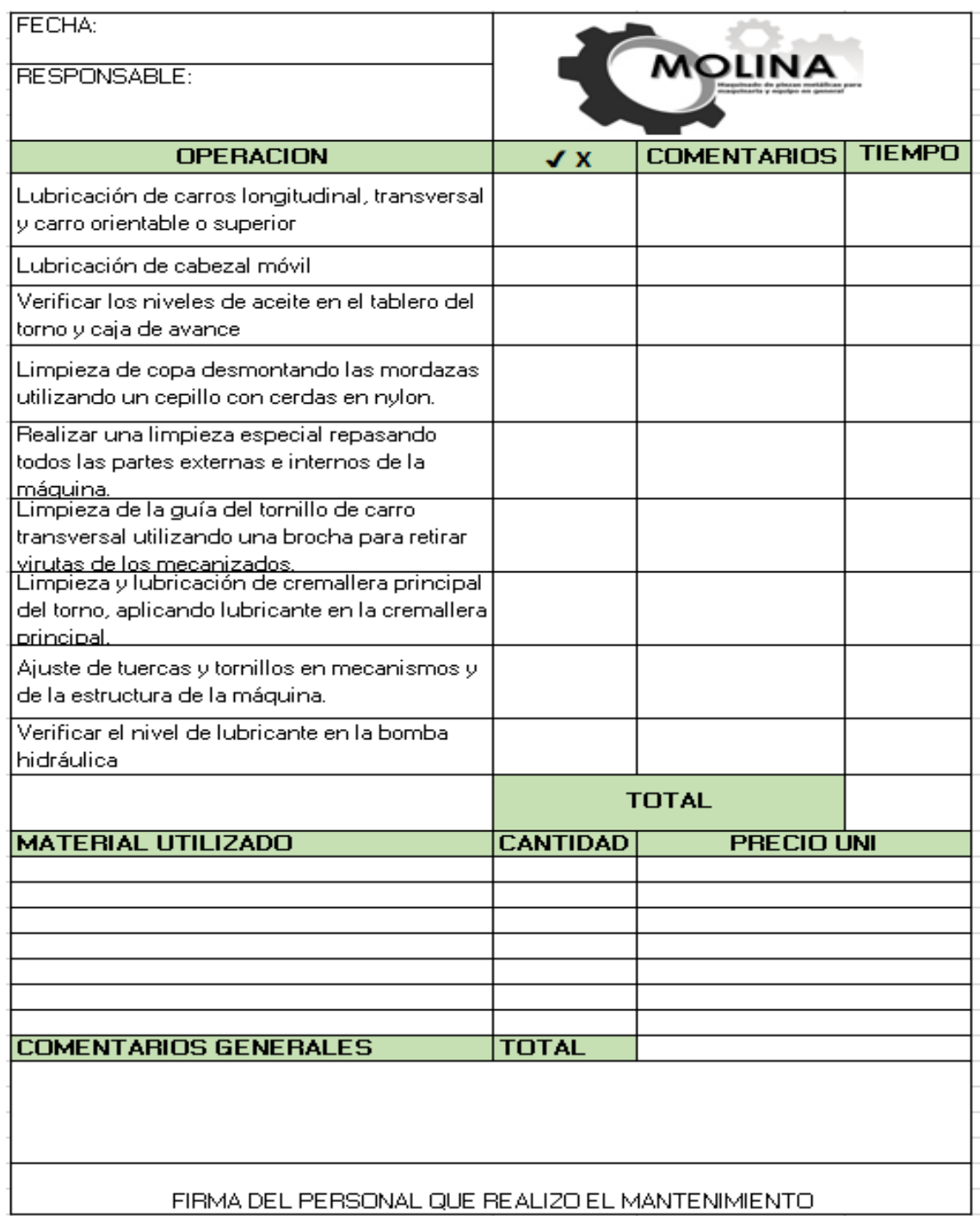
# **5.5 Ficha de inspección 5s.**

#### *Tabla 9 FICHA 5s*

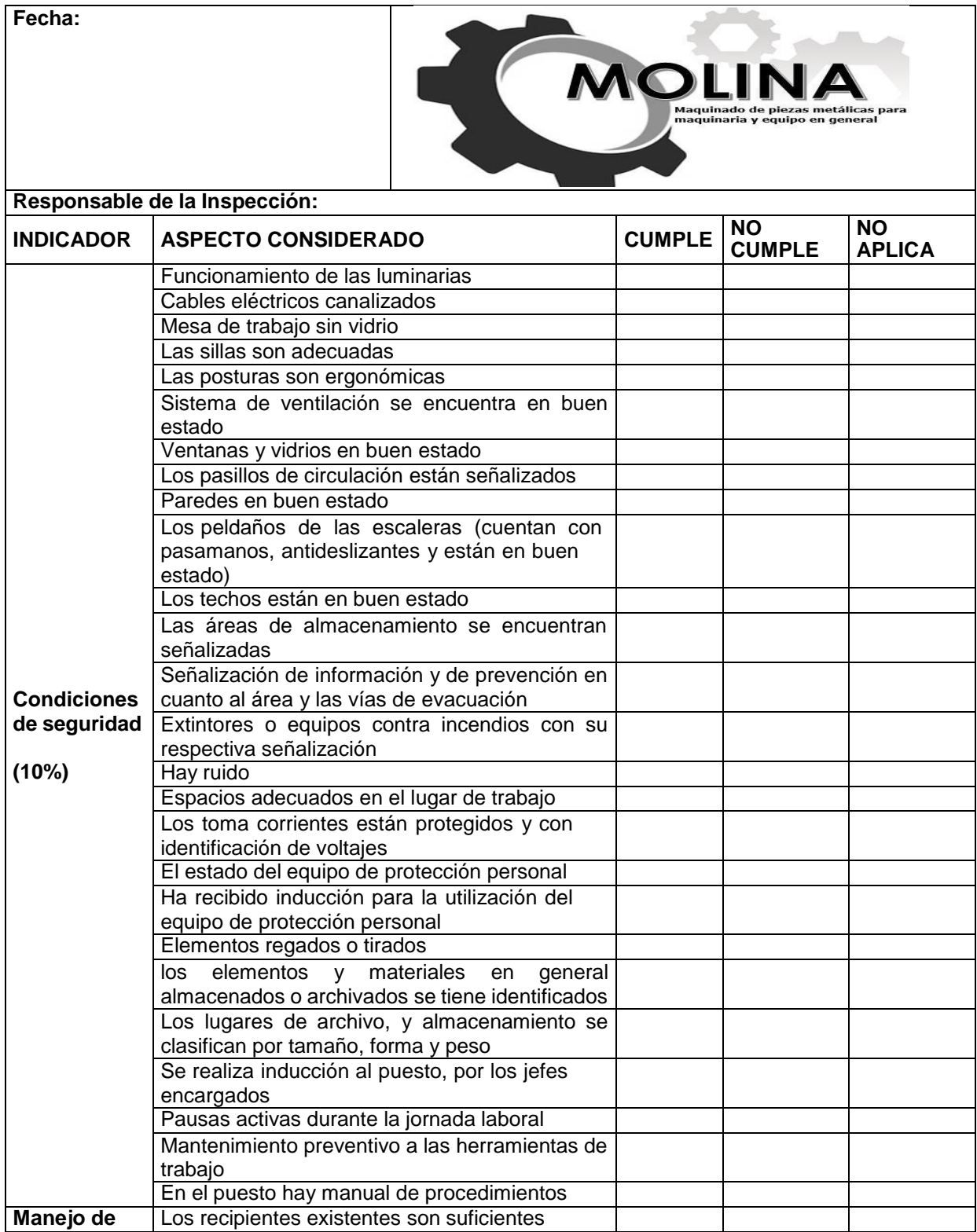

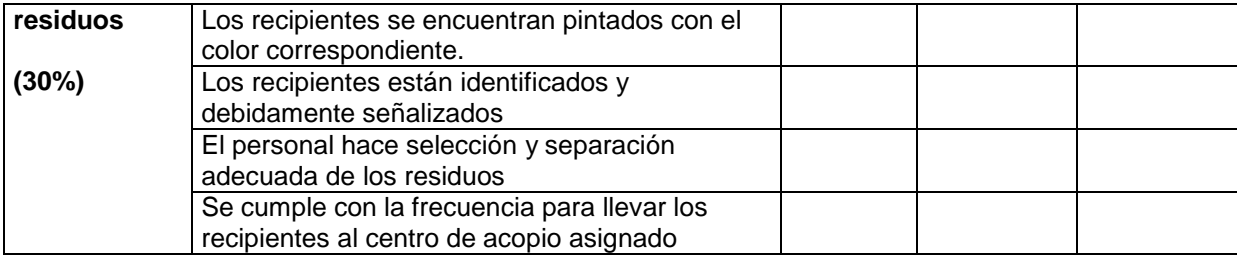

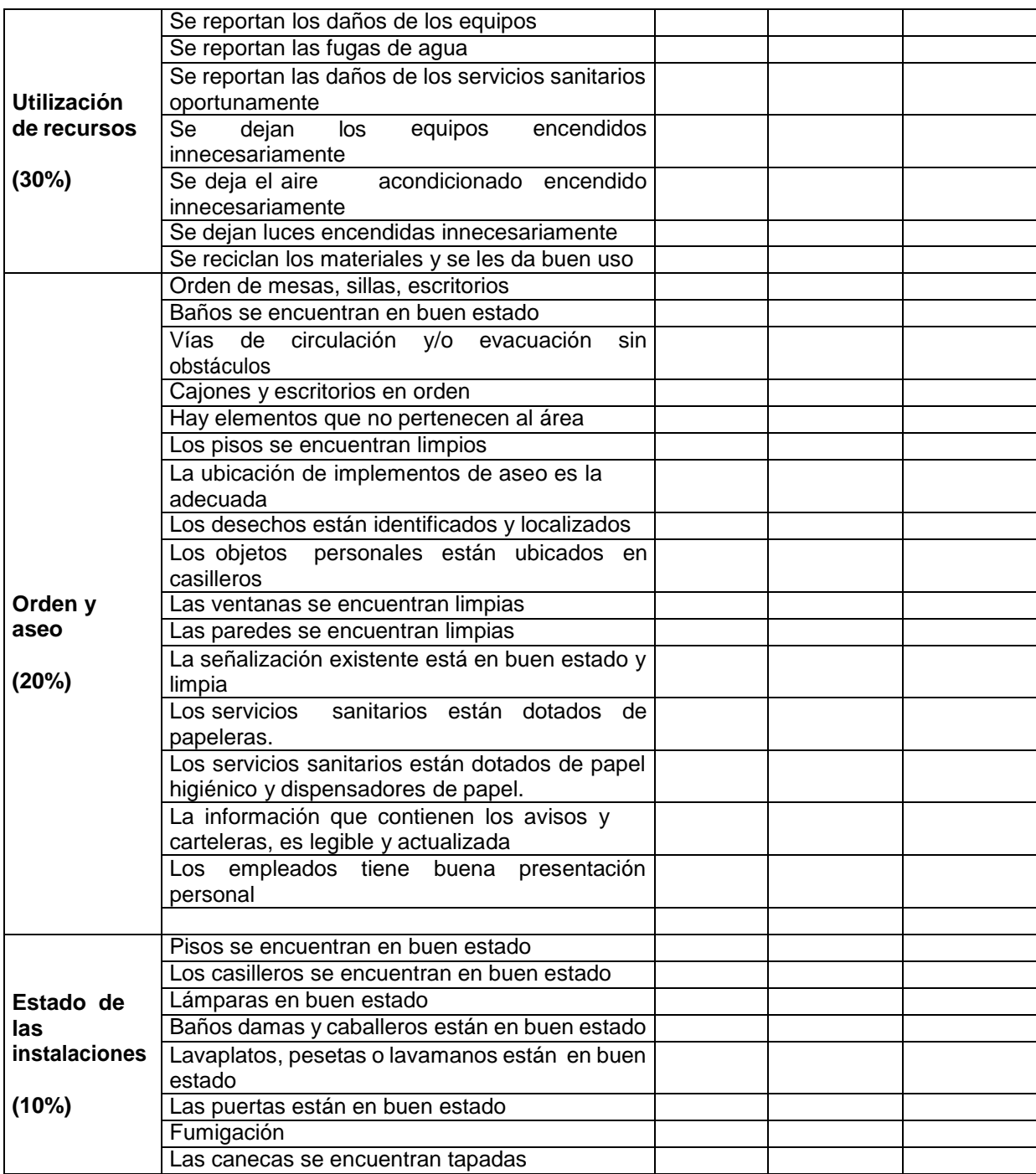

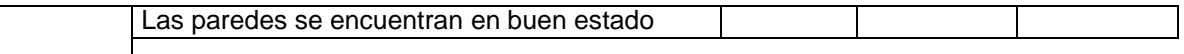

#### **5.6 Resultados del mes de noviembre 5S.**

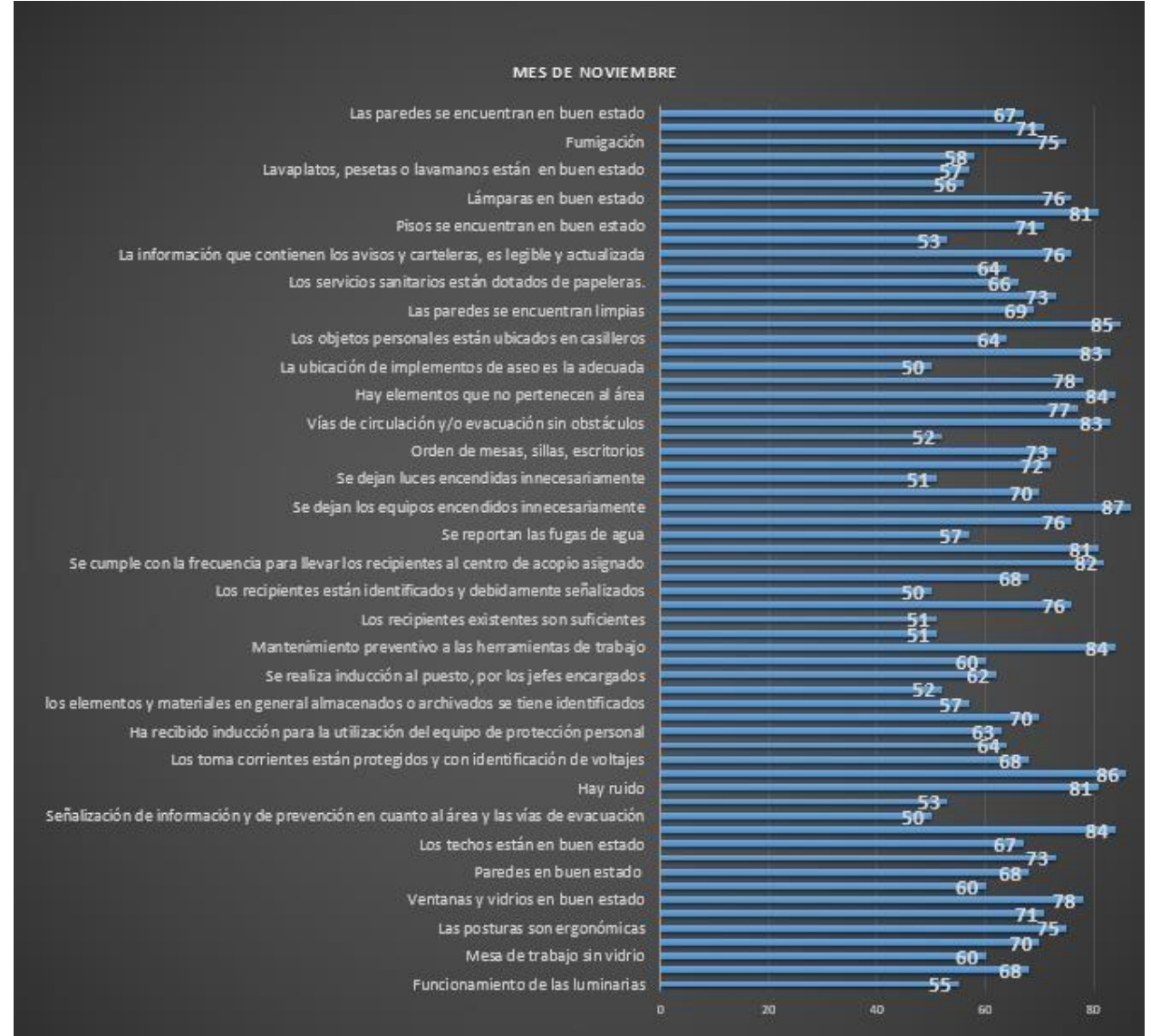

*Ilustración 50 grafica 5s*

## **5.7 Pruebas estadísticas después de las implementaciones.**

Por último se retomaron nuevamente los datos de la misma manera que en los AMEF anteriores, esto para medir el desempeño que tuvieron las implementaciones realizadas en la empresa.

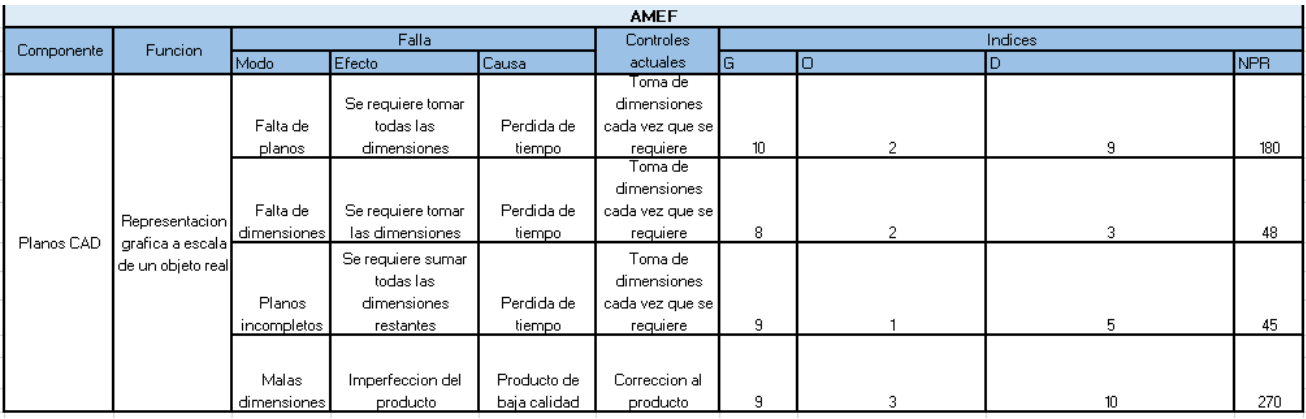

#### *Tabla 10 Prueba estadística AMEF1*

*Tabla 11 Prueba estadística AMEF 2*

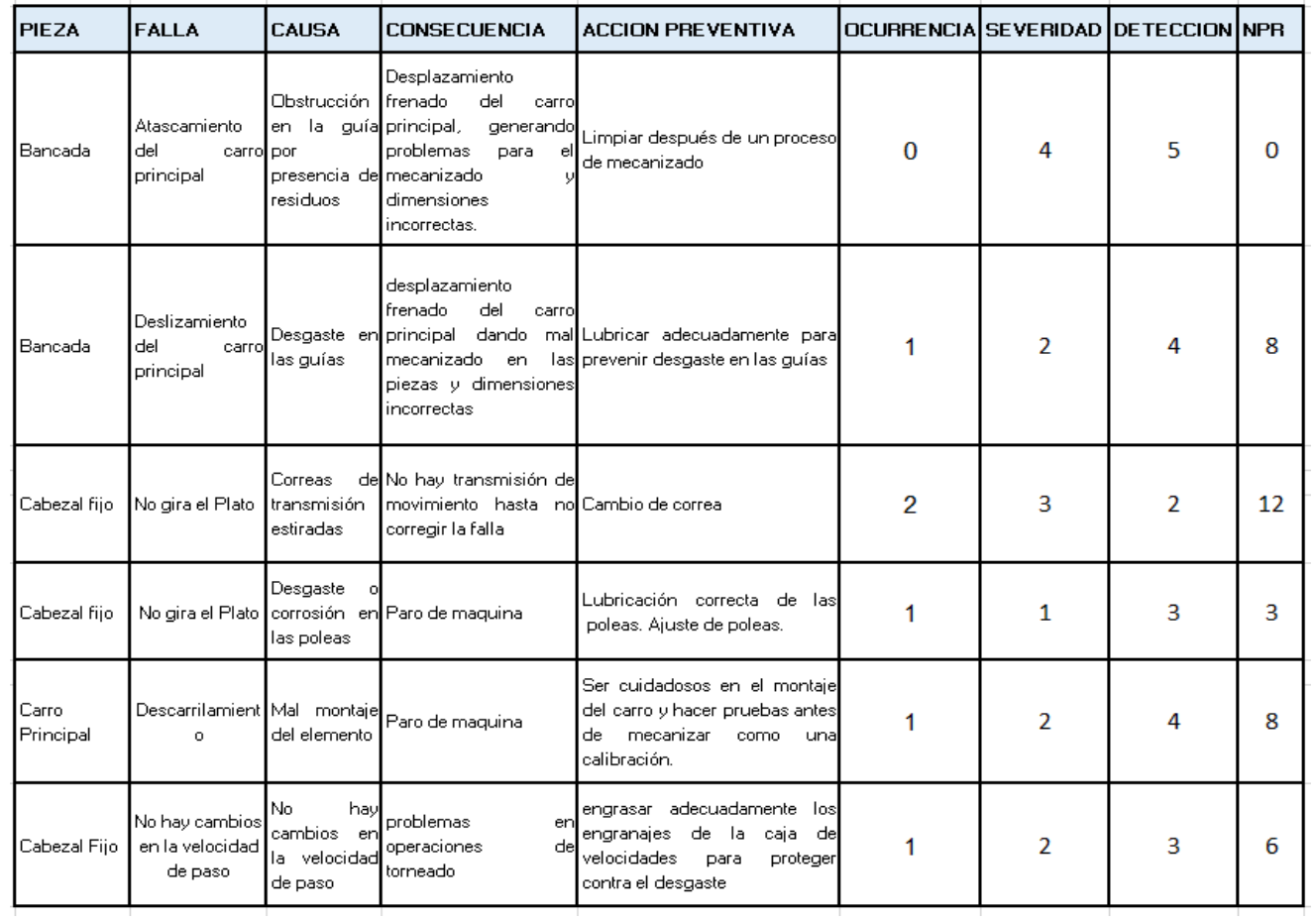

#### *Tabla 12 KPI*

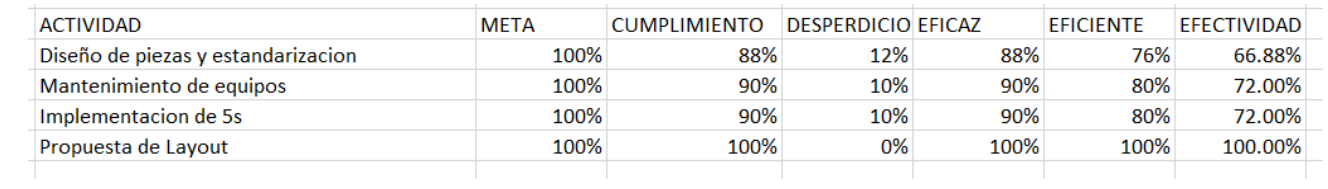

### **CAPÍTULO 6: CONCLUSIONES**

#### **6.1 Conclusiones del Proyecto**

Durante mi estancia en la empresa SERVICIOS INDUSTRIALES MOLINA he adquirido mucha experiencia en el campo laboral y administrativo por la parte laboral he comenzado a desarrollarme en el área de maquinado lo cual es un área muy buena para desarrollar mis habilidades adquiridas en el ámbito estudiantil además de aprender a usar nuevos equipos de herramienta especiales para la reparación y maquinado de distintas piezas, al igual que la visualización de los procedimientos que se llevan a cabo para la creación de distintas piezas y los materiales que son efectuados para la realización de distintas piezas así como que la designación de qué tipo de material se debe efectuar para distintos trabajos y con qué tipo de herramientas se debería de trabajar ese material ya que dependiendo de la dureza del material a trabajar y las formas y ángulos que esta conlleve se elige el herramental con el cual será maquinada, también se me dio capacitaciones para el manejo de los tornos a identificar cuantas revoluciones se ocupaban para distintas piezas y como posicionar los buriles y a que altura colocarlos.

En el área administrativa me desarrolle más en el ámbito de la interpretación de datos y ser independiente respecto a las acciones que tome de mi proyecto y las consecuentes acciones a realizar, al igual implemente muchos de los conocimientos aprendidos para llevar acabo toda la metodología, que se realizó en el transcurso de mi estancia en la empresa, me siento muy agradecido con la empresa ya que me otorgo este privilegio de poder otorgar mis conocimientos en el área de maquinados y adquirí practica y otros conocimientos que no se ven en la escuela.

78

## **CAPÍTULO 7: COMPETENCIAS DESARROLLADAS**

### **7.1 Competencias desarrolladas y/o aplicadas.**

- 1. Conocí y apliqué una metodología formal y sistemática en una organización, que permitió conocer y mejorar los procesos dentro de la misma.
- 2. Interprete los deseos de los clientes y los lleve hacia dentro de los procesos de maquinado para maximizar la satisfacción de sus deseos.
- 3. Evalué el producto desde una perspectiva del proveedor y del cliente para aumentar la satisfacción del cliente conforme un análisis comparativo para aumentar la satisfacción del usuario.
- 4. Identifique las variables críticas de cada parte del proceso, para hacer posible su medición y así controlarlas.
- 5. Aplique de una forma efectiva y organizada el AMEF para mejorar la confiabilidad del producto, por consiguiente, la satisfacción del cliente.
- 6. Diseñe de forma sistemática las soluciones para cada riesgo que se presentó a partir del AMEF, para reducir tiempos y costos de mantenimiento.
- 7. Gestione un análisis estadístico y su modelo de las fallas de los procesos para saber la confiabilidad que tienen en el proceso para poder optimizar el mantenimiento.
- 8. Implemente el modelo estadístico donde se conoció el desempeño de mi proyecto.

## **CAPÍTULO 8: FUENTES DE INFORMACIÓN**

### **8.1 Fuentes de información**

- 1. Durá, A. A. (2004). *Un modelo de integración del análisis estructural en entornos de cad para estructuras de edificación* (Doctoral dissertation, Universitat Politècnica de València).
- 2. Salazar-Sosa, E., Trejo-Escareño, H. I., Vázquez-Vázquez, C., & López-Martínez, J. D. (2007). Producción de maíz bajo riego por cintilla, con aplicación de estiércol bovino. *Phyton (Buenos Aires)*, *76*, 169-185.
- 3. Cruz Bardales, E. S. (2015). Propuesta de estandarización del proceso de teñido de Polytext, aplicación de las 5S e implementación de una cocina de colorantes automatizada.
- 4. Sacristán, F. R. (2005). *Las 5S. Orden y limpieza en el puesto de trabajo*. Fc editorial.
- 5. Baker, RJ (2019). *CMOS: diseño, trazado y simulación de circuitos* . John Wiley & Sons.
- 6. Schvab, L. (2011). Máquinas y herramientas. *Ministerio de educación Instituto Nacional deEducación Tecnologica: Argentina*.
- 7. Gerling, H. (2000). *Alrededor de las máquinas-herramienta*. Reverté.
- 8. Amor Alcón, G. (2018). Evolución, Análisis y Estudio Comparativo de las Máquinas Herramienta (Torno y Fresadora) a lo largo de la Historia.
- *9.* Inventor, A. (2014). Autodesk Inventor. *En línea]. Disponible en: http: // [www.](http://www/) autodesk. com / products / autodesk-inventor-family / overview*
- 10.Mendoza Mendranda, G. A. (2015). *Propuesta de la metodología 5S en la Empresa Andec SA con el fin de mejorar los métodos de trabajo y productividad en el área de máquinas herramientas* (Bachelor's thesis, Universidad de Guayaquil. Facultad de Ingeniería Industrial. Carrera de Ingeniería Industrial.).
- 11.Quiroz Trejo, J. O. (2010). Taylorismo, fordismo y la administración científica en la industria automotriz.
- 12.Baker, RJ (2019). *CMOS: diseño, trazado y simulación de circuitos*. John Wiley & Sons.
- 13.Gutiérrez Pulido, H., & de la Vara Salazar, R. (2013). Control estadístico de la calidad y Seis Sigma. *México DF: Mc Graw Hill Education*.
- 14.NISIS, S. (1997). Formación humana y capacitación. *Santiago de Chile. Dolmen*.

# **CAPÍTULO 9: ANEXOS**

## **9.1 Anexos**

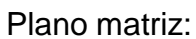

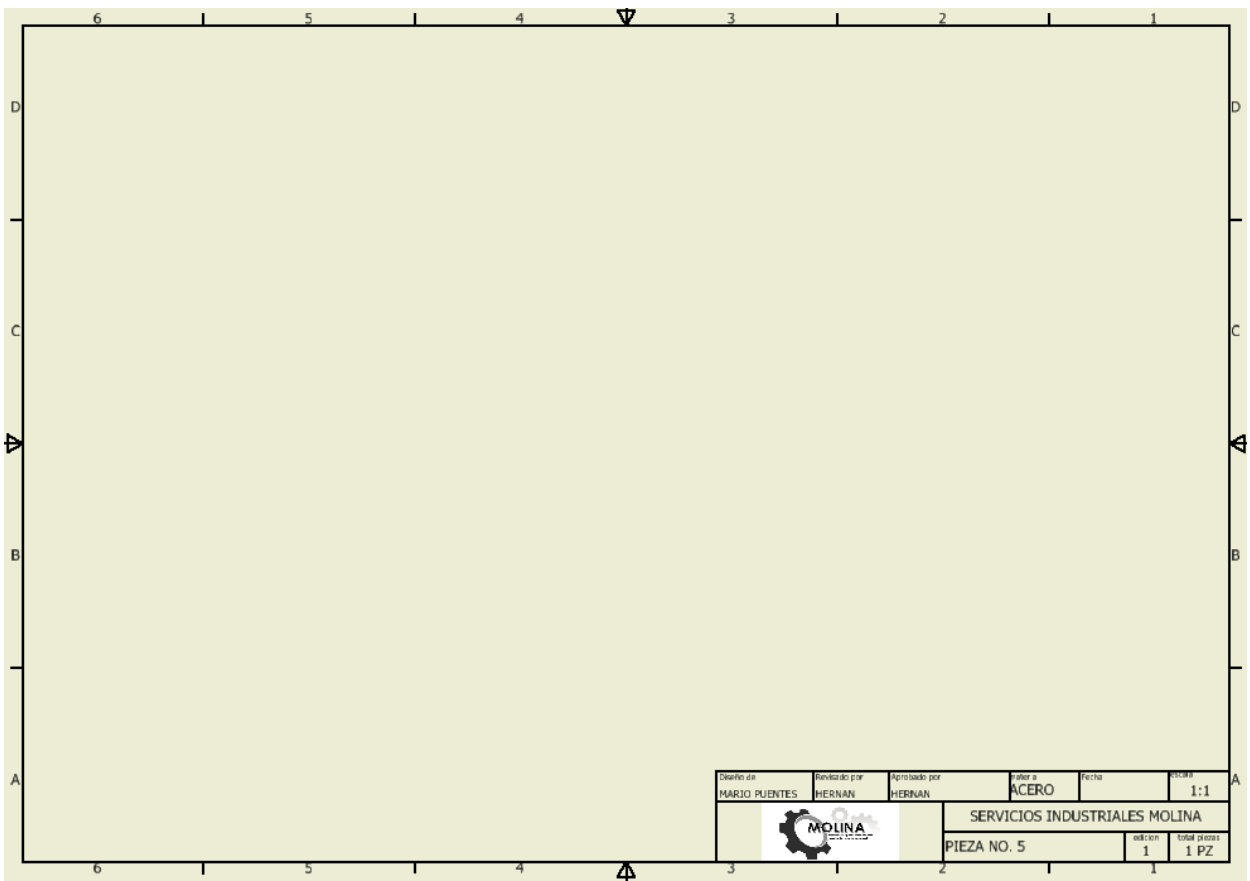